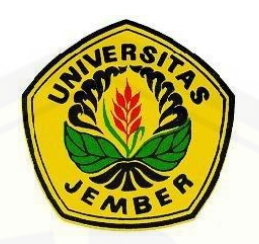

### **STUDI KELAYAKAN BAHAN PENGHANTAR SALURAN UDARA [TEGANGAN MENENGAH PADA SISTEM DISTRIBUSI TENAGA LISTRIK](http://repository.unej.ac.id/)  20 kV TYPE AAC, AAAC, AAAC-S PADA PT. PLN (Persero) AREA BANYUWANGI - RAYON GENTENG PENYULANG GAMBIRAN**

**SKRIPSI**

Oleh **Dody Harwin Afianto NIM 101910201040**

**PROGRAM STUDI STRATA SATU JURUSAN TEKNIK ELEKTRO FAKULTAS TEKNIK UNIVERSITAS JEMBER 2015**

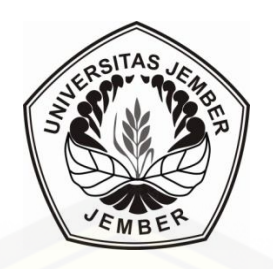

### **[STUDI KELAYAKAN BAHAN PENGHANTAR SALURAN UDARA](http://repository.unej.ac.id/)  TEGANGAN MENENGAH PADA SISTEM DISTRIBUSI TENAGA LISTRIK 20 kV TYPE AAC, AAAC, AAAC-S PADA PT. PLN (Persero) AREA BANYUWANGI - RAYON GENTENG PENYULANG GAMBIRAN**

### **SKRIPSI**

diajukan guna melengkapi tugas akhir dan memenuhi salah satu syarat untuk menyelesaikan Program Studi Teknik Elektro (S1) dan mencapai gelar Sarjana Teknik

Oleh

**Dody Harwin Afianto NIM 101910201040**

**PROGRAM STUDI STRATA 1 TEKNIK ELEKTRO JURUSAN TEKNIK ELEKTRO FAKULTAS TEKNIK UNIVERSITAS JEMBER 2015**

### **PERSEMBAHAN**

Alhamdulillah akhirnya penelitian ini dapat terselesaikan. Karya ini merupakan [sebuah awal, langkah kecil menuju lompatan besar guna menggapai kesuksesan](http://repository.unej.ac.id/)  yang lebih baik lagi. Penulis mempersembahkan karya ini kepada:

- 1. H. Samsul Bachri M,S.T.,M.MT. selaku Dosen Pembimbing Utama dan Dr. Ir. Bambang Sujanarko M.M selaku Dosen Pembimbing Anggota yang telah meluangkan waktu dan pikiran serta perhatiannya guna memberikan bimbingan dan pengarahan demi terselesaikannya penulisan laporan tugas akhir ini.
- 2. Ayahanda Ir. Gito Purwadi dan Ibunda Dra. Nurul Safiatin tercinta, serta phak keluarga lainnya yang telah membantu baik moril dan materiil, mendoakan, mendidik, dan memberi kasih sayang serta pengorbanan yang tidak terhingga selama ini.
- 3. Adik tercinta Alfiona Salsabilla tercinta, yang selama ini telah memberikan motivasi moril, support dan meluangkan sedikit waktunya untuk membantu menyelesaikan tugas akhir ini.
- 4. Singgih Adhiyatma, Siti Muntowifah, dan teman-teman seperjuangan di teknik elektro yang telah membantu meluangkan pikiran dan tenaga demi terselesaikannya laporan tugas akhir ini.
- 5. Keluarga Besar Teknik Elektro angkatan 2010, terima kasih atas semangat dukungan dan motivasi yang kalian berikan.
- 6. Teman-teman atau dulur-dulur S39, terima kasih atas hiburannya ketika jenuh dengan tugas akhir dapat menjadi wadah untuk bertukar pikiran, terima kasih yang sebesar besarnya.
- 7. Guru-guruku TK Bhayangkari, SDN2 Genteng, SMPN 1 Genteng, SMAN 1 Genteng dan seluruh dosen jurusan Teknik Elektro Universitas Jember.
- 8. Almamater Fakultas Teknik Universitas Jember.

### **MOTTO**

Tidak Ada Pelindungan Dan Pertolongan Bagimu Selain Allah. (QS. At-Taubah ayat 116)

Janganlah kemiskinanmu menjadikan kekufuran dan janganlah kekayaanmu menyebabkan kesombongan

Saya datang,saya bimbimngan, saya ujian, saya revisi,dan saya menang

Kegagalan awal mula dari kesuksesan

Kegagalan hanya terjadi bila kita menyerah - Lessing

Orang – orang yang sukses telah membuat diri mereka melakukan hal yang harus [dikerjakan ketika hal itu memang harus dikerjakan, entah mereka menyukai atau](http://repository.unej.ac.id/) 

tidak

- Aldus Huxley

### **PERNYATAAN**

Saya yang bertanda tangan dibawah ini

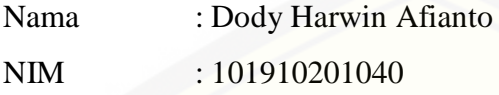

Menyatakan dengan sesungguhnya bahwa karya ilmiah yang berjudul "Study [Kelayakan Bahan Pengahantar Saluran Tegangan Menengah Pada Sistem](http://repository.unej.ac.id/)  Distribusi Tenaga Listrik 20 kV *Type* AAC, AAAC, AAAC-S Pada PT.PLN (Persero) Area Banyuwangi – Rayon Genteng Penyulang Gambiran" adalah benar-benar karya sendiri, kecuali kutipan yang sudah ada disebutkan sumbernya, belum pernah diajukan pada institusi mana pun, serta bukan karya jiplakan. Saya bertanggung jawab atas keabsahan dan kebenaran isinya sesuai dengan sikap ilmiah yang harus dijunjung tinggi.

Demikian pernyataan ini saya buat dengan sebenarnya, tanpa adanya tekanan dan paksaan dari pihak mana pun serta bersedia mendapat sanksi akademik jika ternyata dikemudian hari pernyataan ini tidak benar.

> Jember, 25 Februari 2015 Yang menyatakan,

Dody Harwin Afianto NIM. 101910201040

### **SKRIPSI**

### **[STUDI KELAYAKAN BAHAN PENGHANTAR SALURAN UDARA](http://repository.unej.ac.id/)  TEGANGAN MENENGAH PADA SISTEM DISTRIBUSI TENAGA LISTRIK 20 kV TYPE AAC, AAAC, AAAC-S PADA PT. PLN (Persero) AREA BANYUWANGI - RAYON GENTENG PENYULANG GAMBIRAN**

Oleh

Dody Harwin Afianto NIM 101910201040

Pembimbing

Dosen Pembimbing Utama : H. Samsul Bachri M,S.T.,M.MT. Dosen Pembimbing Anggota : Dr. Ir. Bambang Sujanarko M.M

### **PENGESAHAN**

Skripsi yang berjudul "**Study Kelayakan Bahan Pengahantar Saluran [Tegangan Menengah Pada Sistem Distribusi Tenaga Listrik 20 kV](http://repository.unej.ac.id/)** *Type* **AAC, AAAC, AAAC-S Pada PT.PLN (Persero) Area Banyuwangi – Rayon Genteng Penyulang Gambiran**" telah diuji dan disahkan pada:

hari, tanggal : 25 Februari 2015

tempat : Jurusan Teknik Elektro, Fakultas Teknik, Universitas Jember

Menyetujui:

Pembimbing Utama,

Pembimbing Anggota,

**H. Samsul Bachri M,S.T.,M.MT.** NIP. 19640317 199802 1 001

**Dr. Ir. Bambang Sujanarko M.M** NIP. 19631201 199402 1 002

Penguji I,

Penguji II,

**Ir. Widyono Hadi, M.T.** NIP. 19610414 198902 1 001 **Widjonarko, Amd., S.T., M.T.** NIP. 19710908 199903 1 001

Mengesahkan, Dekan Fakkultas Teknik Universitas Jember

**Ir. Widyono Hadi, M.T.** NIP. 19610414 198902 1 001

### **STUDI KELAYAKAN BAHAN PENGHANTAR SALURAN UDARA TEGANGAN MENENGAH PADA SISTEM DISTRIBUSI TENAGA LISTRIK 20 kV TYPE AAC, AAAC, AAAC-S PADA PT. PLN (Persero) AREA BANYUWANGI - RAYON GENTENG PENYULANG GAMBIRAN**

### **Dody Harwin Afianto**

#### Jurusan Teknik Elektro, Fakultas Teknik, Universitas Jember

### **ABSTRAK**

Dengan berkembangnya teknologi, kini banyak terciptakan berbagai macam penghantar listrik. Beragam penghantar listrik ini adalah dalam jumlah jenis [penghantar, dalam luas penampang penghantar, dalam kemampuan hantar arus,](http://repository.unej.ac.id/)  dalam keandalan dan lain-lain. Pemilihan kawat penghantar yang digunakan untuk saluran udara didasarkan pada besarnya beban yang dilayani, makin luas beban yang dilayani maka makin besar ukuran penampang kawat penghantar. Dengan penampang kawat yang besar akan membuat tahanan kawat menjadi kecil. Untuk mendapatkan penyaluran tenaga listrik yang paling efisien diperlukan pemilihan jenis penghantar yang paling tepat, yang sesuai dengan beban yang akan dihantarkannya. Dari penelitian ini menggunakan metode *Backward Forward Sweep* untuk mengetahui nilai *losses* dan *voltage profile* sehingga dari hasil run ETAP didapatkan bahwa total *losses* pada daya aktif (P) pada sistem 33 bus kabel penghantar AAC sebesar 109.05 kw sedangkan pada kabel penghantar AAAC sebesar 75.5 kw dan untuk kabel penghantar AAAC-S sebesar 70.53 kw. Sedangkan hasil simulasi *voltage profile* ETAP pada bus 2 kabel penghantar AAC sebesar 94.72%, AAAC pada ETAP sebesar 94.74%, dan AAAC-S pada ETAP sebesar 94.77%.

**Kata Kunci**: Kabel Penghantar AAC, AAAC, AAAC-S, *Losses, Voltage Profile, Backward Forward Sweep* 

### **The Feasibility Study of Conductive Airways on Medium Voltage Materials in Distribution System 20kV Power on AAC, AAAC, AAAC-S Type at PT.PLN(Persero) Banyuwangi Area – Rayon Genteng Electrical Feeders of Gambiran**

### **Dody Harwin Afianto**

### *Electrical Engineering, Engineering Faculty, Jember University*

#### *ABSTRACT*

Now days, the dynamic technology development create many kind of electrical conductors. These electrical conductors are based on the number of conductor type, the cross-sectional area of conductor, the conductivity power of conductor, the reliability of conductor and so on. The chosen live wire that used for airway is based on the load. When the load is bigger, the size of the wire cross section conductor should be bigger, too. The bigger wire cross section will make the [resistance of live wire smaller. To get efficiency of electrical distribution power, it](http://repository.unej.ac.id/)  needs the most appropriate conductor type in accordance with the load. This research used Backward Forward Sweep to know the losses value and voltage profile, so the result of run ETAP can be found, that total value of losses in active power (P) to system 33 on the first bus, AAC cable conductor is 109.05 kw, AAAC cable conductor is 75.5 kw, and AAAC-S cable conductor is 70.53 kw. While, the result simulation of voltage profile ETAP on the second bus, AAC conductor is 94.72%, AAAC conductor is 94.74% and AAAC-S is 94.77%.

**Keywords**: Cable conductor AAC, AAAC, AAAC-S, Losses, Voltage Profile, Backward Forward Sweep

*.*

### **RINGKASAN**

**Study Kelayakan Bahan Pengahantar Saluran Tegangan Menengah Pada Sistem Distribusi Tenaga Listrik 20 kV** *Type* **AAC, AAAC, AAAC-S Pada PT.PLN (Persero) Area Banyuwangi – Rayon Genteng Penyulang Gambiran**; Dody Harwin Afianto; 101910201040; 2015; Jurusan Teknik Elektro, Fakultas Teknik; Universitas Jember.

Dengan berkembangnya teknologi, kini banyak terciptakan berbagai macam penghantar listrik. Beragam penghantar listrik ini adalah dalam jumlah [jenis penghantar, dalam luas penampang penghantar, dalam kemampuan hantar](http://repository.unej.ac.id/)  arus, dalam keandalan dan lain-lain. Kawat penghantar merupakan bahan yang digunakan untuk menghantarkan tenaga listrik pada sistem saluran udara dari Pusat Pembangkit ke Pusat-Pusat Beban, baik langsung menggunakan jaringan distribusi ataupun jaringan distribusi terlebih dahulu. Pemilihan kawat penghantar yang digunakan untuk saluran udara didasarkan pada besarnya beban yang dilayani, makin luas beban yang dilayani maka makin besar ukuran penampang kawat penghantar. Dengan penampang kawat yang besar akan membuat tahanan kawat menjadi kecil.

Untuk mendapatkan penyaluran tenaga listrik yang paling efisien diperlukan pemilihan jenis penghantar yang paling tepat, yang sesuai dengan beban yang akan dihantarkannya. Dalam hal ini harus diperhitungkan mengenai pertimbangan situasi dari lingkungan disamping juga perhitungan-perhitungan Teknik dan keamannya. Dengan demikian, akan diperoleh suatu sistem yang setepat mungkin, tetapi masih memenuhi persyaratan teknis dan keamanan yang cukup tinggi. Agar tidak terjadi kehilangan daya pada jaringan dan daya guna (efisiensi) penyaluran tetap tinggi, diperlukan tegangan yang tinggi. Dengan demikian besarnya penampang kawat penghantar tidak mempengaruhi atau mengurangi penyaluran tenaga listrik. Oleh sebab itu pemilihan kawat penghantar diperhitungkan dengan konduktifitas dan kekuatan tarik yang tinggi, serta dengan beban yang rendah.

Studi kasus pada Pneyulang Gambiran dengan sistem 33 bus. Permasalahan pada Penyulang ini adalah bagaimana memilih jenis bahan – bahan penghantar listrik yang baik dalam sistem distribusi tenaga listrik 20 kV di UPJ Genteng Penyulang Ga.mbiran. Sehingga pada Tugas Akhir ini kami melihat kinerja dari sistem distribusi 20 kV pada panggunaan jenis bahan – bahan penghantar AAC, AAAC, dan AAAC-S dengan membandingkan *losses* dan *voltage profile* pada tiap – tiap penghantar tersebut dengan menggunakan *software* ETAP. Didapatkan total *losses* pada daya aktif (P) pada sistem 33 bus kabel penghantar AAC sebesar 81.47 kw. Sedangkan pada kabel penghantar AAAC daya aktif (P) sebesar 75.5 kw dan untuk kabel penghantar AAAC-S daya aktif (P) sebesar 70.53 kw, dan ditinjau dari *voltage profile* pada bus 45 didapatkan hasil sebesar 89.67% untuk kabel pengantar AAC, 89.71% untuk kabel penghantar AAAC, dan 89.97% untuk kabel penghantar AAAC-S. Dalam [penelitian ini menggunakan 2 sistem yaitu sistem 6 bus dan sistem 33 bus dan dari](http://repository.unej.ac.id/)  kedua sistem tersebut sama – sama diihat dari nilai *losses* dan *voltage profile.*

### **PRAKATA**

### *Bismillahirrohmanirrohim,*

Puji syukur kehadirat Allah SWT atas segala rahmat dan karunia-Nya sehingga penulis dapat menyelesaikan skripsi yang berjudul " **Study Kelayakan [Bahan Pengahantar Saluran Tegangan Menengah Pada Sistem Distribusi](http://repository.unej.ac.id/)  Tenaga Listrik 20 kV** *Type* **AAC, AAAC, AAAC-S Pada PT.PLN (Persero) Area Banyuwangi – Rayon Genteng Penyulang Gambiran**". Skripsi ini disusun untuk memenuhi salah satu syarat menyelesaikan pendidikan strata satu (S1) pada Jurusan Teknik Elektro Fakultas Teknik Universitas Jember.

Keberadaan skripsi ini tidak terlepas dari bantuan serta dorongan dari berbagai pihak. Untuk itu penulis mengucapkan terima kasih yang sebesarbesarnya kepada:

- 1. Ir. Widyono Hadi, M.T., selaku Dekan Fakultas Teknik Universitas Jember;
- 2. Dr. Triwahju Hardianto, S.T., M.T. selaku Ketua Jurusan Teknik Elektro Universitas Jember;
- 3. H. Samsul Bachri M,S.T.,M.MT. selaku Dosen Pembimbing Utama dan Dr. Ir. Bambang Sujanarko M.M selaku Dosen Pembimbing Anggota yang telah meluangkan waktu dan pikiran serta perhatiannya guna memberikan bimbingan dan pengarahan demi terselesaikannya penulisan laporan tugas akhir ini;
- 4. Bapak Ir. Widyono Hadi, M.T., dan Bapak Widjonarko, S.T., M.T. selaku Tim Penguji Skripsi yang telah meluangkan waktu dan pikiran serta perhatiannya guna memberikan pengarahan demi terselesaikannya penulisan skripsi ini;
- 5. Ayahanda Ir. Gito Purwadi dan Ibunda Dra. Nurul Safiatin tercinta, yang telah membantu baik moril dan materiil, mendoakan, mendidik, dan memberi kasih sayang serta pengorbanan yang tidak terhingga selama ini;

- 6. Adik tercinta Alviona Salsabilla tercinta, yang selama ini telah memberikan motivasi moril, support dan meluangkan sedikit waktunya untuk membantu menyelesaikan tugas akhir ini;
- 7. Singgih Adhiyatma, Siti Muntowifah, dan teman-teman seperjuangan di teknik elektro yang telah membantu meluangkan pikiran dan tenaga demi terselesaikannya laporan tugas akhir ini;
- 8. Teman-teman atau dulur-dulur S39, terima kasih atas hiburannya ketika jenuh dengan tugas akhir dapat menjadi wadah untuk bertukar pikiran, terima kasih yang sebesar besarnya;
- 9. Guru-guruku TK Bhayangkari, SDN2 Genteng, SMPN 1 Genteng, SMAN 1 Genteng dan seluruh dosen jurusan Teknik Elektro Universitas Jember.
- 10. Almamater Fakultas Teknik Universitas Jember;

Semoga laporan tugas akhir ini dapat bermanfaat dalam mengembangkan ilmu pengetahuan khususnya untuk disiplin ilmu teknik elektro, kritik dan saran [diharapkan terus mengalir untuk lebih menyempurnakan proyek akhir ini dan](http://repository.unej.ac.id/)  diharapkan dapat dikembangkan untuk penelitian-penelitian selanjutnya.

Jember, 25 Februari 2015

Penulis

### **DAFTAR ISI**

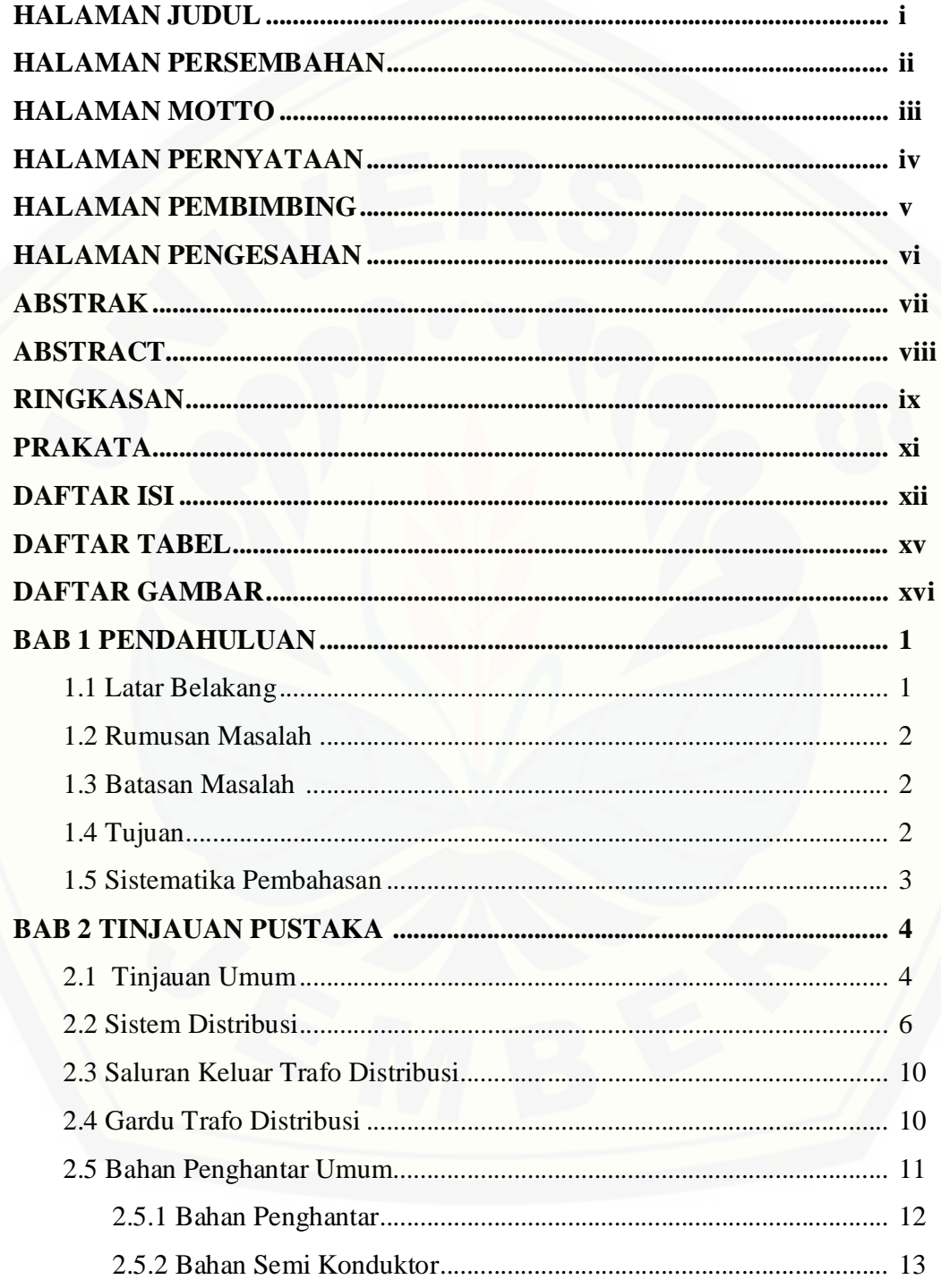

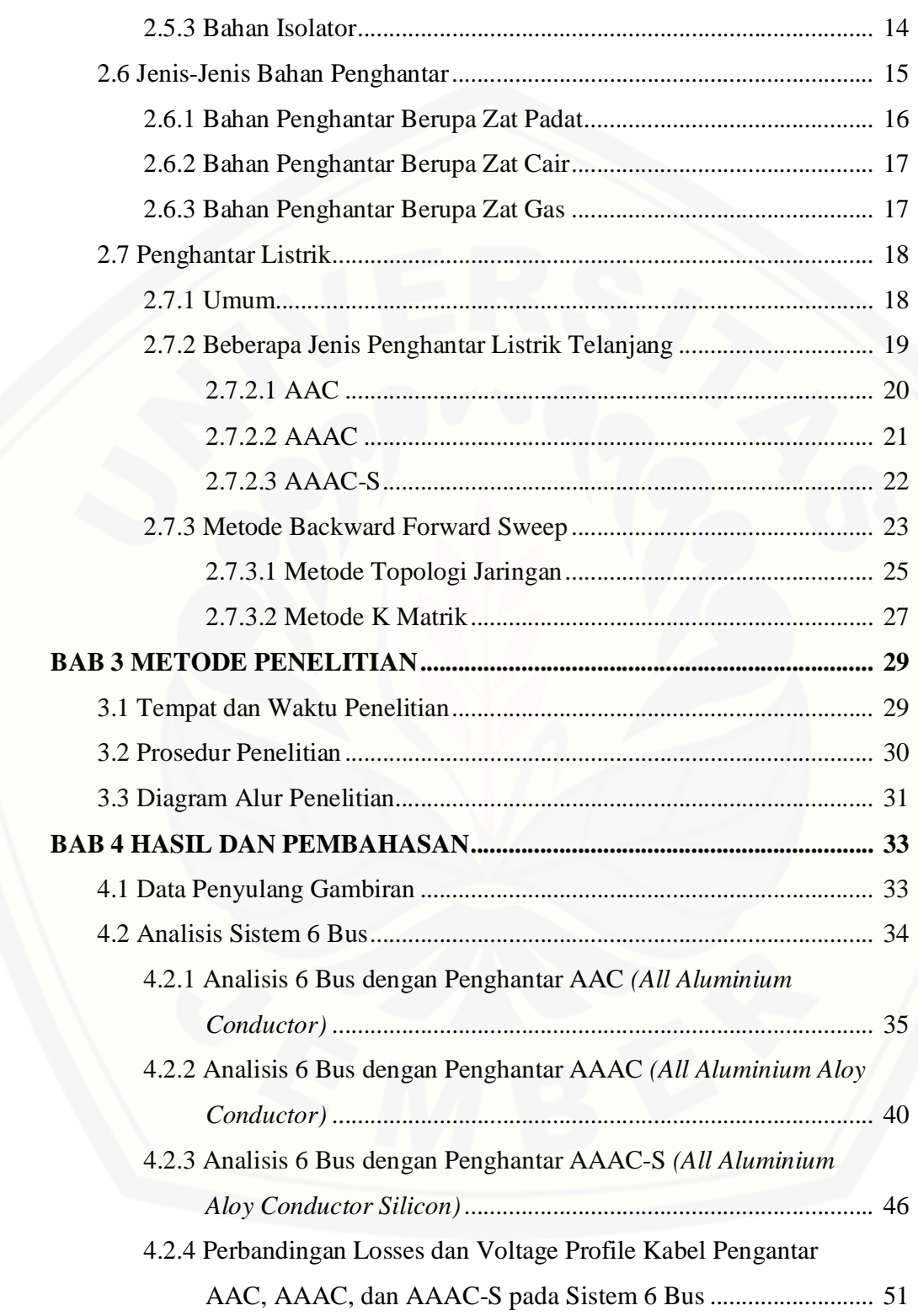

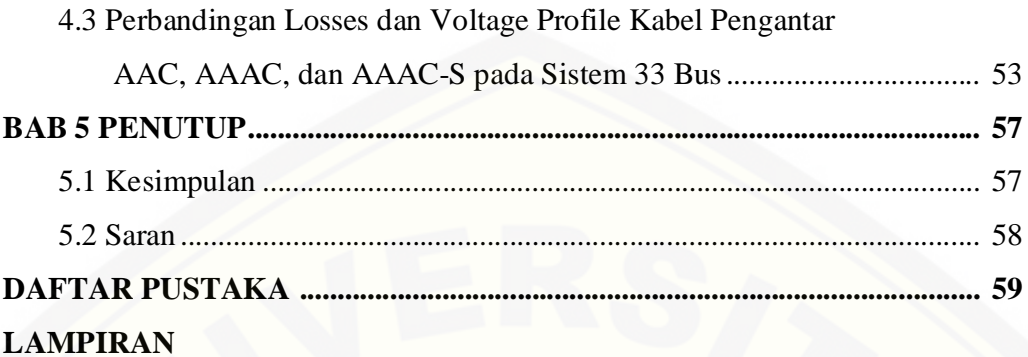

### **DAFTAR TABEL**

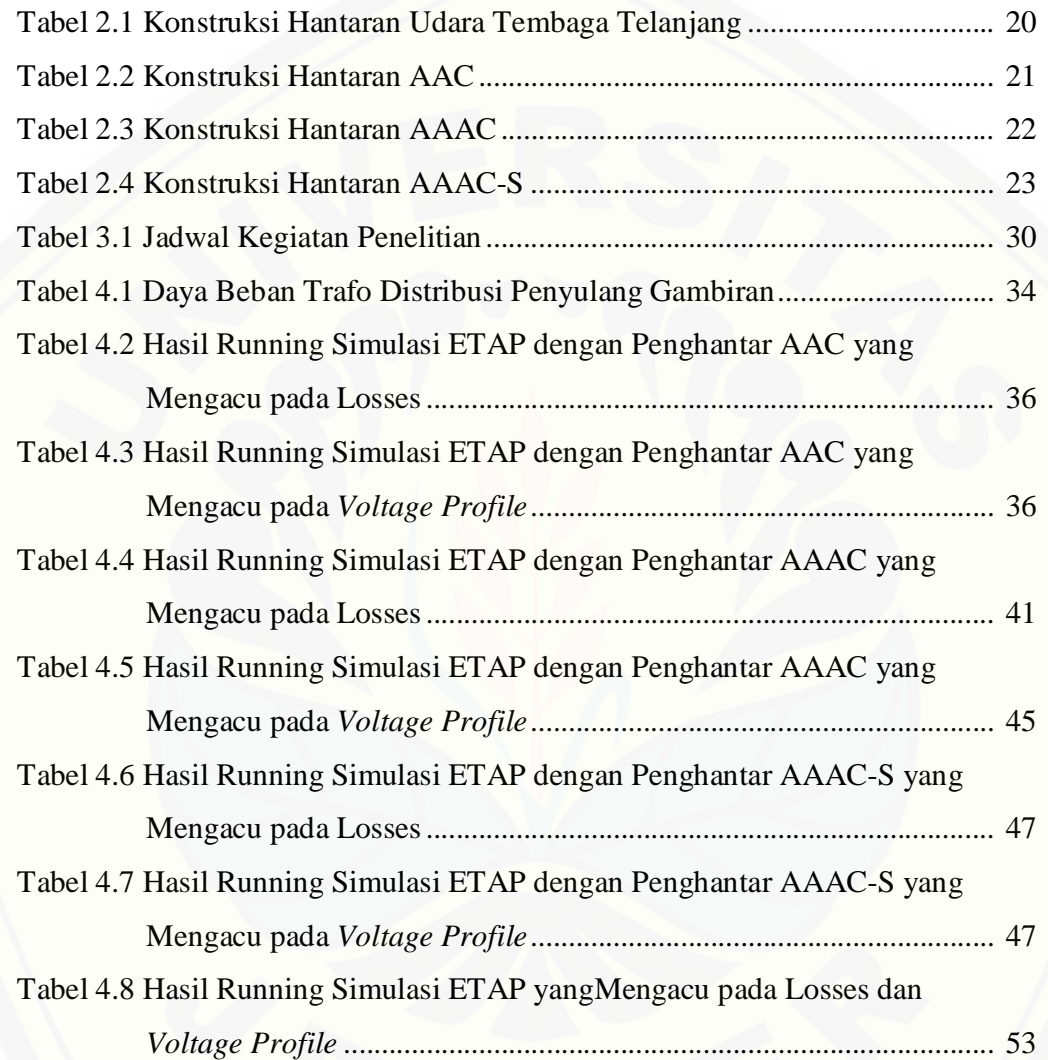

### **DAFTAR GAMBAR**

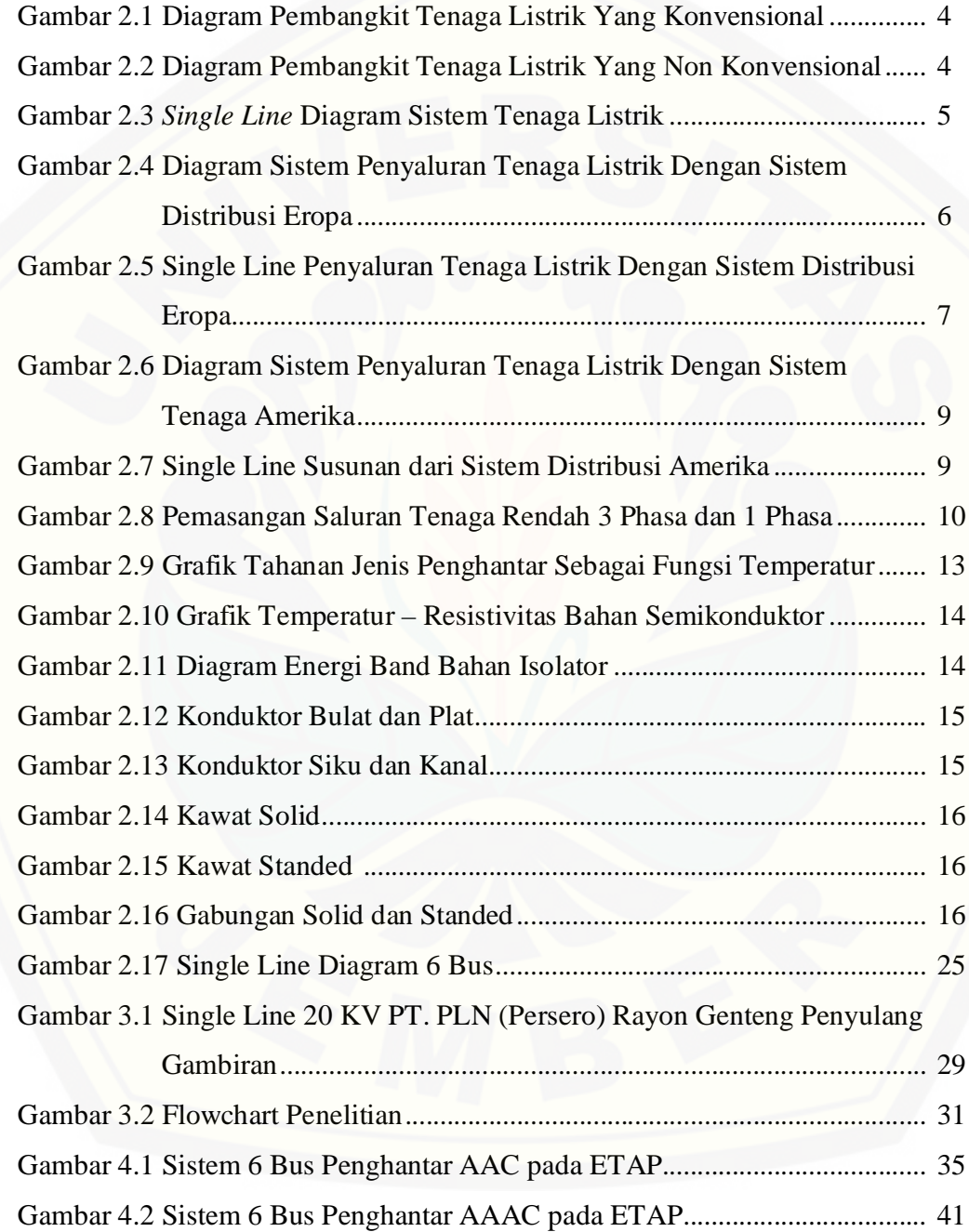

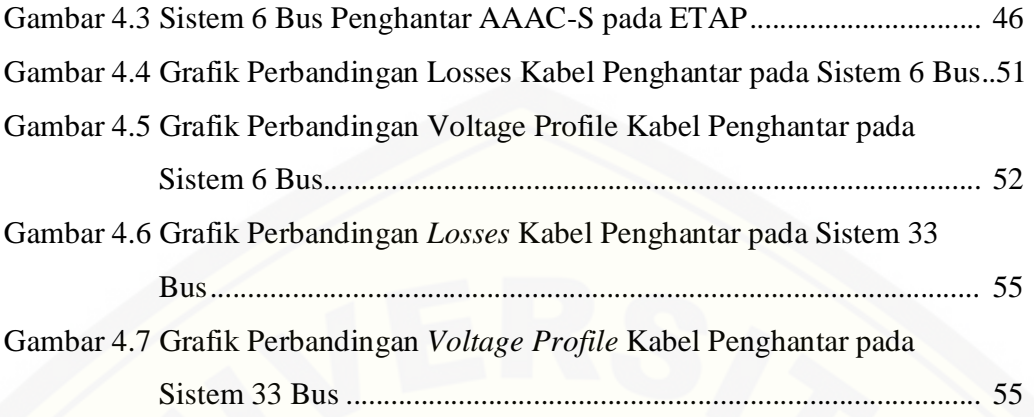

### **BAB I PENDAHULUAN**

### **1.1. Latar Belakang**

Kebutuhan akan tenaga listrik yang terus meningkat dewasa ini, menimbulkan pemikiran bagaimana menyalurkan sejumlah besar tenaga listrik dengan cara yang paling efisien. Seperti telah diketahui pusat beban tidaklah dekat dengan sumber tenaga listrik karena itu diperlukan suatu sistem penyaluran tenaga listrik. Untuk itu perlu adanya pembangunan atau perluasanpusat-pusat pembangkit. Dengan adanya pembangkit baru tentu diperlukan juga pembangunan jaringan transmisi, gardu induk dan jaringan distribusi sebagai penyalur energi listrik sehingga dapat memenuhi dan meningkatkan kontinuitas pelayanan energi listrik kepada konsumen (Heru Sumarsono, 2009).

Dengan semakin berkembangnya teknologi, kini banyak terciptakan berbagai macam penghantar listrik. Beragamnya penghantar listrik ini adalah dalam jumlah jenis penghantar, dalam luas penampang penghantar, dalam kemampuan hantar arus, dalam keandalan dan lain-lain. Kawat penghantar merupakan bahan yang digunakan untuk menghantarkan tenaga listrikpada sistem saluran udara dari Pusat Pembangkit ke Pusat-Pusat Beban, baik langsung menggunakan jaringan distribusi ataupun jaringandistribusi terlebih dahulu. [Pemilihan kawat penghantar yang digunakan untuk saluran udara didasarkan pada](http://repository.unej.ac.id/)  besarnya beban yang dilayani, makin luas beban yang dilayani maka makin besar ukuran penampang kawat penghantar. Dengan penampang kawat yang besar akan membuat tahanan kawat menjadi kecil (Ir.Sulasno, 2001).

Untuk mendapatkan penyaluran tenaga listrik yang paling efisien diperlukan pemilihan jenis penghantar yang paling tepat, yang sesuai dengan beban yang akan dihantarkannya. Dalam hal ini harus diperhitungkan mengenai pertimbangan situasi dari lingkungan disamping juga perhitungan-perhitungan Teknik dan keamannya. Dengan demikian, akan diperoleh suatu sistem yang setepat mungkin, tetapi masih memenuhi persyaratan teknis dan keamanan yang cukup tinggi. Agar tidak terjadi kehilangan daya pada jaringan dan daya guna (efisiensi) penyaluran tetap tinggi, diperlukan tegangan yang tinggi. Dengan demikian besarnya penampang kawat penghantar tidak mempengaruhi atau mengurangi penyaluran tenaga listrik. Oleh sebab itu pemilihan kawat penghantar [diperhitungkan dengan konduktifitas dan kekuatan tarik yang tinggi, serta dengan](http://repository.unej.ac.id/)  beban yang rendah (Arismunandar dan Artono, 1990)

### **1.2 Rumusan Masalah**

Berdasarkan latar belakang permasalahan yang ada, maka dapat dirumuskan:

- 1. Bagaimana analisis jenis bahan-bahan penghantar listrik yang baik dalam sistem distribusi tenaga listrik 20 kv di UPJ Genteng Penyulang Gambiran.
- 2. Bagaimana kinerja dari sistem distribusi 20 kV pada penggunaan jenis bahanbahan penghantar AAC, AAAC, AAAC-S dengan mengunakan *software* ETAP.

### **1.3 Batasan Masalah**

Adapun pembatasan masalah dalam penelitian ini adalah sebagat berikut:

- 1. Tenaga listrik dapat sampai ke pusat beban atau pemakai melalui beberapa sistem; sistem Pembangkit, Sistem Penyaluran, dan sistem Distribusi.
- 2. Penyulang yang digunakan pada skripsi ini adalah penyulang gambiran.
- 3. Kabel pengahantar yang digunakan adalah AAC, AAAC, AAAC-S.
- 4. Pada Skripsi ini pengaruh jenis bahan-bahan penghantar listrik hanya dibatasi pada sisitem distribusi ini penyaluran tenaga listrik ada yang melalui *Losses* dan *Voltage profile*.
- 5. Metode perhitungan yang digunakan adalah *Backward Forward Sweep*

### **1.4 Tujuan**

Adapun tujuan yang akan diperoleh dari penelitian ini adalah:

1. Menganalisa jenis bahan-bahan penghantar listrik yang baik dalam sistem distribusi tenaga listrik 20 kV di UPJ Genteng Penyulang Gambiran

2. Membandingkan kinerja dari sistem distribusi 20 kV berdasarkan *Losses*  dan *Voltage Profile* pada penggunaan jenis bahan-bahan penghantar AAC, AAAC, dan AAAC-S dengan mengunakan *software ETAP*

### **1.5 Sistematika Pembahasan**

Agar pembahasan pada skripsi ini lebih terarah sesuai dengan tujuan yang [telah ditetapkan, kama ditentukan sistematika pembahasan sebagai berikut :](http://repository.unej.ac.id/)

BAB I : Pendahuluan

Berisi latar belakang, rumusan masalah, dan hal-hal yang berhubungan dengan permasalahan secara garis besar agar dapat memberi gambaran mengenai apa yang akan dibahas pada skripsi ini.

BAB II : Landasan Teori

Berisi tinjauan umum sistem distribusi, saluan keluaran trafo distribusi, gardu trafo distribusi, jenis-jenis bahan penghantar, penghantar listrik, dan metode *backward forward sweep*

- BAB III : Metode Penelitian. Berisi tempat dan waktu penelitian, prosedur penelitian , dan diagram alur penelitian
- BAB IV : Hasil dan Pembahasan.

Bersisi data Penyulang Gambiran, analisis sistem 6 bus, perbandingan *losses* dan *voltage profile* penghantar AAC, AAAC, AAAC-S pada sistem 6 bus, perbandingan *losses*  dan *voltage profile* penghantar AAC, AAAC, AAAC-S pada sistem 33 bus

BAB V : Penutup

Berisi kesimpulan dari skripsi dan saran dari studi yang dilakukan.

### **BAB II TINJAUAN PUSTAKA**

### **2.1. Tinjauan Umum**

Segala macam energi primer yang ada di dunia (energi bahan-bahan fosil, energi angin, energi panas bumi, energi pasang surut air laut, energi matahari, energi air) dapat diubah menjadi energi listrik. Sistem jaringan distribusi primer [ini terletak pada antara gardu induk dengan pembagi, yang memiliki tegangan](http://repository.unej.ac.id/)  sistem lebih dari tegangan terpakai untuk konsumen. Untuk mendapatkan energi listrik dari bentuk energi primer, ada dua cara yaitu :

- 1. Pembangkit tenaga listrik yang konvensional
- 2. Pembangkit tenaga listrik yang non konvensional

Pembangkit tenaga listrik yang konvensional adalah segala macam pusat pembangkit yang membangkitkan energi listrik dari sumber energi primer dengan menggunakan media tertentu ( turbin, motor, dan lain-lain), hal ini dapat dilihat pada gambar 2.1. Pembangkit tenaga listrik yang non konvensional adalah pusat pembangkit yang mengubah sumber energi langsung menjadi energi listrik, hal ini juga dapat dilihat pada gambar 2.2 (F.Suryanto, 1981).

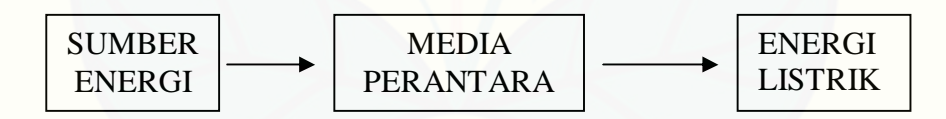

**Gambar 2.1 Diagram Pembangkit Tenaga Listrik Yang Konvensional**

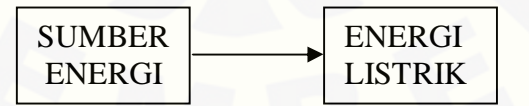

#### **Gambar 2.2 Diagram Pembangkit Tenaga Listrik Yang Non Konvensional**

Pada sistem pembangkitan tenaga listrik yang konvensionil sebagai sumber energi antara lain : energi air, energi bahan-bahan fosil, energi angin, energi pasang surut air laut, energi matahari dan lain-lain. Yang termasuk dalam

pembangkit tenaga listrik sistem ini antara lain : PLTA, PLTD, PLTU, PLTG. Sedangkan pada sistem yang non konvensionil sebagai sumber energi misalnya energi matahari, energi nuklir, energi nuklir, energi bahan bakar dan lain-lain. Dan yang termasuk dalam pembangkit tenaga listrik sistem ini antara lain adalah *solar cell* (*photo voltaic energi convension*), alat-alat *thermo ionic* (*thermoionic energi convension*), *magneto hydro dynamic* (MHD) *power generation, fuel cell energic convension* (pembangkit listrik sel bahan bakar) yang banyak dipergunakan [terutama pada penjelajahan angkasa luar, seperti pada proyek Gemini, luna,](http://repository.unej.ac.id/)  Apollo, soyuz dan lain-lain.

Sistem tenaga listrik secara garis besar meliputi :

- 1. Sistem pembangkitan tenaga listrik
- 2. Sistem transmisi tenaga listrik
- 3. Sistem distribusi tenaga listrik

Bagian-bagian ini dapat dilihat pada gambar 2.3. berikut ini.

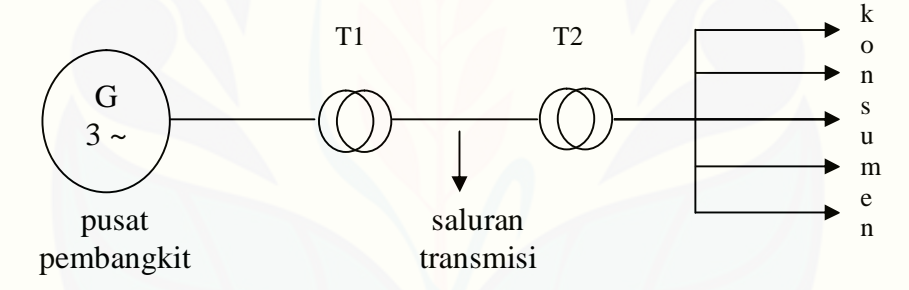

**Gambar 2.3** *Single Line* **Diagram Sistem Tenaga Listrik**

### Keterangan :

- 1) T1 = Trafo *step up* = Trafo penaik tegangan = Trafo yang menaikkan tegangan pusat pembangkit menjadi tegangan tinggi untuk disalurkan.
- 2) T2 = Trafo *step down* = Trafo penurun tegangan = Trafo yang menurunkan tegangan saluran transmisi ke tegangan yang lebih rendah untuk kemudian di distribusikan melalui trafo distribusi.

### **2.2. Sistem Distribusi**

Di dalam sistem distribusi dikenal antara lain : Sistem distribusi Eropa dan Sistem distribusi Amerika. Sistem distribusi Eropa memakai frekuwensi 50 Hz, tegangan sisi sekunder adalah 127/220 atau 110/190 volt, 3 phasa – 4 kawat dan 220/380 volt, 3 phasa – 4 kawat. Melalui saluran subtransmisi tenaga listrik disalurkan ke gardu hubung yang membagi-bagikan energi listrik melalui distribusi primer menuju ke gardu/trafo distribusi dan selanjutnya energi listrik [disalurkan melalui saluran distribusi sekunder langsung ke konsumen, seperti](http://repository.unej.ac.id/)  ditunjukkan pada gambar 2.4. dan 2.5 (P.Van Harten, Ir. E. Setiawan 1981). Komponen-komponennya :

- 1. Saluran distribusi primer
- 2. Gardu distribusi/trafo distribusi
- 3. Saluran distribusi sekunder

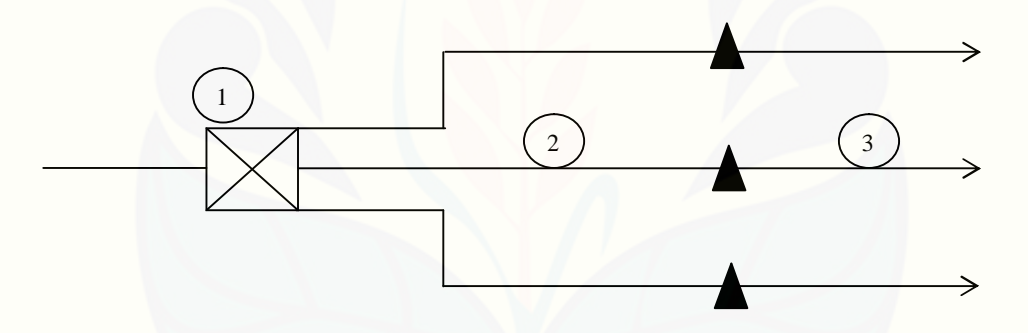

**Gambar 2.4 Diagram Sistem Penyaluran Tenaga Listrik Dengan Sistem Distribusi Eropa**

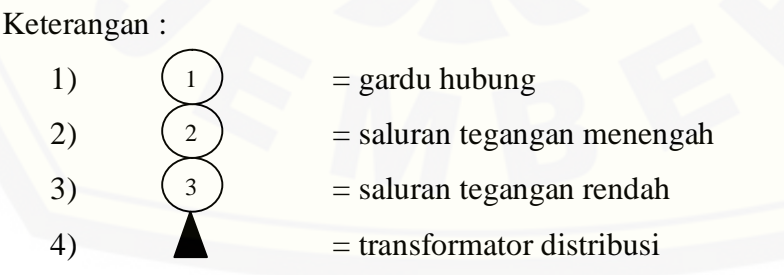

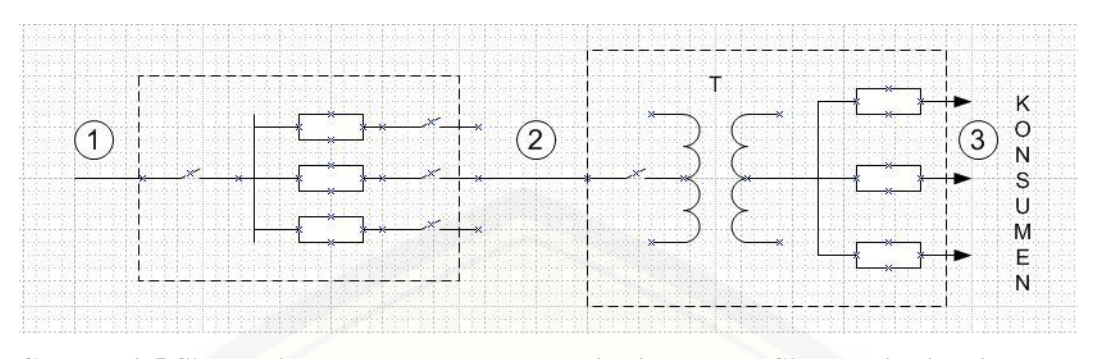

**Gambar 2.5 Single Line Penyaluran Tenaga Listrik Dengan Sistem Distribusi Eropa** Keterangan :

- 1)  $T = \text{transformator step down}$
- $2)$  (  $_1$  ) = saluran subtransmisi 1
- $3)$  (  $2$  ) = saluran distribusi primer 2
- $4)$  $(3)$  = saluran distribusi sekunder 3

Jaringan subtransmisi umumnya merupakan jaringan udara atau kabel tanah 3 phasa ungrounden. Gardu hubung terdiri dari alat-alat tegangan tinggi, relrel daya, pemisah, pemutus beban (*Oil Circuit Breaker*) beserta relay arus lebih dan alat-alat ukur. Bangunan gardu hubung merupakan bangunan dari beton atau metal, saluran distribusi primer konstruksinya sama dengan saluran subtransmisi. Gardu distribusi merupakan gardu transformator distribusi yang mentransformir tegangan menengah menjadi : tegangan rendah yang langsung disambung pada konsumen, berupa gardu beton atau gardu metal, atau gardu trafo tiang. Trafo distribusi (trafo daya) 3 phasa biasanya mempunyai rating daya sebesar 35, 50, 75, 100, 160, 200, 250, dan 300 KVA (P.Van Harten, Ir. E. Setiawan 1981).

Saluran distribusi sekunder yang menghubungkan sisi tegangan rendah [dari transformator distribusi ke konsumen merupakan overhead line \(saluran](http://repository.unej.ac.id/)  udara) 3 phasa, 4 kawat dengan tegangan distribusi sekunder 220/380 volt dan 127/220 volt. Kecuali untuk daerah yang khusus dengan pertimbangan keindahan, keselamatan dan reliability sistem kabel bawah tanah. Untuk sistem distribusi Amerika komponen-komponen adalah sebagai berikut:

- a. Sistem saluran distribusi primer
- b. Trafo distribusi
- c. Sistem distribusi sekunder

Masing-masing bagian tersebut mempunyai fungsi sebagai berikut ini :

1. Saluran subtransmisi

Penyaluran daya dari gardu induk ke gardu distribusi pada saluran tegangan menengah

2. Gardu distribusi

Gardu distribusi yang menerima daya dari saluran subtransmisi dan mengubah tegangan subtransmisi ke tegangan distribusi

- 3. Saluran distribusi primer Merupakan sirkuit yang menyalurkan daya dari trafo distribusi sisi primer
- 4. Trafo distribusi Merubah tegangan pada saluran primer menjadi tegangan pada sisi sekunder
- 5. Saluran sekunder

Membagi-bagi daya pada tegangan rendah langsung ke tempat konsumen.

Gardu distribusi yang paling sederhana terdiri dari sebuah pemisah tegangan tinggi, sebuah trafo penurun tegangan dan sebuah pemutus beban (OCB). Trafo ini dapat berupa trafo 3 x 1 phasa atau 1 x 3 phasa. Pemutus beban pada gardu ini biasanya diperlengkapi dengan relay arus lebih (*Over Relay Curent*) dan alat pemutus otomatis. Gardu distribusi yang sempurna biasanya mempunyai lebih dari satu saluran subtransmisi dan lebih dari sebuah trafo. Saluran distribusi primer adalah sistem distribusi yang terletak antara gardu distribusi dan trafo distribusi mulai rel tegangan rendah gardu distribusi sampai [pada belitan primer trafo distribusi menjelajahi daerah asuhan. Saluran distribusi](http://repository.unej.ac.id/)  primer terdiri dari saluran utama (main) dan saluran cabang (Branch atau Lateral). Sistem distribusi Amerika diperlihatkan pada gambar 2.6 dan 2.7.

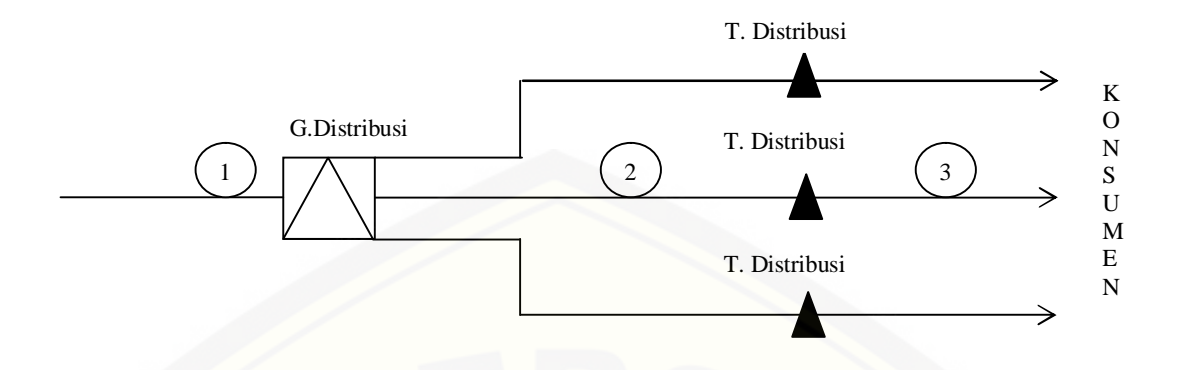

**Gambar 2.6 [Diagram Sistem Penyaluran Tenaga Listrik Dengan Sistem Tenaga](http://repository.unej.ac.id/)**

**Amerika**

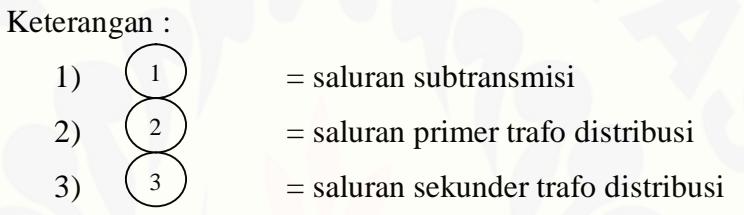

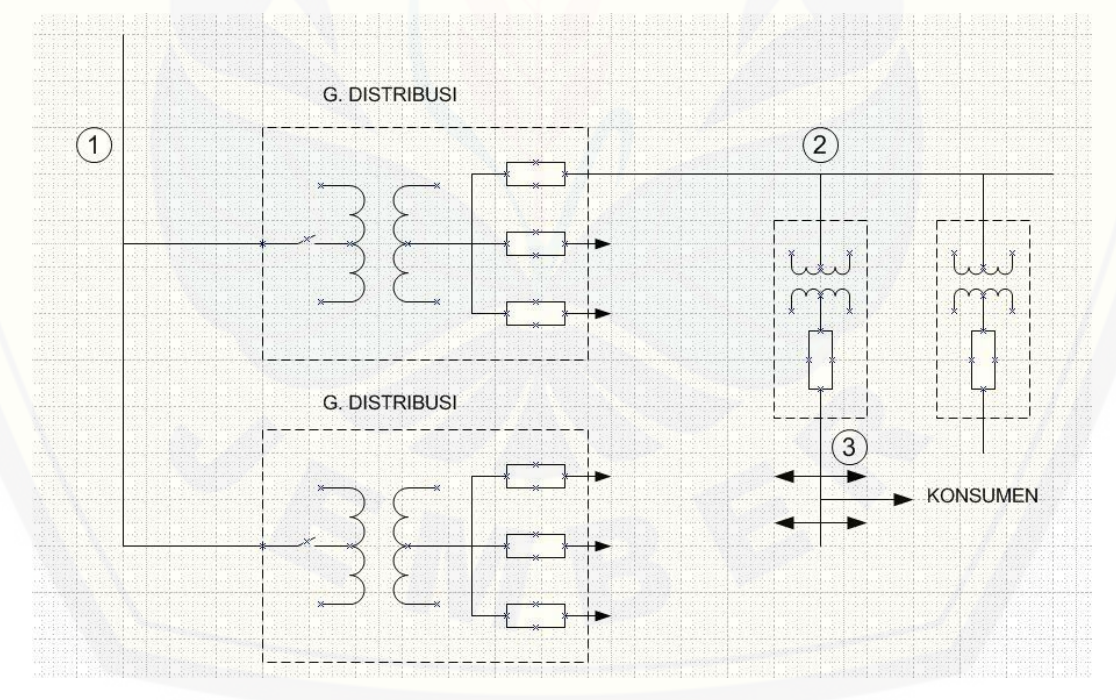

**Gambar 2.7 Single Line Susunan Dari Sistem Distribusi Amerika**

### **2.3. Saluran Keluar Trafo Distribusi**

Saluran keluar dari trafo distribusi disebut dengan jaringan Sekunder Trafo Distribusi atau jaringan Tegangan Rendah (JTR). JTR menggunakan dua sistem yaitu sistem 3 phasa dan sistem 1 phasa. Pada percabangan-percabangan dari trafo [distribusi tegangan rendah ini menggunakan suatu normalisasi, yaitu pada gambar](http://repository.unej.ac.id/)  2.8. (P.Van Harten, Ir. E. Setiawan 1981).

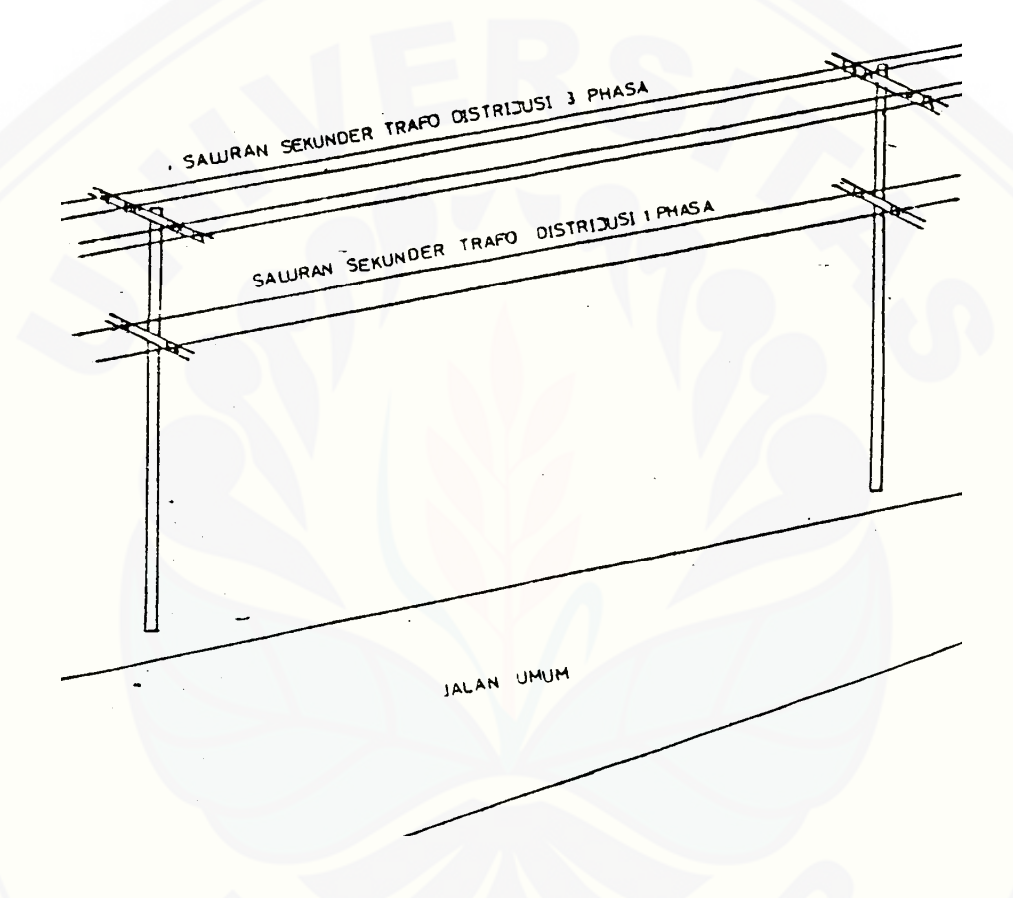

**Gambar 2.8 Pemasangan Saluran Tegangan Rendah 3 Phasa Dan 1 Phasa**

### **2.4. Gardu Trafo Distribusi**

Penempatan dari trafo-trafo distribusi, antara lain di tempatkan pada :

- 1. Gardu Beton
- 2. Gardu Tiang
- 3. Gardu tiang logam/besi
- 4. Gardu tiang kayu

### 5. Gardu Metal

Sedangkan trafo yang dipasang :

- 1. 1 x trafo 3 phasa
- 2. 3 x trafo 1 phasa
- 3. 1 x trafo 1 phasa

### **2.5. Bahan Penghantar Umum**

Bahan-bahan penghantar untuk jaringan tenaga listrik biasanya dipilih dari logam-logam yang mempunyai konduktofitas yang besar, dan mempunyai kekuatan tarik yang besar, serta memiliki berat jenis yang rendah. Juga logam yang than akan pengaruh proses kimia dan perubahan suhu serta mempunyai tiik cair yang lebih tinggi. Berdasar sifat listrik secara umum bahan listrik dibedakan atas beberapa kelompok :

a. Bahan-bahan Penghantar : bahan yang mempunyai sifat menghantarkan arus listrik.

- b. Bahan-bahan Isolasi : bahan yang bersifat mengisolir arus listrik.
- c. Bahan-bahan Magnetik : bahan yang mempuyai sifat magnit.
- d. Struktural Material : bahan untuk bangunan-bangunan listrik.

Sedangkan berdasar sifat penghantarannya, maka bahan listrik terbagi atas :

- a. Bahan Penghantar.
- b. Bahan Semi Konduktor.
- c. Bahan Isolator.

Dengan bahan dasar tersebut akan didapatkan penghantar dengan berbagai macam bentuk, mutu, kemampuan hantar arus dll. Juga didapatkan macammacam isolasi yang mampu mengisolasi penghantar dengan baik sehingga dapat meningkatkan keamanan bagi penyaluran tenaga listrik maupun peralatan listrik. [Peningkatan penghantaran tenaga listrik sangat tergantung dari pengembangan](http://repository.unej.ac.id/)  pengolahan dari bahan-bahan listrik. Sehingga peningkatan dalam sistem penyaluran tenaga listrik juga tergantung pada pengelohan bahan-bahan listrik tersebut. (*Sumber: Diktat Kuliah Bahan-Bahan Listrik, 2005*)

### **2.5.1. Bahan Penghantar**

Bahan penghantar merupakan bahan yang dipergunakan untuk membawa aliran arus listrik karena mempunyai konduktifitas yang tinggi, selain itu bahan penghantar harus mempunyai tahanan yang kecil. Pada diagram energi band bahan penghantar tidak terdapat energi gap dan Valance Band Over lapping (berimpit) dengan Conduction Band ; sehingga elektron di Valence Band dengan mudah berpindah ke Conduction band. Dengan susunan yang demikian maka pada bahan penghantar banyak sekali membawa arus, yang berarti mudah sekali menghantarkan arus listrik. Harga tahanan dari suatu penghantar sangat dipengaruhi oleh temperatur. Semakin tinggi suhu, harga tahanan semakin besar. Akibatnya Konduktivitynya akan menurun (gambar 2.9). Selain itu besar harga [tahanan juga berbanding lurus dengan panjang bahan penghantar serta berbanding](http://repository.unej.ac.id/)  terbalik dengan luas penghantar. Pengaruh kedua faktor tersebut dirumuskan sebagai berikut:

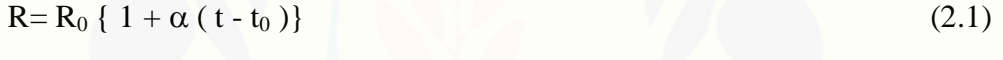

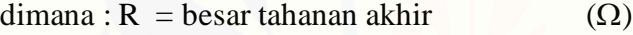

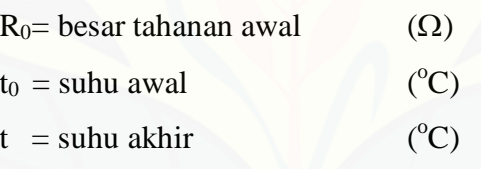

 $\alpha$  = Koefisien kenaikan suhu ( $\Omega$ /°C)

$$
R = \rho \frac{1}{A}
$$

dimana : R = besar tahanan ....................................... () l = panjang tahanan .................................. (m) A = luas penampang.................................... (mm<sup>2</sup> ) = tahanan jenis ....................................... (mm<sup>2</sup> /m)

 $\rho_{-}^{+}$  (2.2)

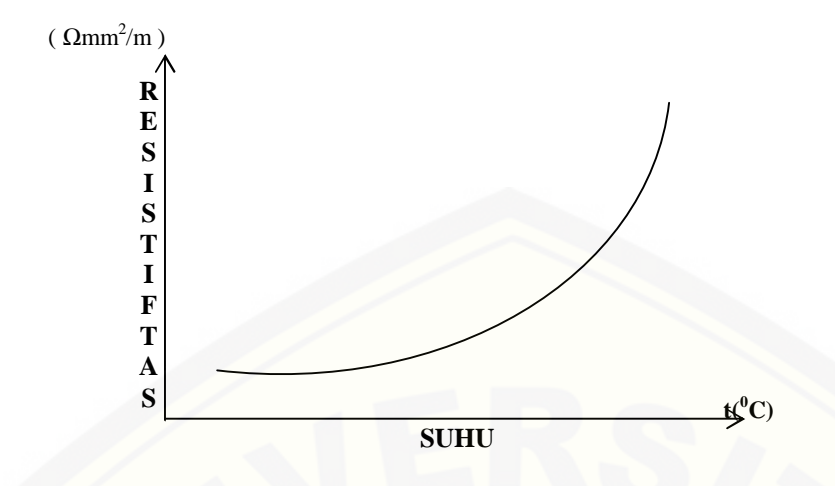

**Gambar 2.9 Grafik Tahanan Jenis Penghantar Sebagai Fungsi Temperatur**

### **2.5.2. Bahan Semi Konduktor**

Bahan Semi Konduktor mempunyai sifat-sifat di antara bahan penghantar dan bahan isolator, bahan ini merupakan penghantar yang jelek pada suhu kamar tetapi menjadi isolator yang cukup baik, bila suhu meningkat cukup tinggi maka bahan semi konduktor berubah menjadi konduktor yang cukup baik. Pada diagram Energi Band bahan semi konduktor energi gapnya kecil sekali. Pada  $0^{\circ}$  K elektron di Valence Band tidak dapat pindah ke Connduction Band. Sehingga semi konduktor pada temperatur tersebut merupakan bahan isolator. Pada suhu kamar sejumlah kecil dapat pindah ke Conduction Band karena memiliki energi termis yang cukup dan bertugas sebagai pembawa muatan (gambar 2.11).

Yang termasuk bahan Semi Konduktor ini antara lain: Germanium, Silicon dan senyawa-senyawanya (  $SiO<sub>2</sub>$  yang banyak digunakan pada alat-alat optik, Na<sub>2</sub>SiO<sub>3</sub>, K Al<sub>3</sub> Si<sub>3</sub> O<sub>10</sub> (OH)<sub>2</sub>). Gambar 2.10. menunjukkan hubungan antara Resistivitas dan temperatur dari bahan semikonduktor. Pada temperatur rendah bahan Semikonduktor bersifat sebagai isolator kemudian pada suhu yang cukup tinggi berubah sebagai penghantar yang cukup baik. Bahan yang paling [banyak digunakan di dalam pembuatan alat penyearah arus \(Rectifier\) adalah](http://repository.unej.ac.id/)  Germanium. Sedangkan Silicon banyak digunakan di dalam pembuatan Rectifier Dioda, Tristor, dll.

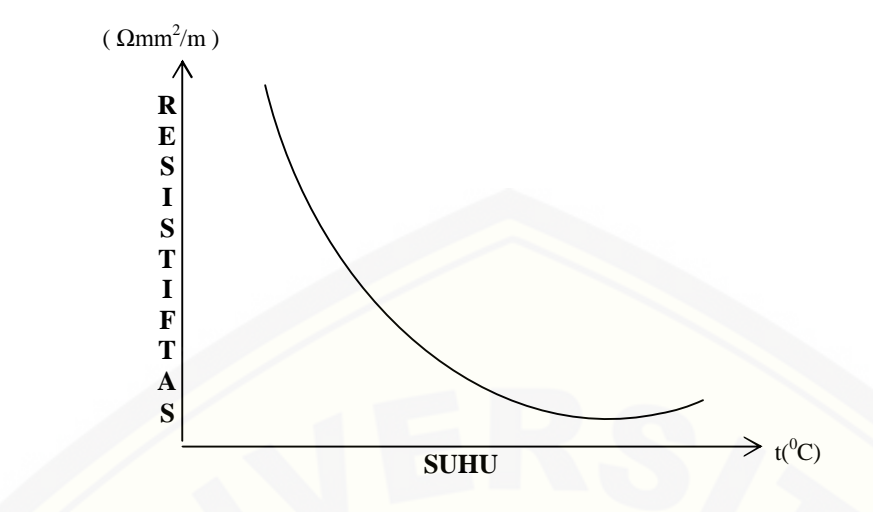

**Gambar 2.10 Grafik Temperatur - Resistivitas Bahan Semikonduktor**

### **2.5.3. Bahan Isolator**

Bahan Isolator merupakan bahan penyekat yang bersifat mengisolir arus [listrik artinya mempunyai tahanan yang besar sekali terhadap arus listrik. Diagram](http://repository.unej.ac.id/)  energi Band isolator ini terlihat pada gambar 2.11. Pada diagram Energi Band bahan isolator, *energy gap*-nya besar sekali sehingga elektron di *valence band* tidak mampu pindah ke *conduction band*. Jadi c*onduction band* tidak membawa muatan, isolator tidak dapat menghantarkan arus atau bersifat sebagai bahan penyekat.

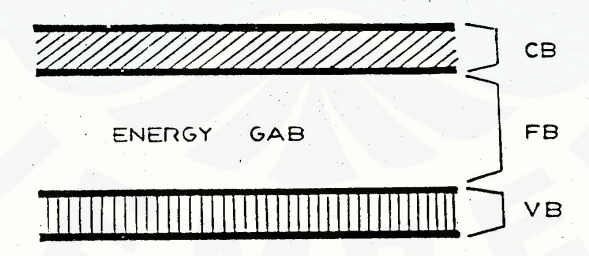

**Gambar 2.11 Diagram Energi Band bahan Isolator**

Keterangan: CB : *Conduction Band* FB : *Frequency Band* VB : *Valence Band*

### **2.6. Jenis-Jenis Bahan Penghantar**

Dalam pembuatannya bahan penghantar dibuat dalam berbagai ukuran dan bentuk, pada umumnya dibentuk seperti gambar. (Gambar 2.12. dan 2.13.). Bahan penghantar ada tiga macam bentuk zat yaitu berupa : zat padat, cair, dan gas. Bahan penghantar berupa zat padat misalnya : Tembaga, Almunium, Baja, Timah hitam, Timah putih, Seng, Arang, Grafit, Logam mulia, dan berbagai logam lain. Bahan penghantar berbentuk zat cair, misalnya: Air Raksa, Elektrolis. Sedang contoh bahan penghantar berupa zat gas : Gas Argon, Kripton, Neon, Helium, Nitrogen, dll (P. Van Harten,1981).

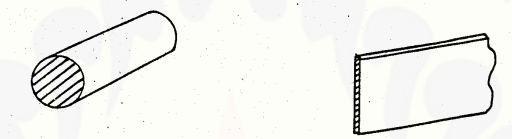

**Gambar 2.12 Konduktor Bulat dan Plat**

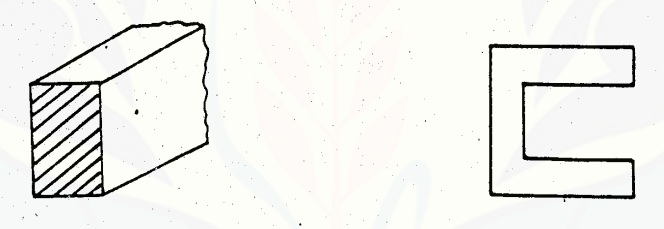

**Gambar 2.13 Konduktor Siku dan Kanal**

Bahan penghantar harus memiliki kemampuan menghantarkan arus, atau mempunyai konduktivitas tinggi dan mempunyai tahanan yang kecil. Di dalam pemakain penghantar dari zat padat dibuat dalam beberapa jenis, yaitu : Kawat, Standed, Kabel, Bus Bar. Kawat /Solid berupa batang panjang kecil yang pembuatannya ditarik dan dapat diberi isolasi (gambar 2.14.). Standed merupakan gabungan dari beberapa kawat yang dipilir menjadi satu dan antara kawat-kawat tersebut tidak diberi isolasi (gambar 2.15). Kabel merupakan gabungan kawat [yang dipuntir atau kombinasi dari gabungan beberapa kawat diisolasi satu sama](http://repository.unej.ac.id/)  lain (gambar 2.16).

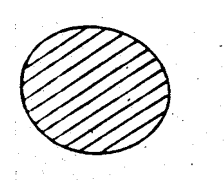

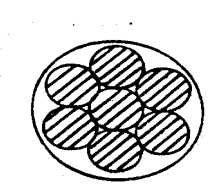

**Gambar 2.14 Kawat Solid Gambar 2.15 Kawat Standed**

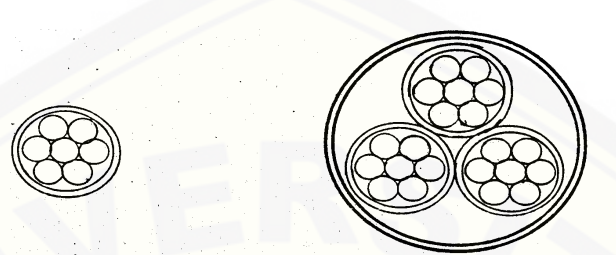

**Gambar 2.16 Gabungan Solid & Standed**

### **2.6.1. Bahan Penghantar Berupa Zat Padat**

- 1. Tembaga.
	- a. Daya hantar listrik (Electric Conductivity), Cu murni : 58 m/mm<sup>2</sup>
	- b. Tahanan Jenis =  $0.017241 / m/mm^2$
	- c. Daya tahan terhadap korosi besar.
	- d. Tensile Strengh tinggi (40-50 kg/cm<sup>2</sup> dan 500.000 kg/m<sup>2</sup>).
	- e. Tidak rapuh.
	- f. Mudah dikerjakan.

### 2. Alumunium.

- a. Tahanan Jenisnya : 1,7 x tahanan jenis tembaga.
- b. Berat Jenisnya : 1/13 x berat jenis tembaga
- c. Daya hantar panas : sangat baik
- d. Tahan terhadap korosi
- e. Tegangan tarik : 1/5 x tegangan tarik baja,

[Ada pembuatan campuran alumunium \(alloy aluminium\) yang mempunyai sifat](http://repository.unej.ac.id/)  lebih kuat dari alumunium murni. Bahan pencampurnya adalah :

- a. Tembaga (Cu).
- b. Silicon (Si).
- c. Mangan (Mn).
- d. Magnesium (Mg).

- 3. Kuningan (Brass)
	- a. Warna : Kuning.
	- b. Tegangan tarik : 1500 kg/cm2
	- c. Titik lebur : 900o C
	- d. Lebih murah dari Cu murni.
- 4. Perunggu
	- a. Merupakan campuran Cu dan Sn.
	- b. Tahanan jenisnya lebih besar dibandingkan kuningan.
	- c. Titik lebur : 1040 ºC
	- d. Tegangan tarik (tengsile strength) 2000 4000 kg/cm<sup>2</sup>.
	- e. Daya tahan terhadap korosi besar.

### **2.6.2. Bahan Penghantar berupa zat Cair**

- 1. Air Raksa.
	- a. Tahan udara.
	- b. [Dapat melarutkan semua logam kecuali : Platina, Nikel, Besi.](http://repository.unej.ac.id/)
	- c. Berat jenis : 13,6. d. Titik beku  $: -39^{\circ}$ C
	- e. Titik didih :  $357^{\circ}$ C
	- f. Tahanan jenis : 0.93 mm<sup>2</sup>/m
	- g. Koefisien suhu tahanan : 0,00027
	- h. Mudah dioksidasi jika dipanasi dalam udara.
- 2. Elektrolit.

Baik elektrolit kuat/lemah merupakan penghantar.

- a. Asam sulfat  $(H_2SO_4)$  mudah menyerap air.
- b. Perak Nitrat  $(AgNO<sub>3</sub>)$
- c.

### **2.6.3. Bahan Penghantar berupa zat Gas.**

Bahan-bahan yang dipakai untuk konduktor atau pengahantar harus memenuhi persyaratan-persyaratan antara lain konduktifitas cukup baik dan modulus elastisitasnya cukup besar. Suatu bahan penghantar salah satunya
berbentuk gas. Pada lampu pijar berfungsi sebagai pemberi warna. Pada lampu Floureseent berfungsi penghantar.

Contohnya :

- a. Argon (Ar)
- b. Kripton (Kr)
- c. Neon (Ne)
- d. Helium (He)
- e. Nitrogen (N)

#### **2.7. Penghantar Listrik**

#### **2.7.1. Umum**

Dengan bahan dasar dari bahan-bahan listrik yaitu bahan penghantar, bahan isolasi dan lain-lain kini didapatkan berbagai penghantar tenaga listrik yang mempunyai sifat penghantaran yang baik, dengan sifat mekanis yang tinggi, [isolasi yang baik sehingga aman untuk peralatan dan lingkungan tetapi harga tetap](http://repository.unej.ac.id/)  dijaga agar tidak menjadi mahal. Jadi teori tentang pengembangan penghantar yang mempunyai mutu tinggi, keamanan yang baik, dan murah terus diciptakan orang selaras dengan perkembangan tekhnologi serta semakin disadarinya akan pentingnya tenaga listrik dalam kehidupan sehari-hari.Munculnya berbagai jenis penghantar tersebut merupakan penggabungan / kombinasi dari bahan - bahan listrik dengan tehnologi tinggi dan perhitungan-perhitungan yang cermat. Seperti halnya kabel dan kawat, kini banyak dijumpai berbagai jenis, mutu, maupun harga. Menurut kemampuan penghantarnya, kawat/kabel (penghantar) dapat dibedakan atas :

- 1. Untuk kawat :
	- a. Kawat penghantar listrik tegangan tinggi.
	- b. Kawat penghantar listrik tegangan menengah.
	- c. Kawat penghantar listrik tegangan rendah.
- 2. Untuk kabel :
	- a. Kabel penghantar listrik tegangan tinggi.
	- b. Kabel penghantar listrik tegangan menengah.

c. Kabel penghantar listrik tegangan rendah.

Adapun pemakaiannya telah diatur dalam Peraturan Umum Instalasi Listrik 2000 dan ada beberapa yang berdasar atas ketentuan-ketentuan lain asal tidak bertentangan dengan PUIL 2000.

#### **2.7.2. Beberapa Jenis Penghantar Listrik Telanjang**

Kawat sebagai penghantar tenaga listrik sekarang banyak diciptakan dengan berbagai jenis. Masing-masing memiliki kelebihan-kelebihan dan [memiliki isolasi yang semakin baik sehingga bisa menjamin keamanan bagi](http://repository.unej.ac.id/)  peralatan dan lingkungan. Konstruksi dari kawat ada beberapa macam, antara lain (P.Van Harten, Ir. E. Setiawan 1981).:

1. Kawat / Solid / Pejal.

Berupa batang logam panjang kecil yang pembuatannya secara ditarik dan terbuat dari metal, dapat diberi isolasi atau tidak. Apabila menggunakan isolasi disebut Insulted wire. Kawat padat adalah kawat tunggal yang padat, tidak berongga serta berpenampang bulat, jenis ini hanya dipakai untuk kabel yang berpenampang kecil saja.

2. Stranded conductor

Stranded conductor adalah merupakan susunan dari konduktor yang terdiri dari group-group kawat yang dililitkan menjadi satu (dipintal bersama). Ada bermacam-macam cara dalam penyusunan konduktor stranded tersebut, baik konstruksinya maupun bahannya.

3. Composite Conduktor

Composite Conduktor adalah susunan konduktor yang terdiri dari dua jenis logam atau lebih yang berbeda yang dihimpun menjadi satu baik dengan peleburan ( smelting ) atau pengelasan maupun cara-cara lainnya. Dengan ini maka dikenal kawat konduktor yang terdiri dari baja berlapis alumunium. Dari berbagai bentuk penghantar diatas banyak dipakai penghantar tenaga listrik saluran udara tegangan menengah antara lain : AAC, AAAC, dan AAAC-S yang banyak dipakai. Pengahantar-penghantar tersebut memiliki kelebihan maupun kelemahan. Tabel 2.1 ini merupakan tabel konstruksi hantaran udara tembaga telanjang:

| Luas                | $L$ uas                 | Jum lah | Diamete        | Diameter       | Berat     | Kuat tarik putus |
|---------------------|-------------------------|---------|----------------|----------------|-----------|------------------|
| penampan            | penampan                | k aw at | r kawat        | hantaran       | hantaran  | hantaran         |
| g nominal           | g                       |         | tembaga        | nominal        | kira-kira | (secara          |
| (m m <sup>2</sup> ) | sebenarny               |         | nominal        | (m m)          | (kg/km)   | hitungan)        |
|                     | $a$ (m m <sup>2</sup> ) |         | (m m)          |                |           | $(kp)^{\bullet}$ |
| 1                   | 2                       | 3       | $\overline{4}$ | $\mathfrak{F}$ | 6         | 7                |
| 6                   | 6, 16                   | 1       | 2,8            | 2, 8           | 54,8      | 246              |
| 10                  | 10,02                   |         | 1,35           | 4,05           | 90        | 410              |
| 16                  | 15,89                   | 7       | 1,7            | 5,1            | 143       | 650              |
| 25                  | 24,25                   | 7       | 2,1            | 6,3            | 219       | 990              |
| 35                  | 34,36                   |         | 2,5            | 7,5            | 310       | 1405             |
| 50                  | 49,48                   | 7       | 3              | 9              | 447       | 2020             |
| 50                  | 48,36                   | 19      | 1,8            | 9              | 438       | 1980             |
| 70                  | 65,82                   | 19      | 2,1            | 10,5           | 597       | 2690             |
| 95                  | 93,27                   | 19      | 2,5            | 2,5            | 846       | 3810             |
| 120                 | 117                     | 19      | 2,8            | 14,0           | 1061      | 6010             |
| 150                 | 147,1                   | 37      | 2,25           | 15,7           | 1337      | 7420             |
| 185                 | 181,6                   | 37      | 2,5            | 17,5           | 1651      | 7420             |
| 240                 | 242,5                   | 61      | 2,25           | 20,2           | 2208      | 9910             |
| 300                 | 299,4                   | 61      | 2,5            | 22,5           | 2726      | 12235            |
| 400                 | 400,1                   | 61      | 2,89           | 26,0           | 3643      | 16345            |
| 500                 | 499,8                   | 61      | 3,23           | 29,1           | 4551      | 20420            |

**Tabel 2.1 . Konstruksi Hantaran Udara Tembaga Telanjang**

#### (*Sumber:Buku Standart Perusahaan Listrik Negara, 1981*)

#### **2.7.2.1. AAC**

Penghantar jenis ini juga mempunyai sifat penyaluran arus listrik yang baik. Panghantar ini terbuat dari kawat-kawat alumunium keras, tidak berisolasi dan tidak berinti baja. Pada saluran transmisi dengan kerapatan arus banyak [digunakan untuk penghantaran tenaga listrik, karena harganya jauh lebih murah](http://repository.unej.ac.id/)  dari tembaga. Untuk mengurangi kelemahannya maka digabung dengan bahanbahan yang lain misalnya Baja. Hantaran AAC harus memenuhi syarat-syarat pada tabel 2.2. (Buku Standart Perusahaan Listrik Negara, AAC, 1981)

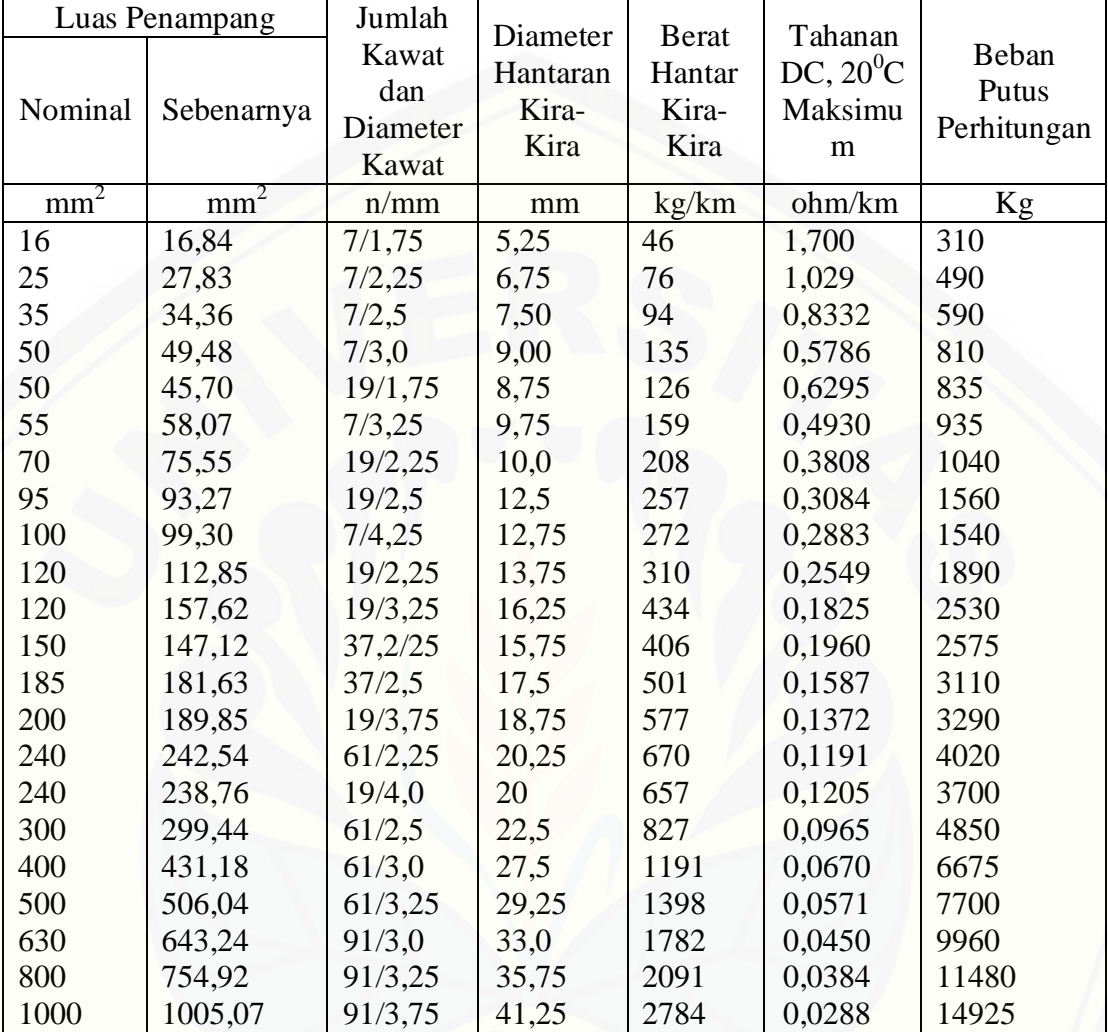

#### **Tabel 2.2. Konstruksi Hantaran AAC**

#### **2.7.2.2. AAAC**

AAAC merupakan gabungan dari beberapa group kawat alumunium campuran (AAAC = *All Alumunium Alloy Conductor*). penghantar ini terbuat dari [kawat-kawat alumunium campuran yang dipilih, tidak berisolasi, dan tidak berinti.](http://repository.unej.ac.id/)  Ukuran diameter kawat AAAC : 1,50 mm sampai dengan 4,50 mm. . Hantaran udara AAAC harus memenuhi syarat-syarat pada tabel 2.3. (Buku Standart Perusahaan Listrik Negara, AAAC, 1981)

| Nominal            | Luas Penampang<br>Sebenarnya | Jumlah<br>Kawat<br>dan<br>Diameter<br>Kawat | Diameter<br>Hantaran<br>Kira-<br>Kira | <b>Berat</b><br>Hantar<br>Kira-<br>Kira | Tahanan<br>DC, $20^0C$<br>Maksimu<br>m | Beban<br>Putus<br>Perhitungan |
|--------------------|------------------------------|---------------------------------------------|---------------------------------------|-----------------------------------------|----------------------------------------|-------------------------------|
| $\underline{mm}^2$ | $mm^2$                       | n/mm                                        | Mm                                    | kg/km                                   | ohm/km                                 | Kg                            |
| 16                 | 16,84                        | 7/1,75                                      | 5,25                                  | 46                                      | 1,955                                  | 480                           |
| 25                 | 27,83                        | 7/2,25                                      | 6,75                                  | 76                                      | 1,183                                  | 790                           |
| 35                 | 34,36                        | 7/2,5                                       | 7,50                                  | 94                                      | 0,958                                  | 980                           |
| 50                 | 49,48                        | 7/3,0                                       | 9,0                                   | 135                                     | 0,665                                  | 1410                          |
|                    | 45,70                        | 19/1,75                                     | 8,75                                  | 126                                     | 0,724                                  | 1300                          |
| 55                 | 58,07                        | 7/3,25                                      | 9,75                                  | 160                                     | 0,567                                  | 1655                          |
| 70                 | 75,55                        | 19/2,25                                     | 11,25                                 | 208                                     | 0,438                                  | 2150                          |
| 95                 | 93,27                        | 19/2,5                                      | 12,5                                  | 256                                     | 0,355                                  | 2660                          |
| 100                | 99,30                        | 7/4,25                                      | 12,75                                 | 272                                     | 0,332                                  | 2830                          |
| 120                | 112,85                       | 19/2,25                                     | 13,75                                 | 310                                     | 0,293                                  | 3220                          |
| 150                | 157,6                        | 19/3,25                                     | 16,25                                 | 434                                     | 0,210                                  | 4490                          |
|                    | 147,1                        | 37,2/25                                     | 15,75                                 | 406                                     | 0,225                                  | 4190                          |
| 185                | 181,6                        | 37/2,5                                      | 17,5                                  | 501                                     | 0,183                                  | 5175                          |
| 240                | 238,8                        | 19/4,0                                      | 20,0                                  | 670                                     | 0,137                                  | 6805                          |
|                    | 242,5                        | 61/2,25                                     | 20,2                                  | 657                                     | 0,139                                  | 6910                          |
| 300                | 299,4                        | 61/2,5                                      | 22,5                                  | 827                                     | 0,111                                  | 8530                          |
| 400                | 431,1                        | 61/3,0                                      | 27                                    | 1191                                    | 0,077                                  | 12290                         |
| 500                | 506,0                        | 61/3,25                                     | 29,25                                 | 1398                                    | 0,066                                  | 14420                         |
| 630                | 643,2                        | 91/3,0                                      | 33,0                                  | 1782                                    | 0,052                                  | 18330                         |
| 800                | 754,9                        | 91/3,25                                     | 35,75                                 | 2091                                    | 0,044                                  | 21515                         |
| 1000               | 1005,0                       | 91/3,75                                     | 41,25                                 | 2784                                    | 0,033                                  | 28640                         |

**Tabel 2.3. Konstruksi Hantaran AAAC**

#### **2.7.2.3. AAAC - S**

AAAC - S meliputi standar penghantar udara jenis alumunium paduan (AAAC) berselubung polietilen ikat silang untuk sistem jaringan tagangan menengah sampai 20 kV. Selubung polietilen ikat silang ini dimaksudkan untuk mengurangi jumlah gangguan pada sistem, terutama gangguan sentuhan dengan [pohon. Selubung tersebut tidak berfungsi sebagai isolasi penuh, oleh karena itu](http://repository.unej.ac.id/)  penghantar jenis ini harus diperlakukan seperti halnya penghantar udara telanjang. Hantaran AAAC - S harus memenuhi syarat-syarat pada tabel 2.4. (Buku Standart Perusahaan Listrik Negara, AAAC-S, 1981)

| Luas<br>Penampang<br>Penghantar<br>Nominal | Konstruksi | Jumlah<br>Diameter<br>Kawat<br>Kawat<br>Panghantar<br>Nominal |      | Tebal<br>Selubung<br>Nominal<br>S | <b>Kuat Hantar Arus</b><br>Suhu<br>$30^0$ C | di Udara Pada<br>$40^0C$ |
|--------------------------------------------|------------|---------------------------------------------------------------|------|-----------------------------------|---------------------------------------------|--------------------------|
| mm <sup>2</sup>                            |            | Buah                                                          | mm   | mm                                | A                                           | A                        |
| 35                                         | rm         | 7                                                             | 2,5  | 3,0                               | 167                                         | 150                      |
| 50                                         | rm         | 19                                                            | 1,75 | 3,0                               | 200                                         | 180                      |
| 70                                         | rm         | 19                                                            | 2,25 | 3,0                               | 275                                         | 246                      |
| 95                                         | rm         | 19                                                            | 2,5  | 3,0                               | 315                                         | 282                      |
| 120                                        | rm         | 19                                                            | 2,75 | 3,0                               | 356                                         | 319                      |
| 150                                        | rm         | 19                                                            | 3,25 | 3,0                               | 423                                         | 378                      |
| 150                                        | rm         | 37                                                            | 2,25 | 3,0                               | 423                                         | 378                      |
| 185                                        | rm         | 37                                                            | 2,5  | 3,0                               | 484                                         | 423                      |
| 240                                        | rm         | 61                                                            | 2,25 | 3,0                               | 586                                         | 523                      |

**Tabel 2.4. Konstruksi Hantaran AAAC - S**

#### **2.7.3. Metode Backward Forward Sweep**

Untuk menganalisa aliran daya dengan menggunakan metode *forwardbackward sweep* jaringan distribusi radial direpresentasikan seperti pohon dengan bus pertama adalah sebagai akar atau slack bus. Dan bus yang lain sebagai cabangnya atau bus beban. Dengan menggunakan metode *Forward Backward Sweep* analisa aliran daya untuk sistem distribusi terselesaikan tanpa banyak perhitungan dan efisien pada setiap iterasi.

Metode *forward-backward sweep* ini menggunakan prinsip hukum Kirchoff untuk perhitungan arus. Langkah kerja metode *forward-backward sweep*  yang pertama adalah *backward sweep* dengan menghitung besar arus yang [mengalir pada saluran dari bus paling awal hingga akhir. Yang kedua adalah](http://repository.unej.ac.id/)  *forward sweep* untuk menghitung nilai drop tegangan (*voltage drop*) pada setiap saluran dengan mengkalikan nilai arus yang telah dihitung sebelumnya dengan nilai impedansi salurannya.

Beban sensitif tegangan adalah beban yang berubah-ubah terhadap perubahan tegangan atau sensitif terhadap tegangan. Jika tegangan berubah-ubah maka daya P dan Q akan ikut berubah. Banyak faktor yang mempengaruhi perubahan tegangan itu sendiri. Pada tugas akhir ini nilai untuk beban sensitif tegangan adalah dihitung dari perubahan tegangan, dimisalkan nilai tegangan pada

bus i berubah. Maka nilai dari tegangan bus I tersebut dapat digunakan untuk menghitung daya P dan daya Q yang baru pada bus i. Dari perhitungan tersebut maka nilai daya P dan Q berubah – ubah karena perubahan dari nilai tegangan. Untuk menghitung nilai daya P dan Q dirumuskan sebagai berikut :

*Beban P = V<sup>2</sup> /R Beban Q = V<sup>2</sup> /X*

Untuk mengambil nilai tegangan bus i dan update nilai dari daya P dan Q nya dilakukan pada setiap iterasi. Maka nilai tegangan bus i pada iterasi pertama digunakan untuk menghitung nilai daya P dan Q yang akan digunakan untuk menghitung nilai tegangan bus i pada iterasi kedua. Muncul hasil tegangan bus i yang baru pada iterasi kedua, kemudian gunakan nilai tegangan bus i pada iterasi kedua untuk menghitung lagi nilai daya P dan Q yang baru. Daya P dan Q yang [baru ini akan digunakan untuk menghitung nilai tegangan bus i pada iterasi ketiga.](http://repository.unej.ac.id/)  Dan nilai tegangan dihitung dengan menggunakan perhitungan aliran daya dengan *metode forward backward sweep*. Proses update daya P dan Q begitu seterusnya disetiap iterasi sampai mendapatkan hasil yang konvergen. (*Paulo M. De Oliveira-De Jesus,* 2011)

Untuk menghitung arus cabang didapatkan dari hubungan daya kompleks dan tegangan pada setiap bus, seperti persamaan dibawah ini :

$$
I_i^k = \text{conj}\left(\frac{P_i + jQ_i}{V_i^k}\right) \tag{2.3}
$$

Keterangan :

 $Iik = \text{arus}$  pada bus i saat iterasi ke-k

 $Vik =$  tegangan pada bus i saat iterasi ke-k

#### **2.7.3.1 Metode Topologi Jaringan**

Sebelum mengimplementasikan metode *forward backward sweep*  diperlukan memdofikasi perhitungan untuk memudahkan dalam membentuk [persamaan dan proses iterasi. Salah satunya adalah dengan membentuk matrik](http://repository.unej.ac.id/)  BIBC (*Bus Injection to Branch Current*). Matrik BIBC (*Bus Injection to Branch Current*) adalah matrik hubungan antara arus dan saluran pada sistem distribusi (*Xu Jingzhou, and Chen Xiao*, 2011). Contoh gambar *single line diagram* untuk pembentukan matrik untuk persamaan aliran daya adalah sebagai berikut :

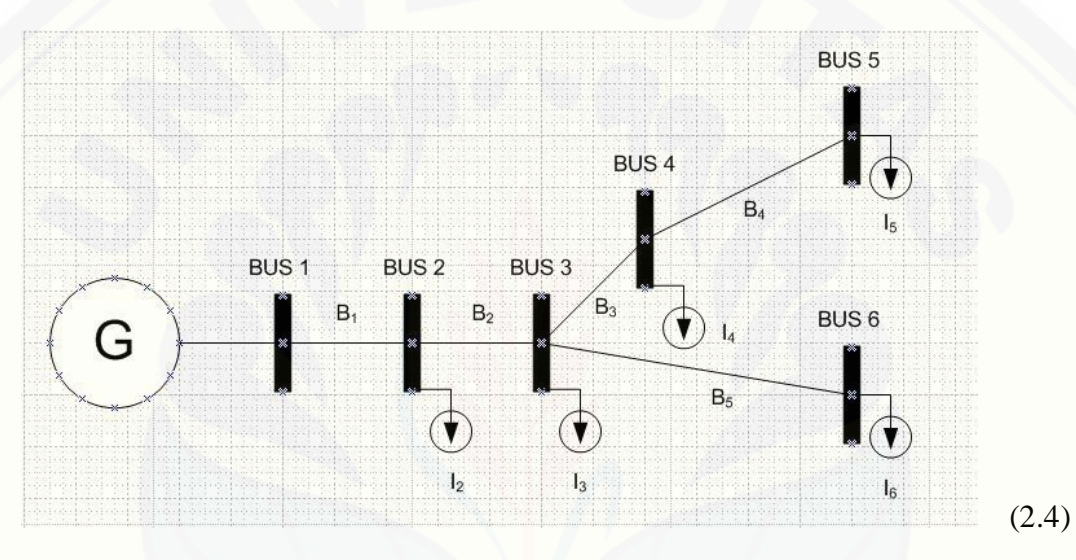

**Gambar 2.17** *Single line* **diagram 6 bus**

Dari gambar *single line diagram* diatas didapatkan persamaan untuk membentuk matrik BIBC, dengan menggunakan hukum *Kirchoff* untuk arus (*Kirchoff Current Law*). Arus cabang I terhadap bus/saluran B. Maka persamaan yang didapat adalah seperti berikut :

$$
B1 = I2 + I3 + I4 + I5 + I6
$$
  
\n
$$
B2 = I3 + I4 + I5 + I6
$$
  
\n
$$
B3 = I4 + I5
$$
  
\n
$$
B4 = I5
$$
  
\n
$$
B5 = I6
$$

Setelah didapatkan persamaan diatas kemudian dibentuk matrik BIBC adalah sebagai berikut :

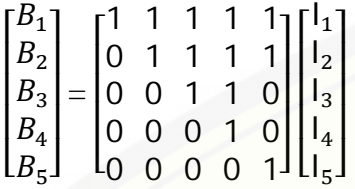

 $(2.5)$ 

Angka 1 menyatakan adanya hubungan antara arus dan saluran pada sistem distribusi. Angka 0 menyatakan tidak adanya hubungan antara keduanya. Dan matrik BIBC dapat di sederhanakan menjadi berikut :

$$
[B] = [BIBC] [I] \tag{2.6}
$$

Kemudian didapatkan persamaan untuk drop tegangan pada setiap bus adalah sebagai berikut :

$$
V_2 = V_1 - B_1, Z_{12}
$$
  
\n
$$
V_3 = V_1 - B_1, Z_{12} - B_2, Z_{23}
$$
  
\n
$$
V_4 = V_1 - B_1, Z_{12} - B_2, Z_{23} - B_3, Z_{34}
$$
  
\n
$$
V_5 = V_1 - B_1, Z_{12} - B_2, Z_{23} - B_3, Z_{34} - B_4, Z_{45}
$$
  
\n
$$
V_6 = V_1 - B_1, Z_{12} - B_2, Z_{23} - B_5, Z_{36}
$$
\n(2.7)

Dari persamaan diatas dapat dibentuk matrik BCBV yang menyatakan [bahwa ada hubungan antara tegangan bus dan arus saluran. Bentuk matrik BCBV](http://repository.unej.ac.id/)  sebagai berikut :

$$
\begin{bmatrix} V_1 - V_2 \ V_1 - V_3 \ V_1 - V_4 \ V_1 - V_4 \ V_1 - V_5 \ V_1 - V_6 \end{bmatrix} = \begin{bmatrix} Z_{12} & 0 & 0 & 0 & 0 \\ Z_{12} & Z_{23} & 0 & 0 & 0 \\ Z_{12} & Z_{23} & Z_{34} & 0 & 0 \\ Z_{12} & Z_{23} & Z_{34} & Z_{45} & 0 \\ Z_{12} & Z_{23} & 0 & 0 & Z_{36} \end{bmatrix} = \begin{bmatrix} B_1 \\ B_2 \\ B_3 \\ B_4 \\ B_5 \end{bmatrix}
$$

(2.8)

Dan matrik BCBV dapat di sederhanakan menjadi berikut :

$$
[\Delta V] = [BCBV][B] \tag{2.9}
$$

Kemudian didapatkan persamaan untuk matrik ΔV. Persamaan yang didapat adalah sebagai berikut :

$$
[\Delta V] = [BCBV] [BIBC] [I]
$$
  

$$
[\Delta V] = [DLF] [I
$$
 (2.10)

Dengan didapatkan matrik BIBC, BCBV dan ΔV kita dapat menghitung nilai tegangan pada setiap bus. Persamaan untuk menghitung nilai tegangan pada setiap bus adalah sebagai berikut :

$$
[V_I] = [V_I] - [\Delta V] \tag{2.11}
$$

#### **2.7.3.2. Metode K Matrik**

Metode K-matrik adalah metode yang dapat digunakan juga untuk memodifikasi perhitungan agar memudahkan untuk membentuk persamaan yang diperlukan dalam pengimplementasian metode forward – backward sweep untuk [menganalisa aliran daya pada sistem distribusi radial dengan sistem yang](http://repository.unej.ac.id/)  komplek. Pada tugas akhir ini metode K-matrik digunakan untuk membuat matrik BIBC. Sama dengan matrik BIBC, metode K-matrik ini membentuk matrik dari saluran distribusi radial yang menunjukkan arah arus dari satu bus ke bus yang lain. Hanya saja K-Matrik memiliki komponen yang nilainya berlawanan dengan setiap komponen matrik BIBC. Tetapi bentuk dari K-matrik terdapat persamaan bentuk dan komposisi dari matrik BIBC.

Dari gambar *single line diagram* pada gambar 1 diatas maka didapatkan K-matrik-nya adalah sebagai berikut :

bus2 bus3 bus4 bus5 bus6

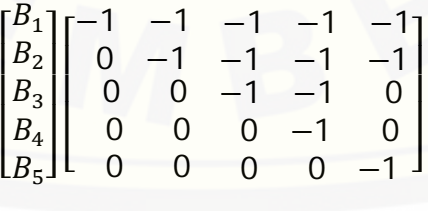

(2.12)

Pada metode topologi jaringan sebelumnya, dapat disimpulkan bahwa persamaan untuk menghitung drop tegangan adalah sebagai berikut :

#### $[\Delta V] = [BCBV] [BIBC] [I]$

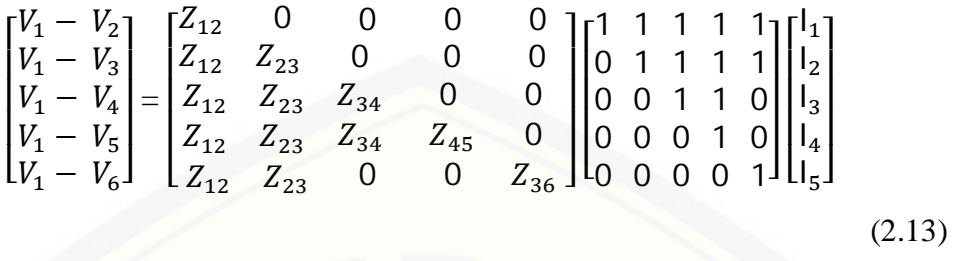

Dan dapat dirumuskan bahwa hubungan antara K-matrik dan BIBC adalah sebagai berikut :

$$
[BIBC] = -[K - metrik]
$$
  
\n
$$
BCBV = -\begin{bmatrix}\n-1 & 0 & 0 & 0 & 0 \\
-1 & -1 & 0 & 0 & 0 \\
-1 & -1 & -1 & 0 & 0 \\
-1 & -1 & -1 & -1 & 0\n\end{bmatrix}\n\begin{bmatrix}\nZ_{12} & Z_{23} & Z_{34} & Z_{45} & Z_{36} \\
Z_{12} & Z_{23} & Z_{34} & Z_{45} & Z_{36} \\
Z_{12} & Z_{23} & Z_{34} & Z_{45} & Z_{36} \\
Z_{12} & Z_{23} & Z_{34} & Z_{45} & Z_{36} \\
Z_{12} & Z_{23} & Z_{34} & Z_{45} & Z_{36}\n\end{bmatrix}
$$
\n(2.14)

Dan untuk menghitung drop tegangan pada setiap saluran dengan menggunakan metode K-matrik adalah sebagai berikut :

#### $[\Delta V] = -[\mathbf{K} - \mathbf{metrik}]$ . \*[Impedansi Saluran]\*  $-[K - \mathbf{metrik}]$ \* [*I*]

[Dan persamaan drop tegangan dari matrik K dapat disederhanakan menjadi seperti](http://repository.unej.ac.id/)  dibawah ini :

$$
[\Delta V] = [DLF][I] \tag{2.15}
$$

Matrik DLF adalah matrik perkalian antara matrik BIBC dan matrik BCBV. Total kerugian daya dapat dinyatakan sebagai fungsi dari bus suntikan saat ini:

$$
Ploss = \sum_{i=1}^{nb} |B_i|^2 - R_i = [R]^T | [BIBC]. [1] | 2
$$
 (2.16)

### **BAB III METODE PENELITIAN**

Skripsi ini bersifat analisis dimana didalamnya terdapat studi tentang jenis-jenis penghantar dalam sistem Distribusi tenaga listrik. Dalam pemilihan sistem dilakukan cara pengoperasian yang baik dalam saluran distribusi tenaga [listrik yang akan dijelaskan dalam prinsip kerjanya. Adapun pemilihan jenis-jenis](http://repository.unej.ac.id/)  penghantar disesuaikan dengan peraturanyang ada dalam sistem distribusi PLN, yang mana keamanannya sangat baik.

#### **3.1. Tempat dan Waktu Penelitian**

Tempat penelitian dilakukan di PT. PLN (Persero) Rayon Genteng Penyulang Gambiran. Seperti gambar 3.1 yang merupakan Single Line 20 KV PT. PLN (Persero) Rayon Genteng Penyulang Gambiran.

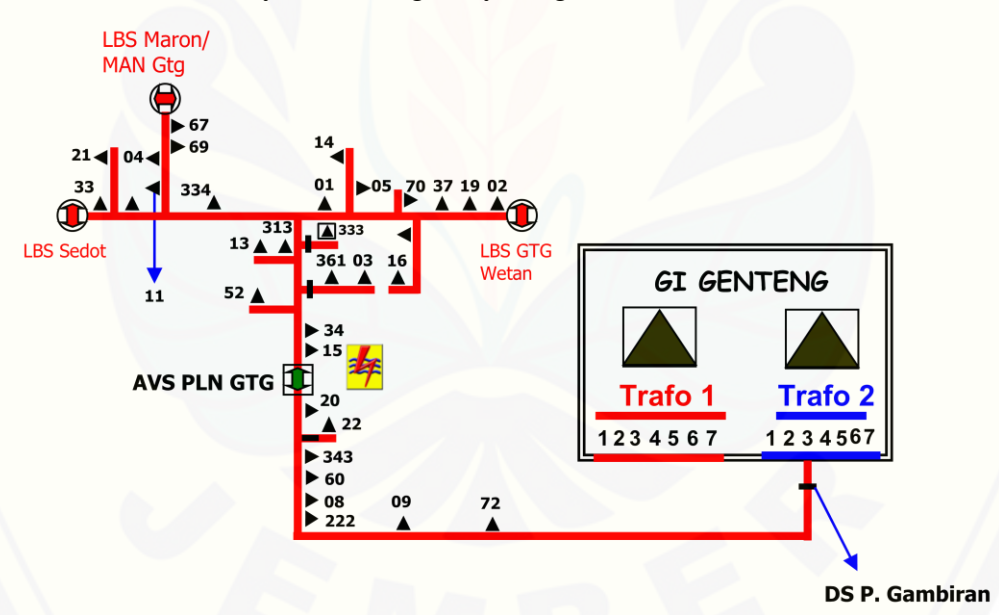

**Gambar 3.1 Single Line 20 KV PT. PLN (Persero) Rayon Genteng Penyulang Gambiran**

Sedangkan waktu pelaksanaan mulai dari studi pustaka hingga penyusunan laporan dilakukan selama satu semester dengan rincian sebagai berikut.

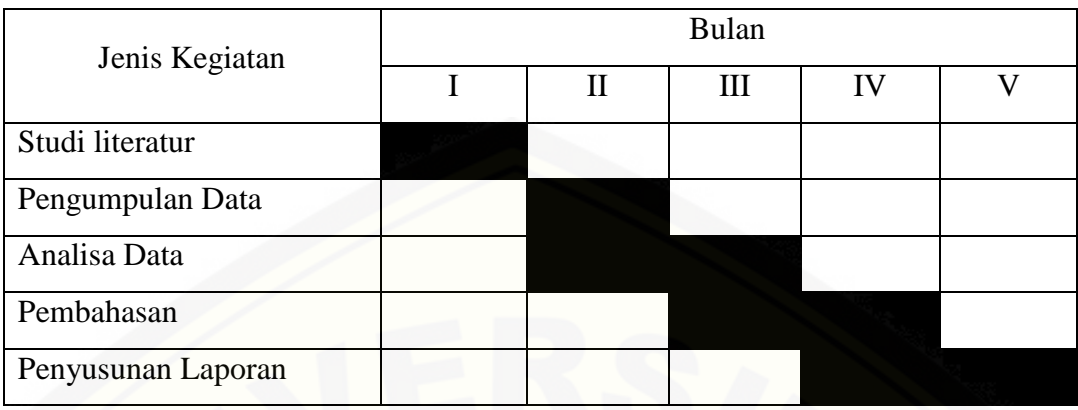

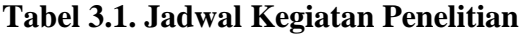

#### **3.2. Prosedur Penelitian**

Langkah-langkah yang dilakukan dalam merealisasikan Skripsi ini antara lain :

- 1. Studi Literatur mengenai : Bahan Isolasi, Sistem Distribusi, Kuat Hantar Arus, Luas Penampang, Bahan Penghantar, dll.
- 2. Analisa Spesifikasi yang ditujukkan pada Blok-blok diagram Jenis-jenis penghantar dalam sistem Distribusi tenaga listrik yang merupakan subsistem
- 3. Hubungan setiap peralatan yang akan digunakan dalam pengukuran untuk menekan tingkat kesalahan seminimal mungkin
- 4. Analisa data, untuk mengetahui apa hasil perencanaan yang telah diuji telah sesuai dengan perencanaan dan mensimulasikan dengan menggunakan software ETAP.
- 5. Kesimpulan dan saran, pengambilan kesimpulan dari semua hasil analisa data yang telah di dapat berdasarkan dasar teori yang telah dijelaskan pada pembahasan-pembahasan sebelumnya dalam Skripsi ini dan dapat memberikan saran atas kekurangan dengan maksud diadakan pemberian.

Melalui langkah-langkah di atas, skripsi ini dikerjakan dengan tujuan [mendapatkan hasil sesuai dengan kesalahan yang seminimal mungkin dan](http://repository.unej.ac.id/)  mendapatkan manfaat dari sifatnya yang analisis.

#### **3.3 Diagram Alur Penelitian**

Secara garis besar langkah-langkah penelitian ini disajikan dalam diagram alir seperti yang terlihat di bawah ini:

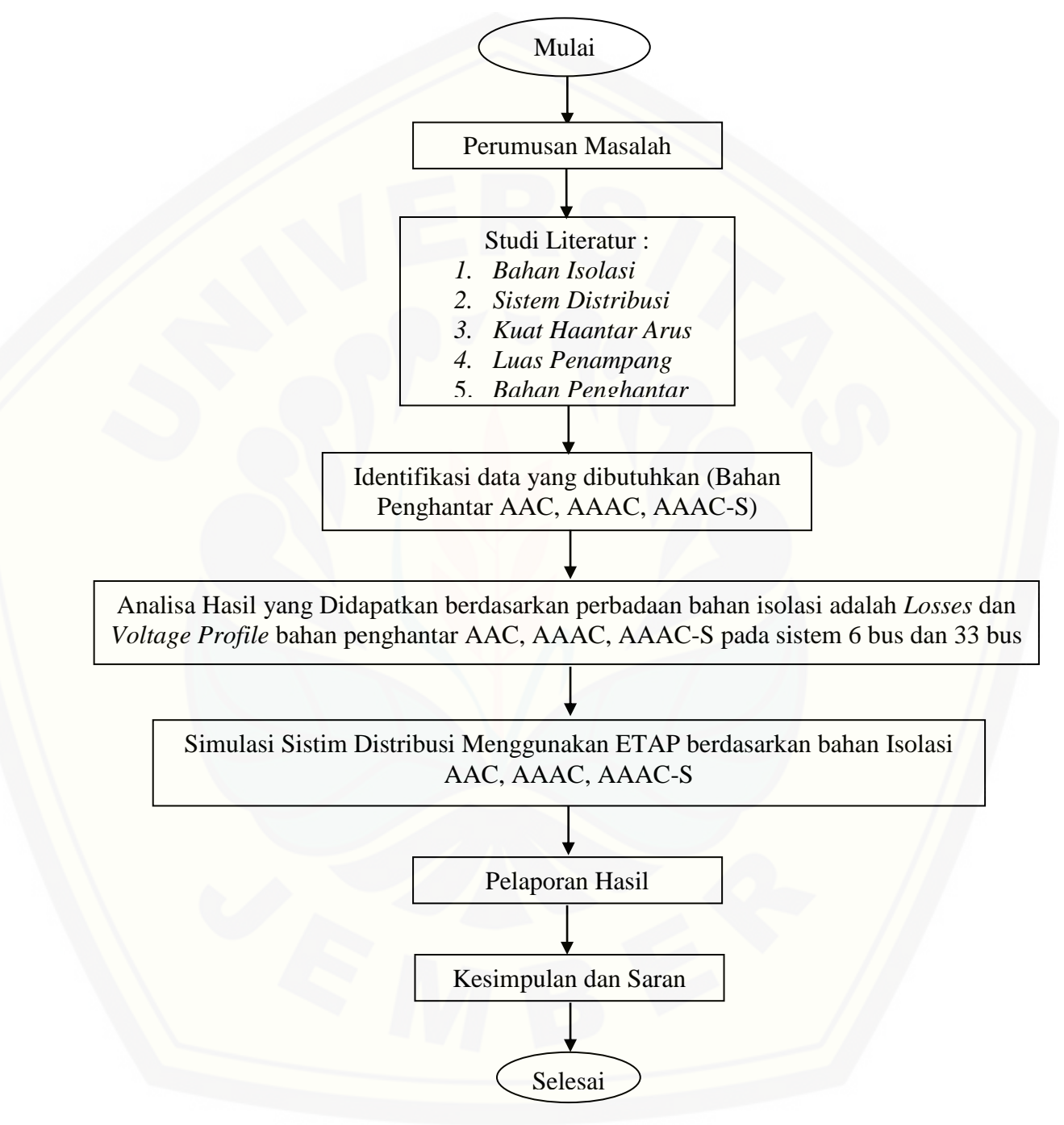

 **Gambar 3.2 Flowchart penelitian**

Analisa Spesifikasi yang ditujukkan pada Blok-blok diagram Jenis-jenis penghantar dalam sistem Distribusi tenaga listrik yang merupakan subsistem. Hubungan setiap peralatan yang akan digunakan dalam pengukuran untuk menekan tingkat kesalahan seminimal mungkin. Analisa data, untuk mengetahui apa hasil perencanaan yang telah diuji telah sesuai dengan perencanaan dan mensimulasikan dengan menggunakan software ETAP. Kesimpulan dan saran, pengambilan kesimpulan dari semua hasil analisa data yang telah di dapat [berdasarkan dasar teori yang telah dijelaskan pada pembahasan-pembahasan](http://repository.unej.ac.id/)  sebelumnya dalam Skripsi ini dan dapat memberikan saran atas kekurangan dengan maksud diadakan pemberian.

#### **BAB 4. HASIL DAN PEMBAHASAN**

#### **4.1 Data Penyulang Gambiran**

Bab ini akan membahas tentang studi kelayakan penghantar saluran udara tegangan menengah pada sistem distribusi 20 kV dengan menggunakan kabel penghantar type AAC, AAAC, dsn AAAC-S pada PT. PLN (Persero) Area Banyuwangi – Rayon Genteng Penyulang Gambiran. Pada gardu induk distribusi Genteng terdapat 2 buah trafo gardu induk distribusi. Pada trafo II gardu induk distribusi Genteng terdapat 7 buah penyulang, yaitu penyulang Dasri, penyulang Pandan, penyulang Jajag, penyulang Tegaldelimo, penyulang Bagorejo, [penyulang Gambiran, dan penyulang Kaliputih. Penyulang yang kita gunakan](http://repository.unej.ac.id/)  adalah penyulang Gambiran. Pada penyulang Gambiran ini memiliki beban paling besar dibanding penyulang lainnya dikarenakan penyulang ini memasuki daerah di kota Genteng, oleh karena itu perlu kabel yang kualitasnya paling bagus di bandingkan kabel yang ada di penyulang lainnya. Faktor yang mempengaruhi besarnya jatuh tegangan adalah resistansi dan reaktansi per satuan panjang konduktor dan panjang saluran dari bus ke bus lainnya. Penyulang Gambiran ini memiliki total panjang saluran sepanjang 12 km. Berdasarkan hasil data yang didapatkan di PT. PLN (Persero) Area Banyuwangi – Rayon Genteng untuk penyulang Gambiran memiliki 33 bus trafo distribusi dengan data setiap bus trafo ditunjukkan pada tabel 4.1.

33

| No.              |                 |                      | <b>Total</b> |               | <b>TEGANGAN NOMINAL</b> |                   |                  |
|------------------|-----------------|----------------------|--------------|---------------|-------------------------|-------------------|------------------|
| N <sub>0</sub>   | <b>GTT</b>      | <b>DAYA</b><br>(KVA) | Daya         | <b>PRIMER</b> | <b>SKUNDER</b>          | <b>Resistansi</b> | <b>Reaktansi</b> |
|                  |                 |                      | (KVA)        | (Volt)        | (Volt)                  |                   |                  |
| 1                | 72              | 1 x 100              | 100          | 20,000        | 400 / 231               | 0,9826            | 0,9001           |
| $\mathbf{2}$     | 09              | 3 x 50               | 150          | 20,000        | 400 / 231               | 0,0633            | 0,0808           |
| $\mathfrak{Z}$   | 222             | $1 \ge 100$          | 100          | 20,000        | 400 / 231               | 0,0467            | 0,0595           |
| $\overline{4}$   | 08              | $1 \times 200$       | 200          | 20,000        | 400 / 231               | 0,0244            | 0,0311           |
| $\overline{5}$   | 60              | 1 x 25               | 25           | 20,000        | 400 / 231               | 0,0306            | 0,039            |
| 6                | 343             | $1 \times 50$        | 50           | 20,000        | 400 / 231               | 0,0364            | 0,0464           |
| $\boldsymbol{7}$ | 22              | 1 x 200              | 200          | 20,000        | 400 / 231               | 0,0431            | 0,055            |
| $\overline{8}$   | 20              | 1 x 100              | 100          | 20,000        | 400 / 231               | 0,0272            | 0,0347           |
| 9                | 15              | 3 x 50               | 150          | 20,000        | 400 / 231               | 0,0601            | 0,0768           |
| 10               | 34              | 1 x 250              | 250          | 20,000        | 400 / 231               | 0,0298            | 0,0298           |
| 11               | $\overline{52}$ | $1 \times 200$       | 200          | 20,000        | 400 / 231               | 0,0229            | 0,0292           |
| 12               | 361             | 1 x 100              | 100          | 20,000        | 400 / 231               | 0,0856            | 0,1092           |
| 13               | 03              | 3 x 50               | 150          | 20,000        | 400 / 231               | 0,0369            | 0,02903          |
| 14               | 313             | 1 x 200              | 200          | 20,000        | 400/231                 | 0,3531            | 0,0254           |
| 15               | 13              | 1 x 200              | 200          | 20,000        | 400/231                 | 0,3129            | 0,2187           |
| 16               | 333             | 1 X 630              | 630          | 20,000        | 400 / 231               | 0,0407            | 0,052            |
| 17               | 01              | 1 x 250              | 250          | 20,000        | 400 / 231               | 0,1739            | 0,075            |
| 18               | 05              | 1 x 100              | 100          | 20,000        | 400 / 231               | 0,5776            | 0,2422           |
| 19               | 14              | 1 x 100              | 100          | 20,000        | 400 / 231               | 0,3608            | 0,1506           |
| 20               | 70              | 1 x 200              | 200          | 20,000        | 400 / 231               | 0,0407            | 0,052            |
| 21               | 36              | 1 x 200              | 200          | 20,000        | 400 / 231               | 0,0258            | 0,033            |
| 22               | 16              | 1 x 100              | 100          | 20,000        | 400 / 231               | 0,9781            | 0,8944           |
| 23               | 37              | 3 x 50               | 150          | 20,000        | 400 / 231               | 0,0909            | 0,0116           |
| 24               | 19              | $1 \ge 100$          | 100          | 20,000        | 400 / 231               | 0,0218            | 0,0277           |
| 25               | 02              | $1 \times 250$       | 250          | 20,000        | 400 / 231               | 0,0935            | 0,1192           |
| 26               | 334             | 3 x 50               | 150          | 20,000        | 400 / 231               | 0,0408            | 0,0521           |
| 27               | 11              | 1 x 100              | 100          | 20,000        | 400 / 231               | 0,0489            | 0,0624           |
| 28               | 04              | 3 x 50               | 150          | 20,000        | 400 / 231               | 0,1505            | 0,1885           |
| 29               | 69              | 1 x 250              | 250          | 20,000        | 400 / 231               | 0,0365            | 0,0466           |
| 30               | 67              | 3 x 25               | 75           | 20,000        | 400 / 231               | 0,0971            | 0,1239           |
| 31               | 12              | 1 x 160              | 160          | 20,000        | 400 / 231               | 0,0666            | 0,085            |
| 32               | 33              | 1 x 200              | 200          | 20,000        | 400 / 231               | 0,1131            | 0,1444           |
| 33               | 21              | 1 x 250              | 250          | 20,000        | 400 / 231               | 0,0804            | 0,1026           |

Tabel 4.1. Daya Beban Trafo Distribusi Penyulang Gambiran

#### **4.2 Analisis Sistem 6 Bus**

[Pada analisis sistem 6 bus ini akan menunjukkan hasil tiga penghantar](http://repository.unej.ac.id/)  yang berbeda yaitu AAC (*All Aluminium Conductor*), AAAC (*All Aluminium Alloy Conductor*), AAAC-S (*All Aluminium Alloy Conductor Silicon*). Studi kelayakan tiga penghantar ini disimulasikan menggunakan software ETAP

(*Electrical Transient and Analysis Program*) dimana parameter yang akan dianalisis adalah *Losses* dan *Voltage Profile*. Dari kedua parameter itu akan dibandingkan penghantar mana yang paling layak dipasang diarea penyulang Gambiran.

### **4.2.1 Analisis Sistem 6 Bus dengan Penghantar AAC (***All Aluminium Conductor***)**

Analisis sistem 6 bus pada pengahantar AAC (*All Aluminium Conductor*) ini dapat dianalisis melalui *software* ETAP (*Electrical Transient and Analysis Program*) dimana parameter yang akan keluar *Losses* dan *Voltage profile*. Pada penghantar AAC (*All Aluminium Conductor*) ini mneggunakan luas penampang sebesar 150 mm<sup>2</sup>, dengan jari-jari 6.9084 mm, GMR (Geometric Mean Radius) 5.2365 mm, impedansi urutan positif 0.1961+j0.3305 dan menggunakan [impedansi urutan nol 0.3441+j1.6180. Data-data tersebut dimasukkan dalam input](http://repository.unej.ac.id/)  kabel di ETAP dan dilihat keluarnya terutama *losses* dan *voltage profile*. Berikut ini merupakan gambar analisis 6 bus AAC pada *software* ETAP :

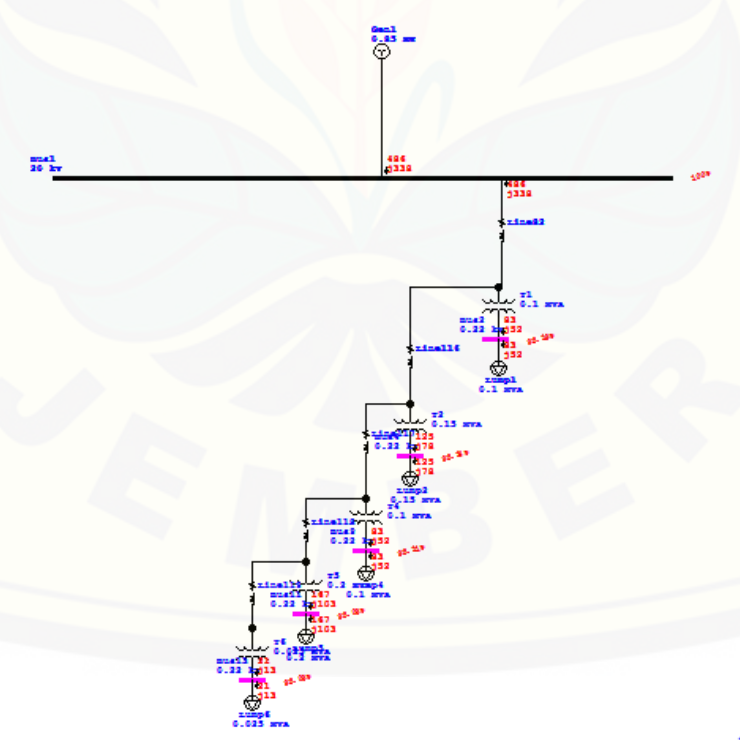

Gambar 4.1 Sistem 6 Bus Penghantar AAC pada ETAP

Sistem pada gambar 4.1 adalah sistem 6 bus saluran distribusi radial dengan menggunakan *software* ETAP. Apabila sistem 6 bus tersebut dijalankan. maka akan manghasilkan keluaran pada tabel sebagai berikut :

|                   |                              |                               |                         | paua Losses |                                   |             |               |             |
|-------------------|------------------------------|-------------------------------|-------------------------|-------------|-----------------------------------|-------------|---------------|-------------|
| <b>CKT/Branch</b> | <b>Connected Bus</b><br>Info |                               | <b>From-To Bus Flow</b> |             | <b>To-From Bus</b><br><b>Flow</b> |             | <b>Losses</b> |             |
| ID                | From<br><b>Bus ID</b>        | <b>To</b><br><b>Bus</b><br>ID | <b>MW</b>               | <b>Mvar</b> | <b>MW</b>                         | <b>Mvar</b> | kw            | <b>Kvar</b> |
| T1                | 72                           | Bus2                          | 0.084                   | 0.059       | $-0.083$                          | $-0.052$    | 1.29          | 7.1         |
| T2                | 09                           | Bus4                          | 0.126                   | 0.088       | $-0.125$                          | 0.077       | 2.1           | 10.7        |
| T4                | 222                          | Bus9                          | 0.084                   | 0.059       | $-0.083$                          | $-0.051$    | 1.25          | 7.2         |
| T <sub>5</sub>    | 08                           | Bus11                         | 0.168                   | 0.177       | 0.166                             | $-0.103$    | 2.63          | 14.5        |
| T6                | 60                           | Bus13                         | 0.021                   | 0.015       | $-0.021$                          | $-0.013$    | 0.5           | 1.8         |

Tabel 4.2. Hasil Running simulasi ETAP dengan penghantar AAC yang mengacu pada *Losses*

Dari hasil run ETAP pada tabel 4.2 didapatkan hasil *losses* pada beban yaitu pada bus 2, 4, 9, 11, dan 13 dengan total nilai *losses* 7.77 kw dan 41.3 Kvar. *Losses* terkecil dari tabel 4.2 adalah pada bus13 dengan nilai 0.5 kw dan 1.8 Kvar dikarenakan pada bus tesebut memiliki beban yang terkecil yaitu 0.025 MVa. dan *losses* terbesar dari tabel 4.2 adalah pada bus11 dengan nilai 2.63 kw dan 14.5 [Kvar dikarenakan pada bus tersebut memiliki beban yang paling besar yaitu](http://repository.unej.ac.id/)  sebesar 0.2 Mva dibandingkan bus yang lainnya. Sedangkan bila dilihat dari total *losses* dari 33bus sebesar 207.0 kw dan 589.8 Kvar. Di samping itu *losses* terkecil dari 33bus adalah pada bus13 dengan nilai 0.5 kw dan 1.8 Kvar. Selanjutnya hasil adalah dari *voltage profile* yang ditampilkan pada tabel 4.3 dibawah ini :

Tabel 4.3. Hasil Running simulasi ETAP dengan penghantar AAC yang mengacu pada

*Voltage Profile*

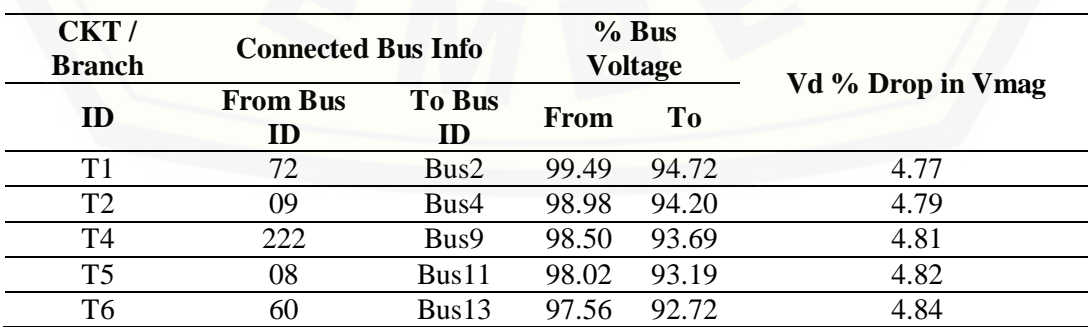

Dari hasil simulasi pada tabel 4.3 didapatkan nilai *voltage profile* dan nilai V*magnitude*. Nilai penurunan *voltage profile* diatas disebabkan oleh jarak antar bus dengan GI atau sumber yang cukup jauh, semakin jauh dari GI atau sumber maka *voltage profile* akan cenderung menurun. Untuk nominal kV disini menggunakan 20 kV untuk SUTM dan 220 V untuk SUTR. Dimana tegangan 20 kV digunakan untuk tagangan antar bus dengan trafo sedangkan tegangan 220 V digunakan untuk tegangan antara trafo dan beban. Pada tabel 4.3 *voltage profile* menurun dari bus2 sampai bus13 sebesar 2% atau dari 94.72% - 92.72%. [Berdasarkan hasil tersebut maka berikut adalah hasil perhitungan menggunakan](http://repository.unej.ac.id/)  persamaan sebagai berikut :

 $V_2 = V_1 - B_1$ .  $Z_{12}$  $V_3 = V_1 - B_1$ .  $Z_{12} - B_2$ .  $Z_{23}$  $V_4 = V_1 - B_1$ .  $Z_{12} - B_2$ .  $Z_{23} - B_3$ .  $Z_{34}$  $V_5 = V_1 - B_1$ .  $Z_{12} - B_2$ .  $Z_{23} - B_3$ .  $Z_{34} - B_4$ .  $Z_{45}$  $V_6 = V_1 - B_1$ .  $Z_{12} - B_2$ .  $Z_{23} - B_5$ .  $Z_{36}$ 

Dengan menggunakan persamaan 2.6 adalah persamaan untuk mencari *voltage profile* dengan menggunakan metode *backword forward sweep* sehingga didapatkan hasil setelah perhitungan sebagai berikut :

 $1-2 = 0.2362 + i0.3305 = 0.4062 < 54.447^{\circ}$ 

2-3  $= 0.2362 + i0.3305 = 0.4062 < 54.447^{\circ}$ 

 $3-4 = 0.2362+10.3305 = 0.4062<54.447^{\circ}$ 

 $4-5 = 0.2362 + i0.3305 = 0.4062 < 54.447^{\circ}$ 

 $5-6 = 0.2362 + i0.3305 = 0.4062 < 54.447^{\circ}$ 

$$
5-7 = 0.2362 + j0.3305 = 0.4062 < 54.447^0
$$

(4.1)

Untuk nilai arusnya :

I<sub>1</sub> = 
$$
\frac{0.616 + j0.01}{1}
$$
 = 0.0188<32<sup>0</sup>  
\nI<sub>2</sub> =  $\frac{0.091 + j0.013}{1}$  = 0.919<57<sup>0</sup>  
\nI<sub>3</sub> =  $\frac{0.129 + j0.018}{1}$  = 0.1302<7.94<sup>0</sup>  
\nI<sub>4</sub> =  $\frac{0.095 + j0.019}{1}$  = 0.0968<11.3<sup>0</sup>  
\nI<sub>5</sub> =  $\frac{0.129 + j0.042}{1}$  = 0.1356<18.03<sup>0</sup>  
\nI<sub>6</sub> =  $\frac{0.062 + j0.009}{1}$  = 0.0626<8.259<sup>0</sup>  
\nI<sub>7</sub> =  $\frac{0.081 + j0.016}{1}$  = 0.0826<11.173<sup>0</sup>

[Matriks BIBC adalah sebagai berikut :](http://repository.unej.ac.id/)

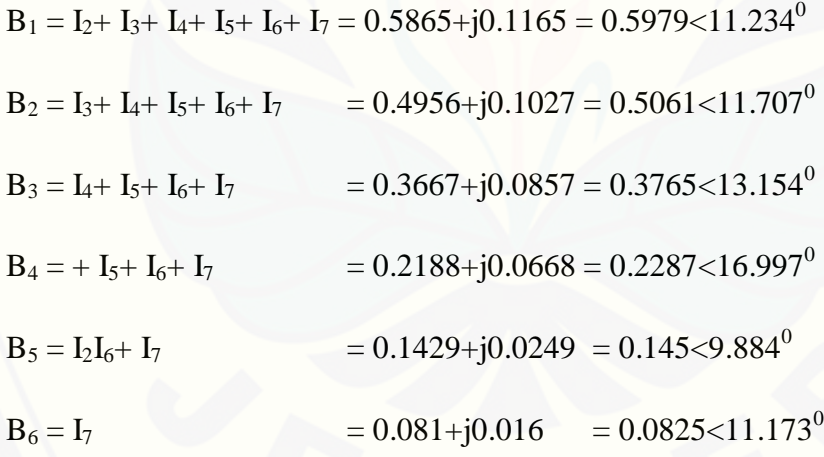

Persamaan *Drop Voltage* sebagai berikut :

$$
V_2 = V_1 - B_1 \cdot Z_{12}
$$
  
= 1 - (0.5979<11.234<sup>0</sup>) (0.4062<54.447<sup>0</sup>)  
= 1 - (0.2428<65.681<sup>0</sup>)

$$
= 1 - (0.0999 + j0.221)
$$

$$
= 0.9001 - j0.221
$$

 $= 0.9268 < -13.7948$ <sup>0</sup>

$$
V_3 = V_1 - B_1 \cdot Z_{12} - B_2 \cdot Z_{23} - B_3 \cdot Z_{23}
$$

$$
= 0.9001 - j0.221 - (0.5061 < 11.707^0) (0.4062 < 54.447^0)
$$

 $= 0.9001 - j0.221 - (0.2055 \le 66.154^{\circ})$ 

- $= 0.9001 j0.221 (0.08307 + j0.18795)$
- $= 0.81703 j0.40895$
- $=0.91366 < -26.5894$ <sup>0</sup>

 $V_4 = V_1 - B_1 \cdot Z_{12} - B_2 \cdot Z_{23} - B_3 \cdot Z_{23} - B_4 \cdot Z_{45}$ 

 $= 0.9001 - \mathrm{j}0.221 - (0.2055 < 66.154^0) - (0.2287 < 16.997^0. 0.4062 < 54.447^0)$ 

$$
= 0.9001 - j0.221 - (0.2055 \times 66.154^0) - (0.0928 \times 71.444)
$$

- $= 0.81703 j0.40895 (0.0879 + j0.0295)$
- $= 0.72913 j0.70395$

 $= 0.91035 < -25.5787$ <sup>o</sup>

$$
V_5 = V_1 - B_1 \cdot Z_{12} - B_2 \cdot Z_{23} - B_3 \cdot Z_{23} - B_4 \cdot Z_{45} - B_5 \cdot Z_{45}
$$

$$
= 0.72913 - j0.70395 - (0.145 < 9.884^{\circ}, 0.4062 < 54.447^{\circ})
$$

$$
= 0.72913 - j0.70395 - (0.0588 < 64.331^{\circ})
$$

$$
= 0.72913 - j0.70395 - (0.05299 + j0.2547)
$$

 $= 0.67614 - j0.95865$ 

 $= 0.9057 < -24.978$ <sup>o</sup>

$$
V_6 = V_1 - B_1 \cdot Z_{12} - B_2 \cdot Z_{23} - B_3 \cdot Z_{23} - B_4 \cdot Z_{45} - B_5 \cdot Z_{45} - B_6 \cdot Z_{56}
$$
  
= 0.67614 - j0.95865 - (0.0825<11.173<sup>0</sup>. 0.4062<54.447<sup>0</sup>)  
= 0.67614 - j0.95865 - (0.0335<65.62)  
= 0.67614 - j0.95865 - (0.0305 + j0.01382)  
= 0.8932<23.856<sup>o</sup>

### **4.2.2 Analisis Sistem 6 Bus dengan Penghantar AAAC (***All Aluminium Alloy Conductor***)**

Analisis sistem 6 bus pada pengahantar AAAC (*All Aluminium Alloy Conductor*) ini dapat dianalisis melalui *software* ETAP (*Electrical Transient and Analysis Program*) dimana parameter yang akan keluar *Losses* dan *Voltage profile*. Pada penghantar AAAC (*All Aluminium Alloy Conductor*) ini mneggunakan luas penampang sebesar 150 mm 2 , dengan jari-jari 6.9084 mm, GMR (Geometric Mean Radius) 5.2365 mm, impedansi urutan positif 0.2162+j0.3305, dan menggunakan impedansi urutan nol 0.3631+j1.6180. Data[data tersebut dimasukkan dalam input kabel di ETAP dan dilihat keluarnya](http://repository.unej.ac.id/)  terutama *losses* dan *voltage profile*. Berikut ini merupakan gambar analisis 6 bus AAC pada *software* ETAP :

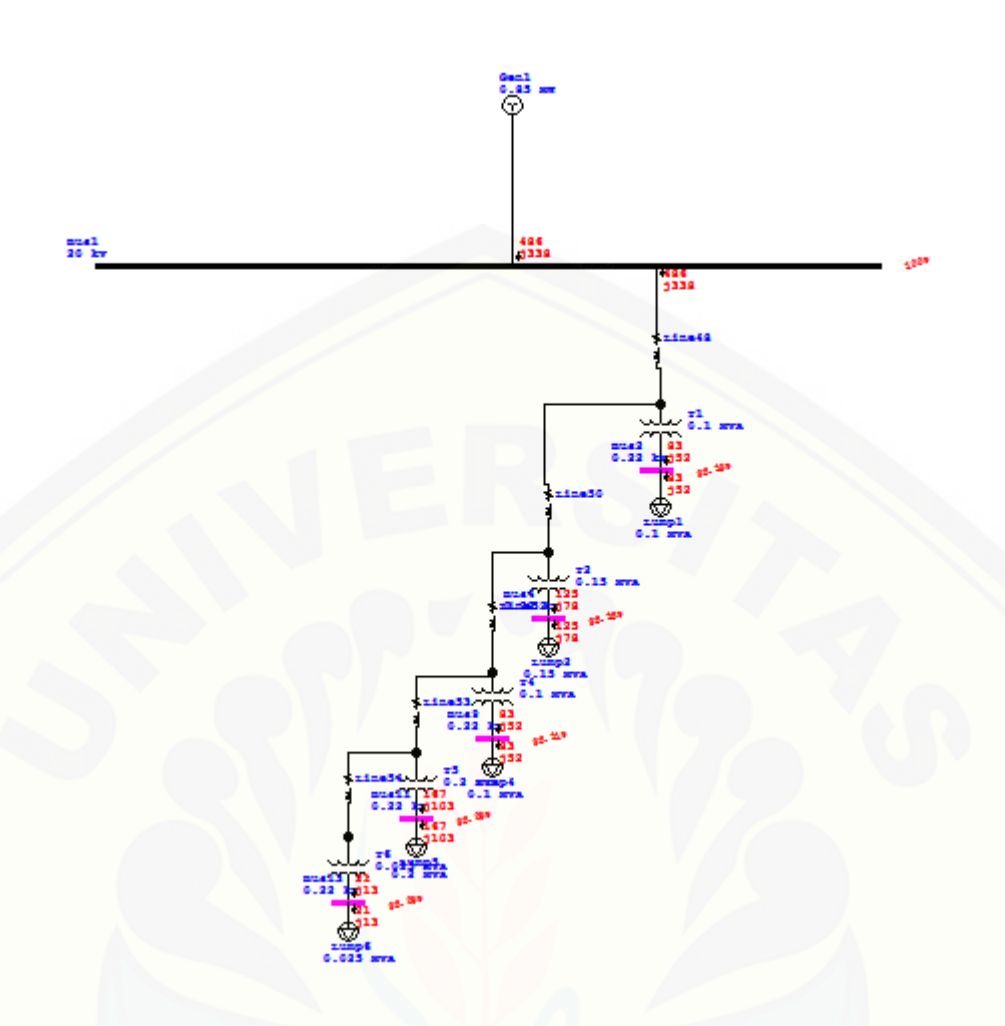

Gambar 4.2 Sistem 6 Bus Penghantar AAAC pada ETAP

Sistem pada gambar 4.2 adalah sistem 6 bus saluran distribusi radial dengan menggunakan *software* ETAP. Apabila sistem 6 bus tersebut dijalankan. [maka akan manghasilkan keluaran pada tabel sebagai berikut :](http://repository.unej.ac.id/)

> Tabel 4.4. Hasil Running simulasi ETAP dengan penghantar AAAC yang mengacu pada *Losses*

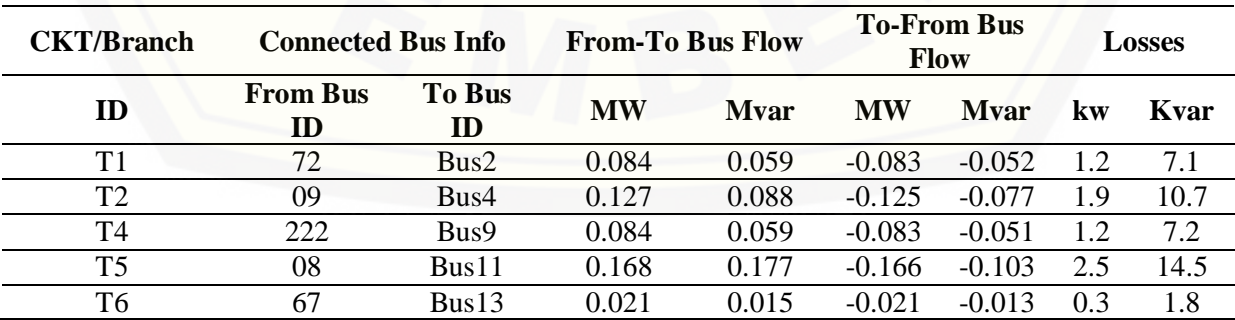

Dari hasil run ETAP pada tabel 4.4 didapatkan hasil *losses* pada beban yaitu pada bus 2, 4, 9, 11, dan 13 dengan total nilai *losses* 7.1 kw dan 41.3 Kvar. *Losses* terkecil dari tabel 4.4 adalah pada bus13 dengan nilai 0.3 kw dan 1.8 Kvar dikarenakan pada bus tesebut memiliki beban yang terkecil yaitu 0.025 Mva, dan *losses* terbesar dari tabel 4.4 adalah pada bus11 dengan nilai 2.5 kw dan 14.5 Kvar dikarenakan pada bus tersebut memiliki beban yang paling besar yaitu sebesar 0.2 Mva dibandingkan bus yang lainnya. Sedangkan bila dilihat dari total *losses* dari 33bus sebesar 204.2 kw dan 587.4 Kvar. Di samping itu *losses* terkecil dari 33bus adalah pada bus13 dengan nilai 0.3 kw dan 1.8 Kvar. Selanjutnya hasil adalah hasil dari *voltage profile* yang ditampilkan pada tabel 4.5 dibawah ini :

Tabel 4.5. Hasil Running simulasi ETAP dengan penghantar AAAC yang mengacu pada *Voltage Profile*

| CKT/<br><b>Branch</b> | <b>Connected Bus Info</b> |                     |       | % Bus Voltage | Vd % Drop |
|-----------------------|---------------------------|---------------------|-------|---------------|-----------|
| ID                    | <b>From Bus</b><br>ID     | <b>To Bus</b><br>ID | From  | Tо            | in Vmag   |
| Τ1                    | 72                        | Bus2                | 99.51 | 94.74         | 4.77      |
| T <sub>2</sub>        | 09                        | Bus4                | 99.04 | 94.25         | 4.79      |
| T4                    | 222                       | Bus9                | 98.58 | 93.77         | 4.80      |
| T <sub>5</sub>        | 08                        | Bus11               | 98.12 | 93.30         | 4.82      |
| T <sub>6</sub>        | 60                        | Bus13               | 97.69 | 92.86         | 4.84      |

Dari hasil simulasi pada tabel 4.5 didapatkan nilai *voltage profile* dan nilai V*magnitude*. Nilai penurunan *voltage profile* diatas disebabkan oleh jarak antar bus dengan GI atau sumber yang cukup jauh, semakin jauh dari GI atau sumber maka *voltage profile* akan cenderung menurun. Untuk nominal kV disini menggunakan 20 kV untuk SUTM dan 220 V untuk SUTR. Dimana tegangan 20 kV digunakan untuk tagangan antar bus dengan trafo sedangkan tegangan 220 V digunakan untuk tegangan antara trafo dan beban. Pada tabel 4.4 *voltage profile* menurun dari bus2 sampai bus13 sebesar 1.92% atau dari 94.74% - 92.86%. [Berdasarkan hasil tersebut maka berikut adalah hasil perhitungan menggunakan](http://repository.unej.ac.id/)  persamaan sebagai berikut :

$$
V_2 = V_1 - B_1, Z_{12}
$$
  
 
$$
V_3 = V_1 - B_1, Z_{12} - B_2, Z_{23}
$$

$$
V_4 = V_1 - B_1, Z_{12} - B_2, Z_{23} - B_3, Z_{34}
$$
  
\n
$$
V_5 = V_1 - B_1, Z_{12} - B_2, Z_{23} - B_3, Z_{34} - B_4, Z_{45}
$$
  
\n
$$
V_6 = V_1 - B_1, Z_{12} - B_2, Z_{23} - B_5, Z_{36}
$$
\n(4.2)

[Dengan menggunakan persamaan 2.6 adalah persamaan untuk mencari](http://repository.unej.ac.id/) *voltage profile* dengan menggunakan metode *backword forward sweep* sehingga didapatkan hasil setelah perhitungan sebagai berikut :

$$
1-2 = 0.2162 + j0.3305 = 0.3949 < 56.808^{\circ}
$$

- 2-3  $= 0.2162 + j0.3305 = 0.3949 < 56.808^{\circ}$
- $3-4 = 0.2162 + j0.3305 = 0.3949 < 56.808^{\circ}$
- 4-5  $= 0.2162 + j0.3305 = 0.3949 < 56.808^{\circ}$
- 5-6  $= 0.2162 + j0.3305 = 0.3949 < 56.808^{\circ}$

$$
5-7 = 0.2162 + j0.3305 = 0.3949 < 56.808^{\circ}
$$

Untuk nilai arusnya :

I<sub>1</sub> = 
$$
\frac{0.616 + j0.01}{1}
$$
 = 0.0188<32<sup>0</sup>  
\nI<sub>2</sub> =  $\frac{0.091 + j0.013}{1}$  = 0.919<57<sup>0</sup>  
\nI<sub>3</sub> =  $\frac{0.129 + j0.018}{1}$  = 0.1302<7.94<sup>0</sup>  
\nI<sub>4</sub> =  $\frac{0.095 + j0.019}{1}$  = 0.0968<11.3<sup>0</sup>  
\nI<sub>5</sub> =  $\frac{0.129 + j0.042}{1}$  = 0.1356<18.03<sup>0</sup>  
\nI<sub>6</sub> =  $\frac{0.062 + j0.009}{1}$  = 0.0626<8.259<sup>0</sup>  
\nI<sub>7</sub> =  $\frac{0.081 + j0.016}{1}$  = 0.0826<11.173<sup>0</sup>

Matriks BIBC adalah sebagai berikut :

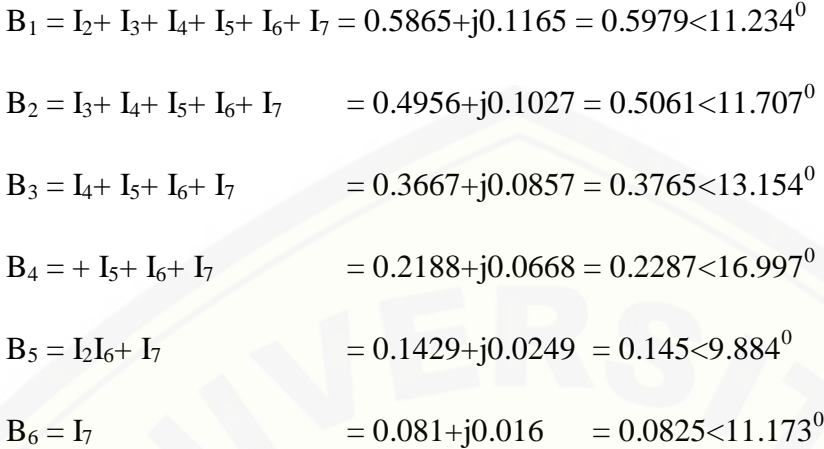

Persamaan *Drop Voltage* sebagai berikut :

$$
V_2 = V_1 - B_1 \cdot Z_{12}
$$
  
= 1 - (0.5979<11.234<sup>0</sup>) (0.3949<56.808<sup>0</sup>)  
= 1 - (0.2361<68.042<sup>0</sup>)  
= 1 - (0.0882+j0.219)  
= 0.9118 - j0.219  
= 0.9377< -13.5057<sup>0</sup>

 $V_3 = V_1 - B_1 \cdot Z_{12} - B_2 \cdot Z_{23}$ 

 $= 0.9118 - j0.219 - (0.5061 < 11.707<sup>0</sup>) (0.3949 < 56.808<sup>0</sup>)$ 

$$
= 0.9118 - j0.219 - (0.2 < 68.575^0)
$$

$$
= 0.9118 - j0.219 - (0.0732 + j0.1861)
$$

 $= 0.8386 - j0.4051$ 

$$
=0.931< -25.783^0
$$

 $V_4 = V_1 - B_1 \cdot Z_{12} - B_2 \cdot Z_{23} - B_3 \cdot Z_{23}$ 

 $= 0.8386 - \mathrm{j}0.4051 - (0.2287{<}16.997^0.~0.3949{<}56.808^0)$ 

 $= 0.8386 - j0.4051 - (0.09031 \le 73.805^{\circ})$ 

 $= 0.8386 - j0.4051 - (0.0867 + j0.0251)$ 

 $= 0.7519 - j0.4302$ 

 $= 0.9222 < -23.554$ <sup>o</sup>

$$
V_5 = V_1 - B_1 \cdot Z_{12} - B_2 \cdot Z_{23} - B_3 \cdot Z_{23} - B_4 \cdot Z_{45}
$$
  
= 0.7519 - j0.4302 - (0.3765<13.154<sup>0</sup>. 0.3949<56.808<sup>0</sup>)  
= 0.8386 - j0.4051 - (0.09031<73.805<sup>o</sup>)  
= 0.8386 - j0.4051 - (0.0867 + j0.0251)  
= 0.7519 - j0.4302  
= 0.9201<-22.544<sup>o</sup>

 $V_6 = V_1 - B_1$  .  $Z_{12} - B_2$  .  $Z_{23} - B_3$  .  $Z_{23} - B_4$  .  $Z_{45} - B_5$  .  $Z_{45}$ 

 $_{=}$  0.67614 – j0.95865 – (0.145<9.884<sup>0</sup>. 0.3949<56.808<sup>0</sup>)

$$
= 0.67614 - j0.95865 - (0.0335 < 65.62)
$$

$$
= 0.67614 - j0.95865 - (0.0305 + j0.01382)
$$

 $= 0.9153 - 21.456$ <sup>o</sup>

### **4.2.3 Analisis Sistem 6 Bus dengan Penghantar AAAC-S (***All Aluminium Alloy Conductor Silicon***)**

Analisis sistem 6 bus pada pengahantar AAAC-S (*All Aluminium Alloy Conductor Silicon*) ini dapat dianalisis melalui *software* ETAP (*Electrical Transient and Analysis Program*) dimana parameter yang akan keluar *Losses* dan *Voltage profile*. Pada penghantar AAAC-S (*All Aluminium Alloy Conductor* Silicon) ini mneggunakan luas penampang sebesar 150 mm<sup>2</sup>, dengan jari-jari 6.9084 mm, GMR (Geometric Mean Radius) 5.2365 mm, impedansi urutan positif 0.1961+j0.3305, dan menggunakan impedansi urutan nol 0.3441+j1.6180. Data[data tersebut dimasukkan dalam input kabel di ETAP dan dilihat keluarnya](http://repository.unej.ac.id/)  terutama *losses* dan *voltage profile*. Berikut ini merupakan gambar analisis 6 bus AAAC-S pada *software* ETAP :

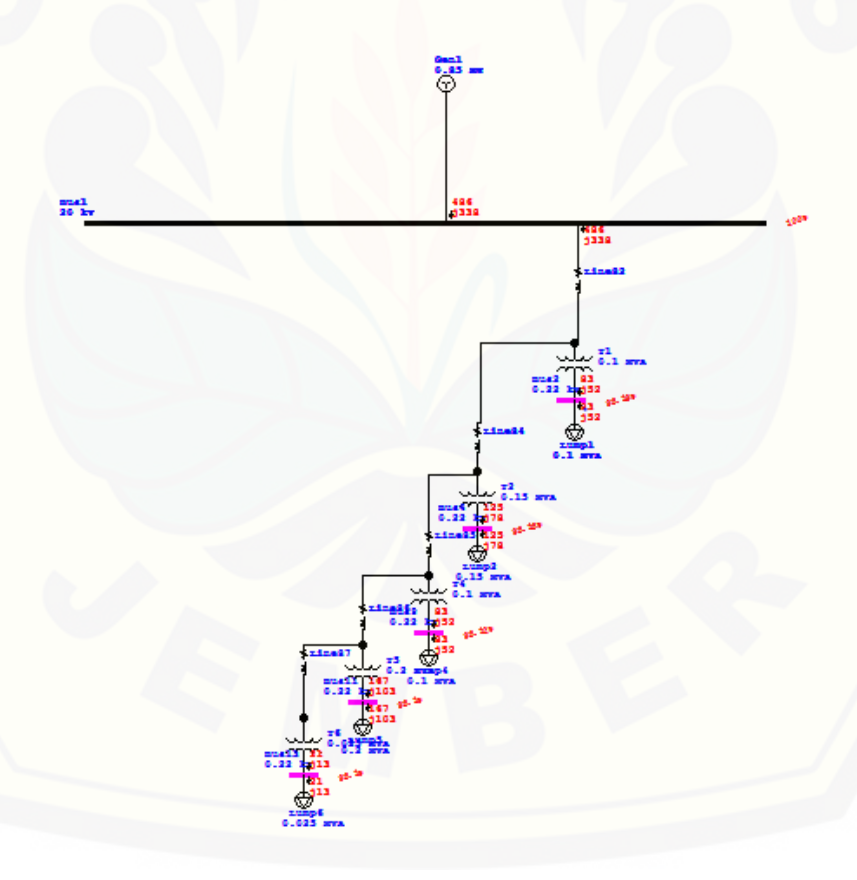

Gambar 4.3 Sistem 6 Bus Penghantar AAAC-S pada ETAP

Sistem pada gambar 4.3 adalah sistem 6 bus saluran distribusi radial dengan menggunakan *software* ETAP. Apabila sistem 6 bus tersebut dijalankan. maka akan manghasilkan keluaran pada tabel sebagai berikut :

**CKT/Branch Connected Bus Info From-To Bus Flow To-From Bus Flow Losses ID From Bus ID To Bus ID MW Mvar MW Mvar kw Kva r** T1 72 Bus2 0.084 0.059 -0.083 -0.052 1.15 7.1 T2 09 Bus4 0.127 0.088 -0.125 -0.077 1.7 10.7 T4 222 Bus9 0.084 0.059 -0.083 -0.052 1.1 7.2 T5 08 Bus11 0.168 0.117 -0.166 -0.103 2.35 14.5 T6 67 Bus13 0.021 0.015 -0.021 -0.013 0.25 1.8

Tabel 4.6. Hasil Running simulasi ETAP dengan penghantar AAAC-S yang mengacu pada *Losses*

Dari hasil run ETAP pada tabel 4.6 didapatkan hasil *losses* pada beban yaitu pada bus 2, 4, 9, 11, dan 13 dengan total nilai *losses* 6.55 kw dan 41.3 Kvar. *Losses* terkecil dari tabel 4.6 adalah pada bus13 dengan nilai 0.25 kw dan 1.8 Kvar dikarenakan pada bus tesebut memiliki beban yang terkecil yaitu 0.025 Mva, dan *losses* terbesar dari tabel 4.6 adalah pada bus11 dengan nilai 2.35 kw dan [14.5 Kvar dikarenakan pada bus tersebut memiliki beban yang paling besar yaitu](http://repository.unej.ac.id/)  sebesar 0.2 Mva dibandingkan bus yang lainnya. Sedangkan bila dilihat dari total *losses* dari 33bus sebesar 190.6 kw dan 585.5 Kvar. Di samping itu *losses* terkecil dari 33bus adalah pada bus13 dengan nilai 0.25 kw dan 1.8 Kvar. Selanjutnya hasil adalah hasil dari *voltage profile* yang ditampilkan pada tabel 4.7 dibawah ini:

Tabel 4.7. Hasil Running simulasi ETAP dengan penghantar AAAC-S yang

|  | mengacu pada Voltage Profile |
|--|------------------------------|
|--|------------------------------|

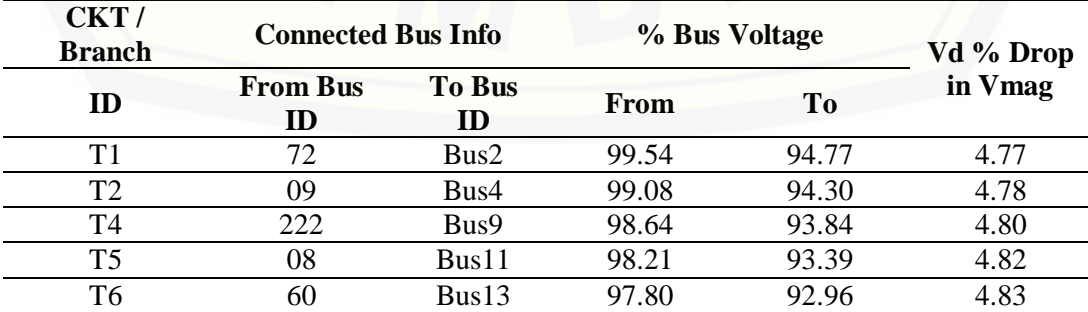

Dari hasil simulasi pada tabel 4.7 didapatkan nilai *voltage profile* dan nilai V*magnitude*. Nilai penurunan *voltage profile* diatas disebabkan oleh jarak antar bus dengan GI atau sumber yang cukup jauh. semakin jauh dari GI atau sumber maka *voltage profile* akan cenderung menurun. Untuk nominal kV disini menggunakan 20 kV untuk SUTM dan 220 V untuk SUTR. Dimana tegangan 20 kV digunakan untuk tagangan antar bus dengan trafo sedangkan tegangan 220 V digunakan untuk tegangan antara trafo dan beban. Pada tabel 4.6 *voltage profile* menurun dari bus2 sampai bus13 sebesar 1.81% atau dari 94.77% - 92.96%. [Berdasarkan hasil tersebut maka berikut adalah hasil perhitungan menggunakan](http://repository.unej.ac.id/)  persamaan sebagai berikut :

$$
V_2 = V_1 - B_1. Z_{12}
$$
  
\n
$$
V_3 = V_1 - B_1. Z_{12} - B_2. Z_{23}
$$
  
\n
$$
V_4 = V_1 - B_1. Z_{12} - B_2. Z_{23} - B_3. Z_{34}
$$
  
\n
$$
V_5 = V_1 - B_1. Z_{12} - B_2. Z_{23} - B_3. Z_{34} - B_4. Z_{45}
$$
  
\n
$$
V_6 = V_1 - B_1. Z_{12} - B_2. Z_{23} - B_5. Z_{36}
$$
\n(4.3)

Dengan menggunakan persamaan 2.6 adalah persamaan untuk mencari *voltage profile* dengan menggunakan metode *backword forward sweep* sehingga didapatkan hasil setelah perhitungan sebagai berikut :

 $1-2 = 0.1961 + j0.3305 = 0.3843 \leq 59.3175^0$ 

2-3  $= 0.1961 + i0.3305 = 0.3843 \le 59.3175^0$ 

- $3-4 = 0.1961 + i0.3305 = 0.3843 \le 59.3175^{\circ}$
- $4-5 = 0.1961 + i0.3305 = 0.3843 \le 59.3175^{\circ}$
- $5-6 = 0.1961 + j0.3305 = 0.3843 \leq 59.3175^{\circ}$
- $5-7 = 0.1961 + j0.3305 = 0.3843 \leq 59.3175^0$

Untuk nilai arusnya :

$$
I_1 = \frac{0.616 + j0.01}{1} = 0.0188 < 32^0
$$

I<sub>2</sub> = 
$$
\frac{0.091 + j0.013}{1} = 0.919 < 57^0
$$
  
\nI<sub>3</sub> =  $\frac{0.129 + j0.018}{1} = 0.1302 < 7.94^0$   
\nI<sub>4</sub> =  $\frac{0.095 + j0.019}{1} = 0.0968 < 11.3^0$   
\nI<sub>5</sub> =  $\frac{0.129 + j0.042}{1} = 0.1356 < 18.03^0$   
\nI<sub>6</sub> =  $\frac{0.062 + j0.009}{1} = 0.0626 < 8.259^0$   
\nI<sub>7</sub> =  $\frac{0.081 + j0.016}{1} = 0.0826 < 11.173^0$ 

[Matriks BIBC adalah sebagai berikut :](http://repository.unej.ac.id/)

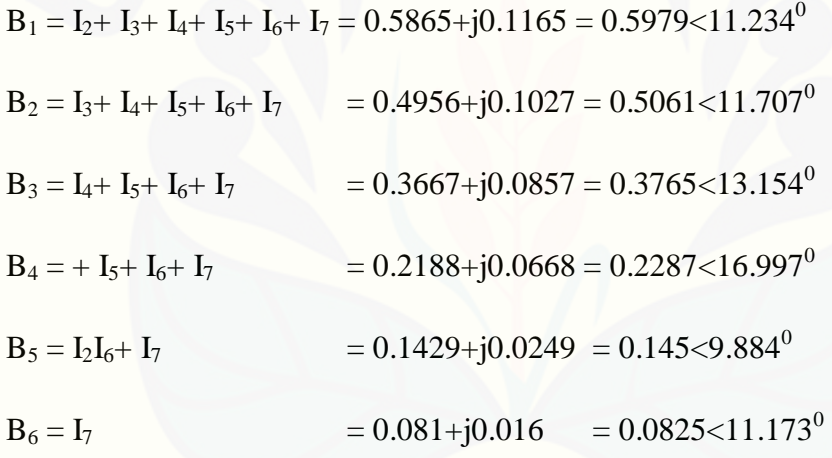

Persamaan *Drop Voltage* sebagai berikut :

$$
V_2 = V_1 - B_1 \cdot Z_{12}
$$
  
= 1 - (0.5979<11.234<sup>0</sup>) (0.3843<59.3175<sup>0</sup>)  
= 1 - (0.23<70.5515<sup>0</sup>)  
= 1 - (0.0765+j0.2168)  
= 0.9235 - j0.2168  
= 0.9486<13.211

$$
V_3 = V_1 - B_1 \cdot Z_{12} - B_2 \cdot Z_{23}
$$

 $= 0.9235 - \mathrm{j}0.2168$  - (0.3843<59.3175 $^0$ ) (0.5061<11.707 $^0$ )

 $= 1 - (0.0765 + j0.2168) - (0.1944 < 71.0245^0)$ 

- $= 0.8603 j0.4006$
- $= 0.949 < -24.87$ <sup>0</sup>

$$
V_4 = V_1 - B_1 \cdot Z_{12} - B_2 \cdot Z_{23} - B_3 \cdot Z_{23}
$$

- $= 0.8603 j0.4006 (0.3765 < 13.154^0.$   $0.3843 < 59.3175^0$
- $= 0.8603 j0.4006 (0.1446< 72.4715^{\circ})$
- $= 0.8386 j0.4051 (0.13788 + j0.04355)$  $= 0.8386 j0.4051 (0.13788 + j0.04355)$
- $= 0.70072 j0.8406$

 $= 0.9435 < -23.554$ <sup>o</sup>

- $V_5 = V_1 B_1$ .  $Z_{12} B_2$ .  $Z_{23} B_3$ .  $Z_{23} B_4$ .  $Z_{45}$ 
	- $= 0.70072 j0.8406 (0.2287 < 16.997^0 \cdot 0.3843 < 59.3175^0)$

 $= 0.70072 - j0.8406 - (0.08788 < 76.3145^{\circ})$ 

- $= 0.70072 j0.8406 (0.0853 + j0.02079)$
- $= 0.78602 j0.86139$
- $= 0.92178 22.544$ <sup>o</sup>

 $V_6 = V_1 - B_1$ .  $Z_{12} - B_2$ .  $Z_{23} - B_3$ .  $Z_{23} - B_4$ .  $Z_{45} - B_5$ .  $Z_{45}$ 

 $_{\rm{0.145} \pm 0.78602 - j0.86139 - (0.145 < 9.884^0, 0.3843 < 59.3175^0)}$ 

 $= 0.78602 - j0.86139 - (0.0335 < 65.62)$ 

$$
= 0.78602 - j0.86139 - (0.0305 + j0.01382)
$$

 $= 0.9086 \times -21.456$ <sup>o</sup>

### **4.2.4 [Perbandingan Losses dan Voltage Profile Kabel Pengantar AAC,](http://repository.unej.ac.id/) AAAC dan AAAC-S pada Sistem 6 Bus**

Berikut ini disajikan grafik perbandingan kabel penghantar dengan parameter *losses* dan *voltage profile* berdasarkan hasil simulasi ETAP yang telah dilakukan.

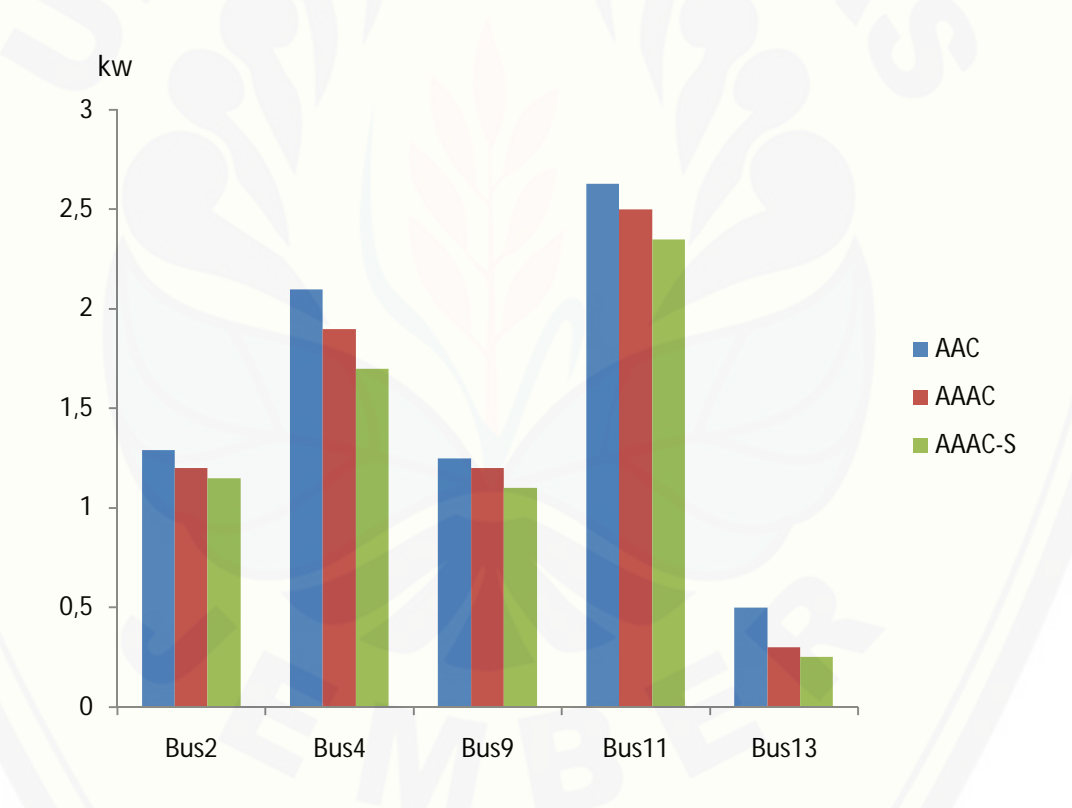

Gambar 4.4 Grafik Perbandingan *Losses* Kabel Penghantar pada Sistem 6 Bus

Pada gambar 4.4 menyajikan grafik perbandingan *losses* pada kabel penghantar AAC, AAAC, dan AAAC-S pada sistem 6 bus. Dimana pada sistem 6 bus ini dapat dilihat bahwa *losses* tertinggi terletak pada kabel AAC dimana hasil ini sesuai pada tabel 4.2 yaitu sebesar 7.77 kw, dikarenakan pada kabel penghantar AAC memiliki impedansi

yang paling kecil dibandingkan kabel penghantar AAAC dan AAAC-S. Sedangkan *losses*  yang terkecil terletak pada kabel AAAC-S, dimana hasil ini sesuai juga pada tabel 4.6 yaitu sebesar 6.55 kw. dikarenakan pada kabel AAAC-S ini memiliki impedansi yang cukup besar dibandingkan kabel penghantar AAC dan AAAC. Dibawah ini merupakan grafik perbandingan *voltage profile* pada kabel penghantar AAC, AAAC, dan AAAC-S pada sistem 6 bus :

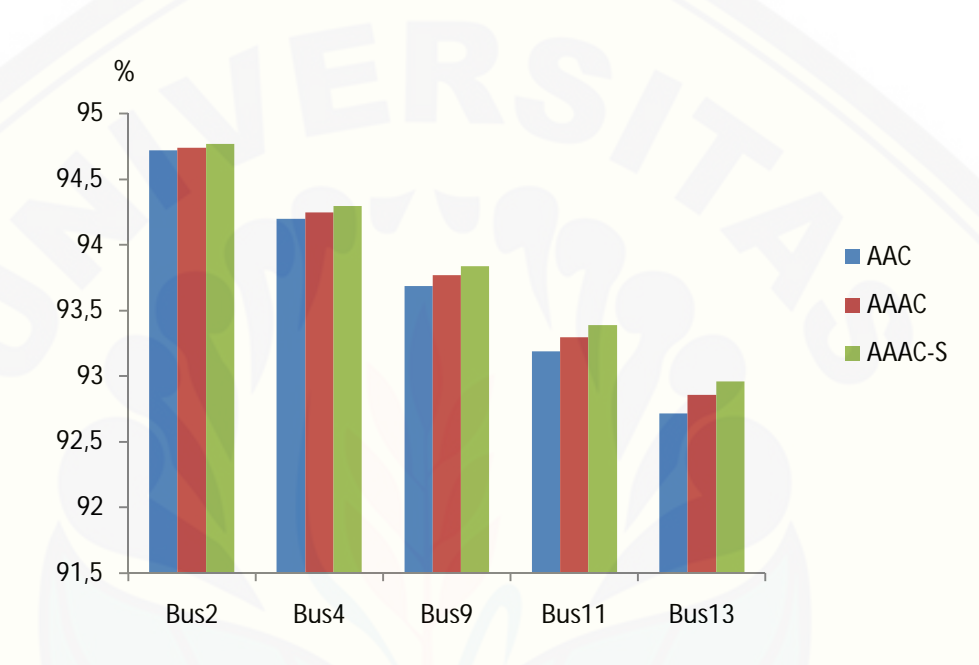

Gambar 4.5 Grafik Perbandingan *Voltage Profile* Kabel Penghantar pada Sistem 6 Bus

Pada gambar 4.5 ini menyajikan grafik perbandingan *voltage profile* pada kabel penghantar AAC, AAAC, dan AAAC-S pada sistem 6 bus. Dimana pada kabel penghantar AAC tegangan drop dari 94.72% menjadi 92.72%, pada pengahantar AAAC tegangan drop dari 94.74% menjadi 92.86%, dan pada penghantar AAAC-S tegangan drop dari 94.77% menjadi 92.96%. Jadi dari ketiga kabel penghantar tersebut maka kabel AAAC-S memiliki *voltage profile* terbaik [dibandingkan kabel penghantar AAC dan AAAC dikarenakan memiliki tegangan](http://repository.unej.ac.id/)  drop terkecil.

### **4.3 Perbandingan Losses dan Voltage Profile Kabel Pengantar AAC, AAAC, AAAC-S pada Sistem 33 Bus**

Pada analisis sistem 33 bus ini disajikan tabel hasil running ETAP berupa *losses* dan *voltage profile* dari ketiga kabel penghantar yaitu AAC, AAAC, AAAC-S. Dimana pada sistem 33 bus ini mengacu pada data *real* dari penyulang [gambiran. Berikut ini merupakan tabel hasil running simulasi ETAP dengan](http://repository.unej.ac.id/)  mengacu pada *Losses* dan *Voltage Profile.*

Tabel 4.8. Hasil Running simulasi ETAP dengan mengacu pada *Losses* dan *Voltage Profile*

|                |                   |                | Losses       |               | <b>Voltage Profile</b> |             |               |  |
|----------------|-------------------|----------------|--------------|---------------|------------------------|-------------|---------------|--|
| N <sub>0</sub> | <b>Bus</b>        | <b>AAC</b>     | <b>AAAC</b>  | <b>AAAC-S</b> | <b>AAC</b>             | <b>AAAC</b> | <b>AAAC-S</b> |  |
| $\mathbf{1}$   | Bus45             | 3.3            | 3.2          | 3.15          | 89.67                  | 89.71       | 89.97         |  |
| $\overline{2}$ | Bus <sub>63</sub> | 3.3            | 3.25         | 3.1           | 89.47                  | 89.5        | 89.76         |  |
| 3              | Bus29             | $\overline{2}$ | 1.9          | 1.8           | 90.41                  | 90.49       | 90.71         |  |
| $\overline{4}$ | Bus71             | $\overline{2}$ | 1.9          | 1.8           | 89.58                  | 89.62       | 89.88         |  |
| 5              | Bus47             | 1.3            | 1.2          | $\mathbf{1}$  | 89.65                  | 89.69       | 89.95         |  |
| 6              | Bus11             | 2.63           | 2.5          | 2.35          | 93.19                  | 93.3        | 93.39         |  |
| 7              | Bus4              | 2.1            | 1.9          | 1.7           | 94.2                   | 94.25       | 94.9          |  |
| 8              | Bus69             | 1.3            | $\mathbf{1}$ | 0.9           | 89.63                  | 89.67       | 89.92         |  |
| 9              | Bus67             | 2.1            | 1.9          | 1.8           | 89.62                  | 89.66       | 89.92         |  |
| 10             | Bus31             | 2.6            | 2.5          | 2.35          | 90.1                   | 90.17       | 90.04         |  |
| 11             | Bus51             | 1.3            | 1.15         | 1.1           | 89.64                  | 89.68       | 89.94         |  |
| 12             | Bus21             | 1.9            | 1.75         | 1.6           | 91.45                  | 91.58       | 91.75         |  |
| 13             | Bus53             | 1.3            | 1.2          | 1.1           | 89.54                  | 89.58       | 89.84         |  |
| 14             | Bus61             | 1.3            | $\mathbf{1}$ | 0.9           | 89.49                  | 89.52       | 89.79         |  |
| 15             | Bus17             | 1.3            | 1.2          | 1.15          | 91.85                  | 91.99       | 92.14         |  |
| 16             | Bus82             | 3.3            | 3.25         | 3.1           | 89.55                  | 89.59       | 89.85         |  |
| 17             | Bus19             | 2.5            | 2.4          | 2.35          | 92.23                  | 92.39       | 92.52         |  |
| 18             | Bus84             | 2.6            | 2.4          | 2.3           | 89.58                  | 89.62       | 89.88         |  |
| 19             | Bus23             | 3.2            | 3.1          | 3.05          | 91.07                  | 91.18       | 91.37         |  |
| 20             | Bus57             | 2.6            | 2.5          | 2.45          | 89.52                  | 89.56       | 89.82         |  |
| 21             | Bus55             | $\overline{2}$ | 1.8          | 1.67          | 89.53                  | 89.56       | 89.82         |  |
| 22             | Bus25             | 2.6            | 2.5          | 2.4           | 91.06                  | 91.16       | 91.35         |  |
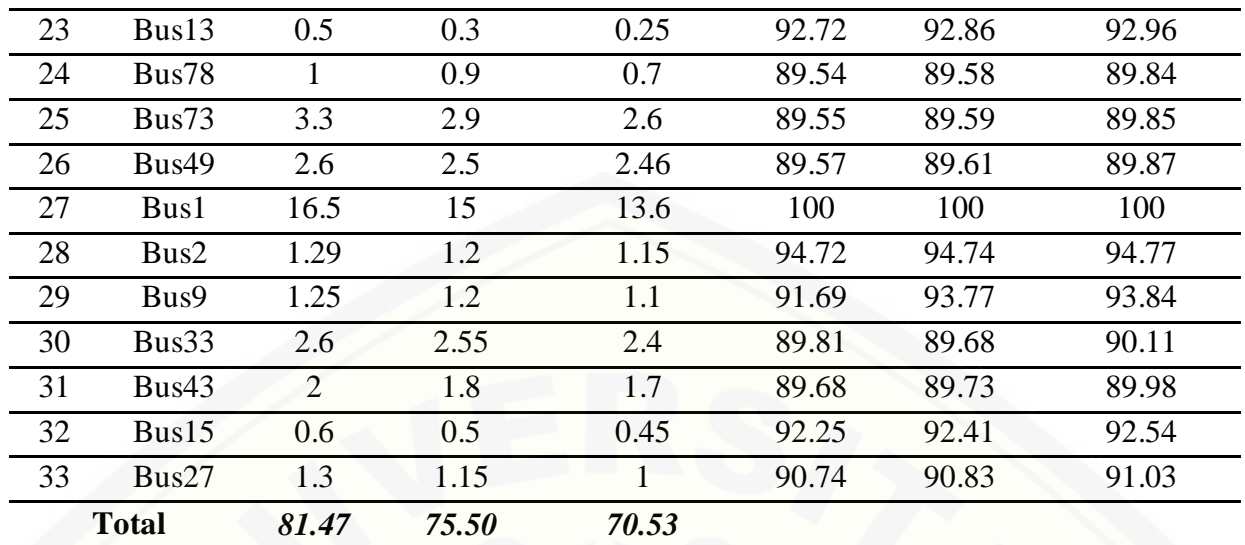

Setelah dilakukan simulasi ETAP pada tabel 4.8 didapatkan total *losses*  pada daya aktif (P) pada sistem 33 bus kabel penghantar AAC sebesar 81.47 kw. Sedangkan pada kabel penghantar AAAC daya aktif (P) sebesar 75.5 kw dan untuk kabel penghantar AAAC-S daya aktif (P) sebesar 70.53 kw. Dapat kita lihat *losses* terendah terdapat pada kabel pengantar AAAC-S dikarenakan pada kabel penghantar AAAC-S memiliki impedansi urutan positif (Z) dan impedansi urutan [nol yang paling besar dibandingkan kabel pengantar AAC dan AAAC. Ditinjau](http://repository.unej.ac.id/)  dari *voltage profile* pada bus45 didapatkan hasil sebesar 89.67% untuk kabel penghantar AAC, 89.71 untuk kabel penghantar AAAC dan 89.97% untuk kabel penghantar AAAC-S. Dapat kita lihat *voltage profile* yang paling bagus terdapat pada kabel pengahantar AAAC-S sebesar 89.97%. dikarenakan pada kabel penghantar AAAC-S memiliki impedansi yang besar sehingga dalam proses penyaluran tegangan memiliki drop yang paling kecil dibandingkan pada kabel penghantar AAC dan AAAC. Berikut ini merupakan gambar grafik perbandingan *Losses* kabel penghantar pada sistem 33bus :

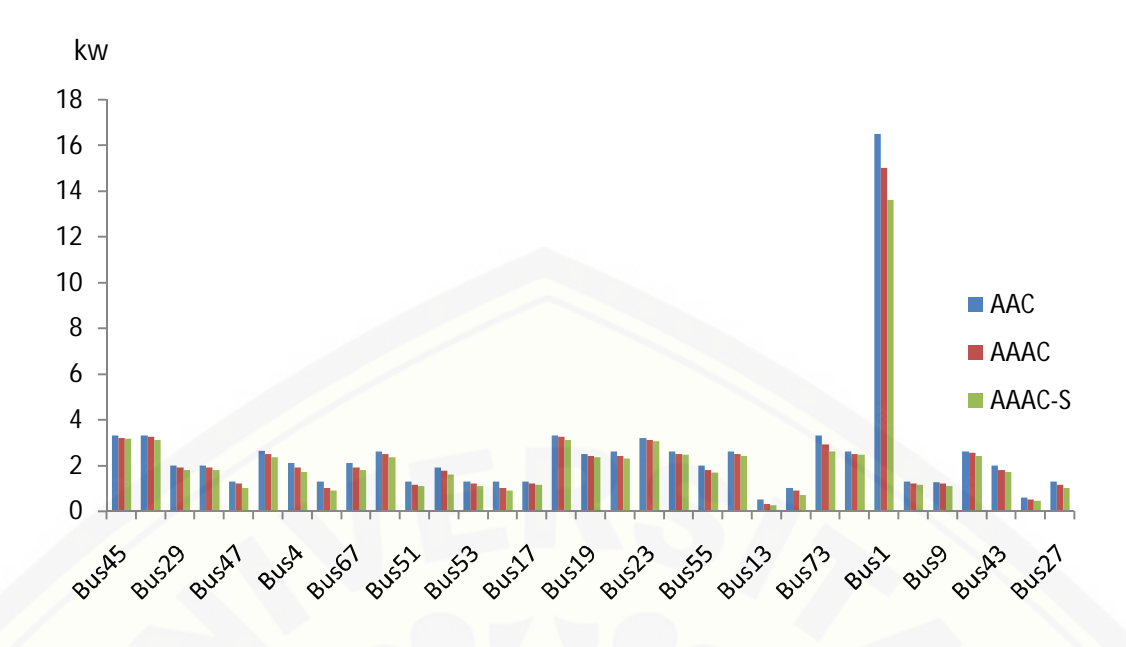

Gambar 4.7 Grafik Perbandingan *Losses* Kabel Penghantar pada Sistem 33 Bus

Pada gambar 4.7 menjelaskan perbandingan *losses* kabel penghantar pada sistem 33 bus dimana dapat diketahui bahwa pada kabel penghantar AAAC-S memiliki *losses* yang paling rendah pada semua bus. Pada bus 1 memiliki *losses* tertinggi yaitu 13.6 kw pada kabel penghantar AAAC-S, dikarenakan bus1 memiliki besar beban MVA yang [paling tinggi dan yang terendah terdapat pada bus13 sebesar 0.25 kw. Berikut ini](http://repository.unej.ac.id/)  merupakan gambar grafik perbandingan *voltage profile* kabel penghantar pada sistem 33 bus :

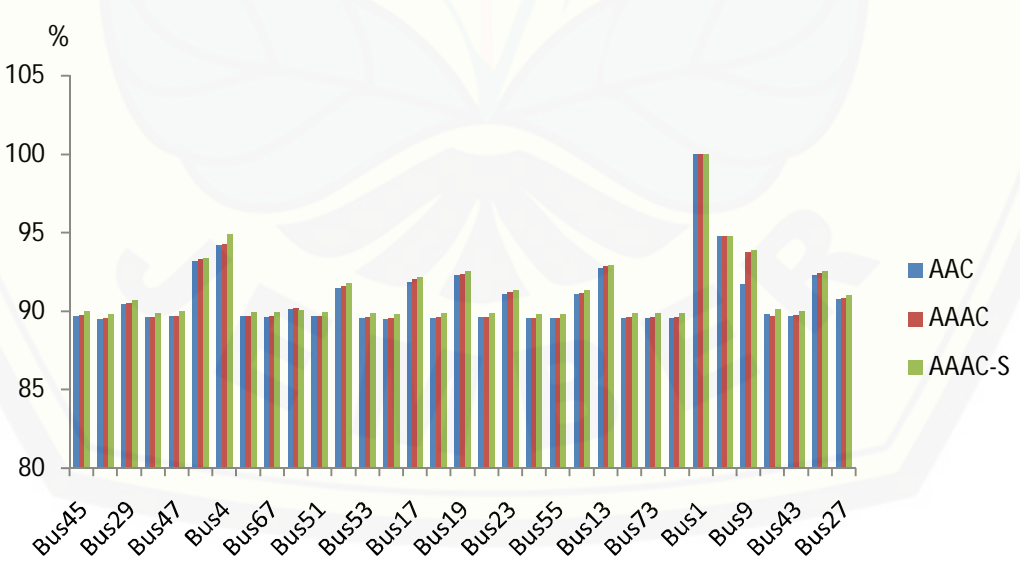

Gambar 4.8 Grafik Perbandingan *Voltage Profile* Kabel Penghantar pada Sistem 33 Bus

Pada gambar 4.8 ini merupakan grafik perbandingan *voltage profile* kabel penghantar pada sistem 33 bus dimana dapat diketahui bahwa pada kabel penghantar AAAC-S memiliki *voltage profile* yang paling bagus dikarenakan pada kabel penghantar [AAAC-S memiliki impedansi dan tahanan isoslasi yang paling besar. Dapat diketahui](http://repository.unej.ac.id/)  bahwa *voltage profile* tertinggi terletak pada bus yang paling ujung yaitu pada bus1 sebesar 100% dan *voltage profile* terendah terdapat pada bus63 dikarenakan bus ini terletak paling ujung bawah dari sistem 33 bus.

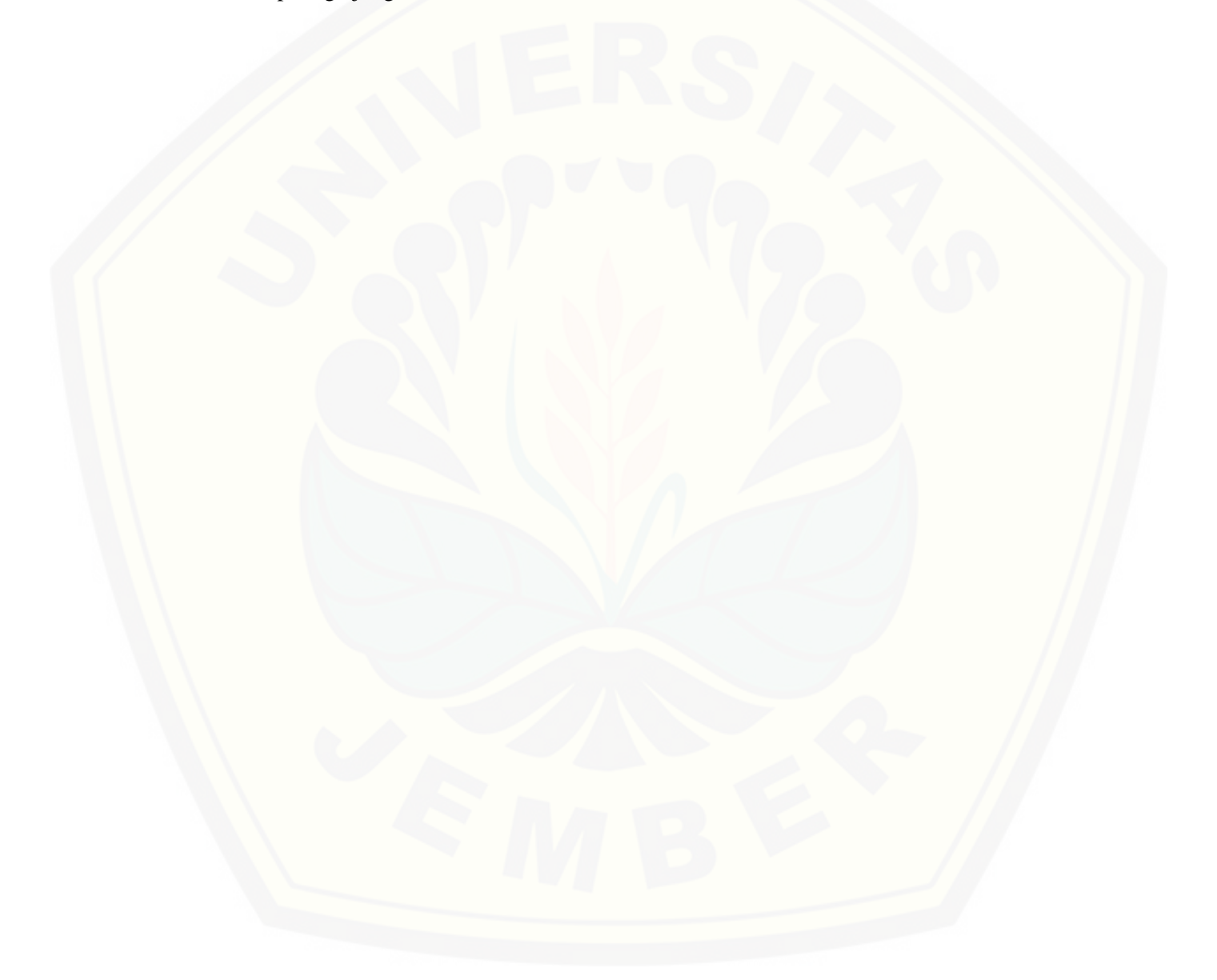

#### **BAB 5. PENUTUP**

#### **5.1 Kesimpulan**

[Dari penelitian yang telah dilakukan dapat diperoleh beberapa kesimpulan](http://repository.unej.ac.id/)  antara lain :

- 1. Untuk menganalisa kabel penghantar AAC, AAAC, dan AAAC-S digunakan software ETAP dan metode *Backward Forward Sweep* untuk mengetahui nilai *losses* dan *voltage profile*.
- 2. Didapatkan total *losses* pada daya aktif (P) pada sistem 33 bus kabel penghantar AAC sebesar 109.05 kw, sedangkan pada kabel penghantar AAAC dan untuk kabel penghantar AAAC-S daya aktif (P) sebesar 70.53 kw.
- 3. Didapatkan bahwa *losses* terendah terdapat pada kabel pengantar AAAC-S, sehingga kabel penghantar inilah yang paling layak di Area Banyuwangi – Rayon Genteng Penyulang Gambiran.
- 4. Dilihat dari *voltage profile* pada bus45 didapatkan hasil sebesar 89.67% untuk kabel pengantar AAC. 89.71% untuk kabel penghantar AAAC. dan 89.97% untuk kabel penghantar AAAC-S. Dapat kita lihat *voltage profile* yang paling bagus terdapat pada kabel pengahantar AAAC-S sebesar 89.7%.
- 5. Hasil simulasi *voltage profile* ETAP pada bus2 pada kabel penghantar AAC sebesar 94.72% sedangkan dari hasil perhitungan sebesar 94.86%. untuk AAAC pada ETAP sebesar 94.74% sedangkan dari hasil perhitungan sebesar 93.77%. Dan untuk AAAC-S pad ETAP sebesar 94.77% dan hasil dari perhitungan sebesar 94.86%.

58

#### **5.2 Saran**

Berikut adalah saran yang berkaitan dengan penelitian yang telah dilakukan :

- 1. [Berdasarkan study kelayakan pada skripsi ini hanya berbasis pada](http://repository.unej.ac.id/) *losses* dan *voltage profile* maka diharapkan untuk penelitian kedepannya dapat menganalisis parameter-parameter yang lain.
- 2. Selain menggunakan *software* ETAP maka dapat menggunakan *software*  MATLAB sebagai pembanding.

#### **DAFTAR PUSTAKA**

- Arismunandar,Artono, 1990, Buku Pegangan Teknik Tenaga Listrik, Jakarta: Pradnya Parmita
- Buku Standart Perusahaan Listrik Negara, *Hantaran Aluminium (AAC)*, SPLN 41-6 : 1981 Lampiran Surat Keputusan Direksi PLN No.049/DIR/81 tanggal 15 Mei 1981, Departemen Pertambangan Dan Energi. Jakarta 1981.
- Buku Standart Perusahaan Listrik Negara, *Hantaran Aluminium Campuran (AAAC)*, SPLN 41-8 : 1981 Lampiran Surat Keputusan Direksi PLN No.049/DIR/81 tanggal 15 Mei 1981, Departemen Pertambangan Dan Energi. Jakarta 1981.
- Buku Standart Perusahaan Listrik Negara, *Penghantar Aluminium Paduan Berselubung Polietilen Ikat Silang (AAAC-S)*, SPLN 41-10 : 1991 Lampiran Surat Keputusan Direksi PLN No.063.K/DIR/1991 tanggal 5 Juli 1991, Departemen Pertambangan Dan Energi. Jakarta 1991.

Diktat Kuliah *Bahan-Bahan Listrik,* 2005.

- F. Suryanto, *Teknik Listrik Instalasi Penerangan*, Alumni, Bandung, 1981.
- Heru Sumarsono. "*Analisis Perhitungan Jarak Antara Kawat dan Clearance Saluran Transmisi Udara",* Semarang*.* 2009
- [Ir. Sulasno, 'Teknik Distribusi Daya Listrik'. Edisi kedua, Badan Penerbit](http://repository.unej.ac.id/)  Universitas Diponegor, Semarang, 2001

- Panitia Revisi PUIL, *Peraturan Umum Instalasi Listrik Indonesia* 2000, Panitia Revisi PUIL Lembaga Ilmu Pengetahuan Indonesia, Jakarta, 2000.
- *Paulo M. De Oliveira-De Jesus, Member IEEE. "The Standart Backward / Forward Sweep Power Flow",* 2011
- PT. PLN (PERSERO) Area Banyuwangi Rayon Genteng, Jalan Raya Gambiran No. 340 - Genteng.
- P. Van Harten, Ir. E. Setiawan, *Instalasi Listrik Arus Kuat I*, Bina Cipta, Jakarta, 1981.
- P. Van Harten, Ir. E. Setiawan, *Instalasi Listrik Arus Kuat II*, Bina Cipta, Jakarta, 1981.

*[Xu Jingzhou, and Chen Xiao, "Forward/Backward Sweep Methode Based an Map](http://repository.unej.ac.id/)  Structure for Power Flow Calculation of Distribution Sistem",* 2011

# **[LAMPIRAN](http://repository.unej.ac.id/)**

#### **LAMPIRAN A**

### **SINGLE LINE 20 KV PT. PLN (PERSERO) RAYON GENTENG**

#### **PENYULANG GAMBIRAN**

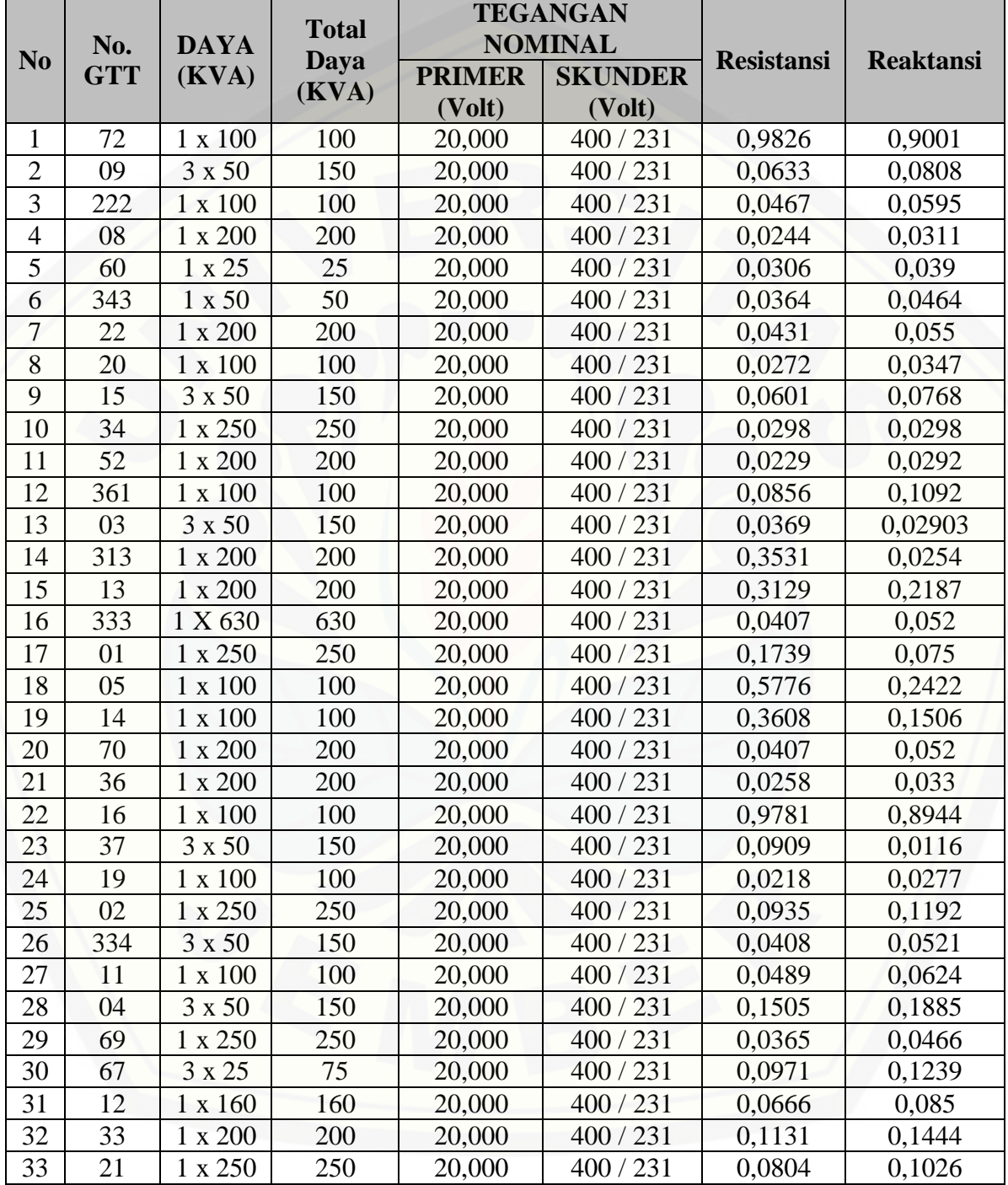

#### **LAMPIRAN B.**

#### **HASIL RUNNING KABEL PENGHANTAR AAC SIMULASI ETAP DENGAN MENGACU PADA** *LOSSES*

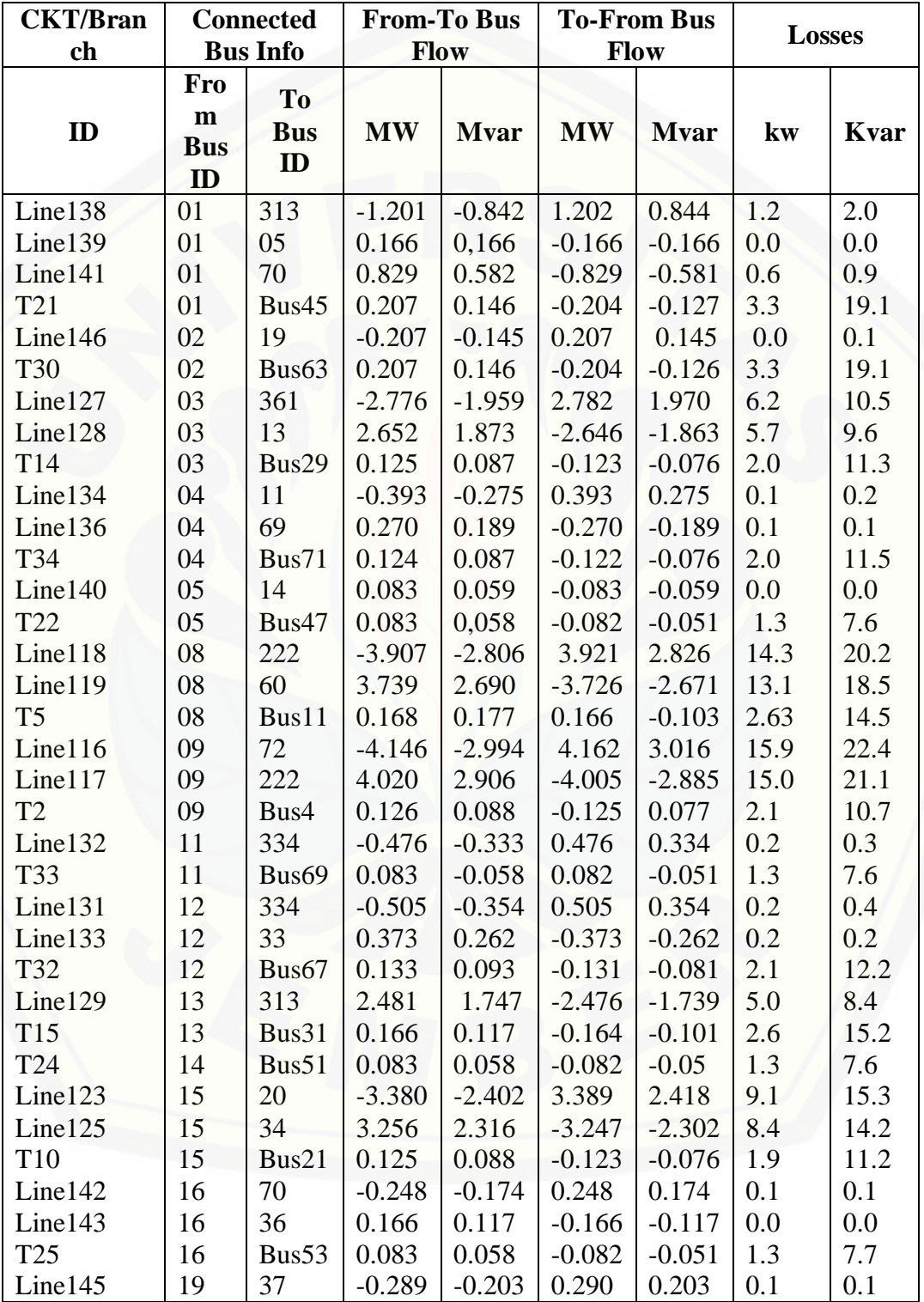

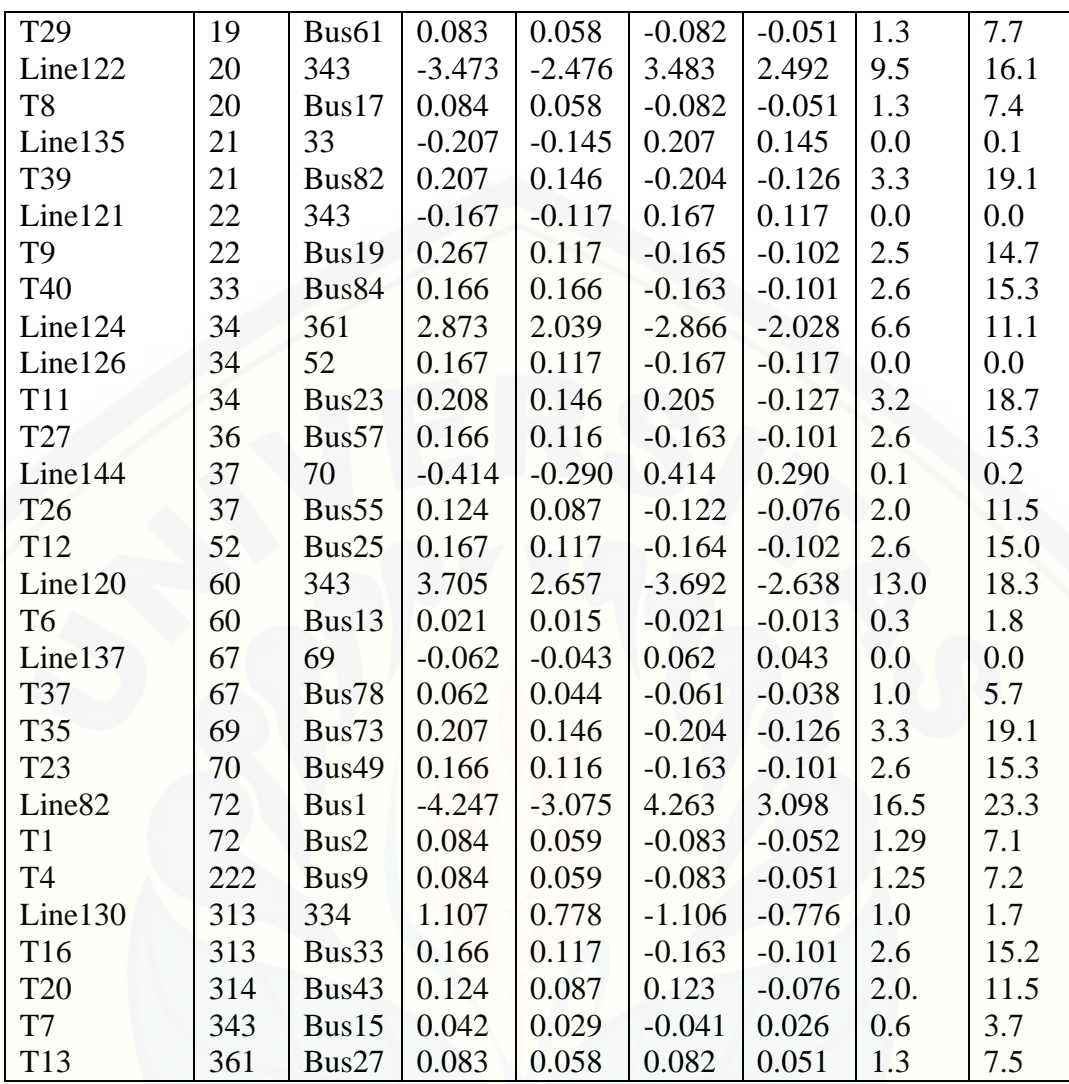

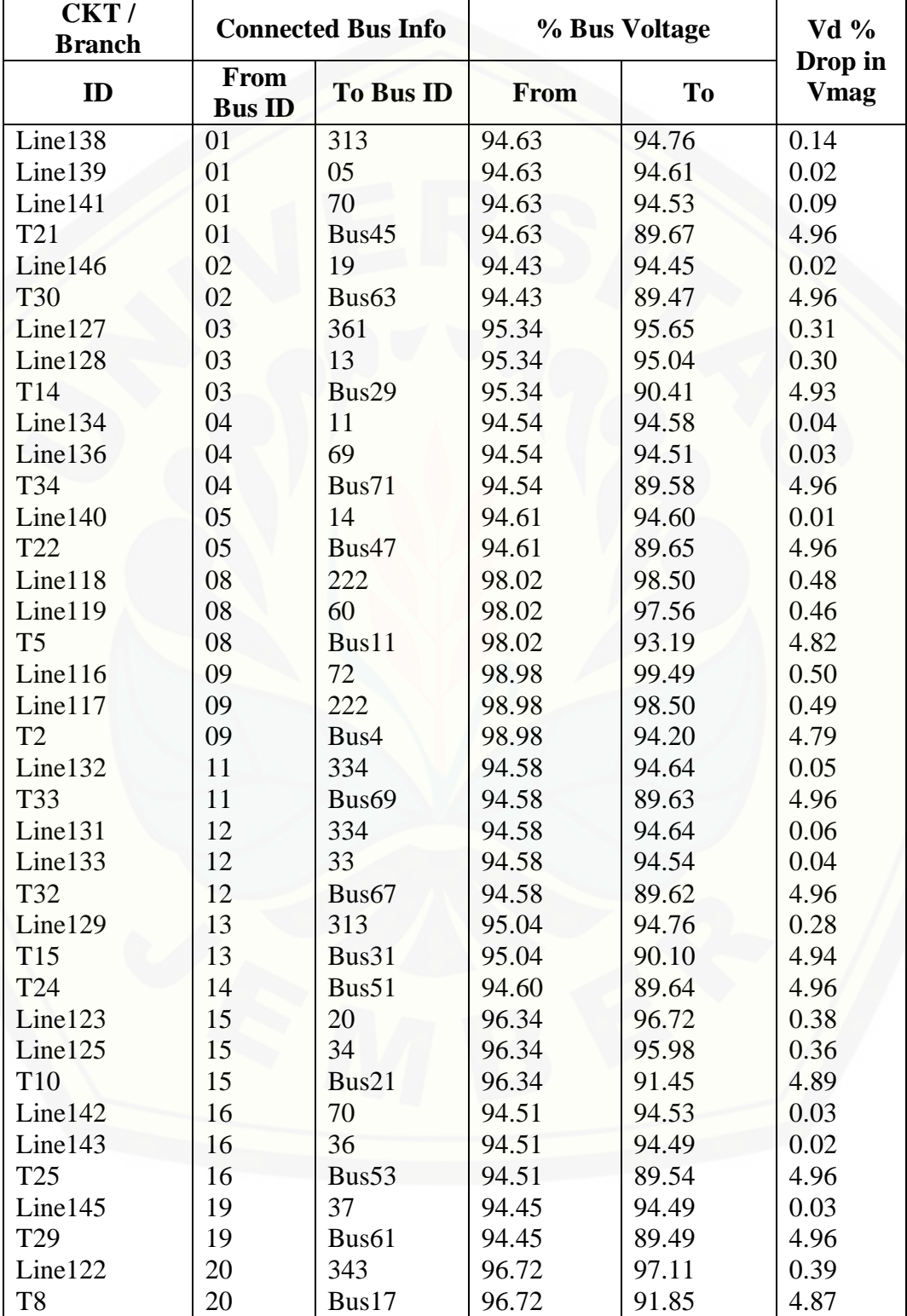

### **HASIL RUNNING KABEL PENGHANTAR AAC SIMULASI ETAP DENGAN MENGACU PADA** *VOLTAGE PROFILE*

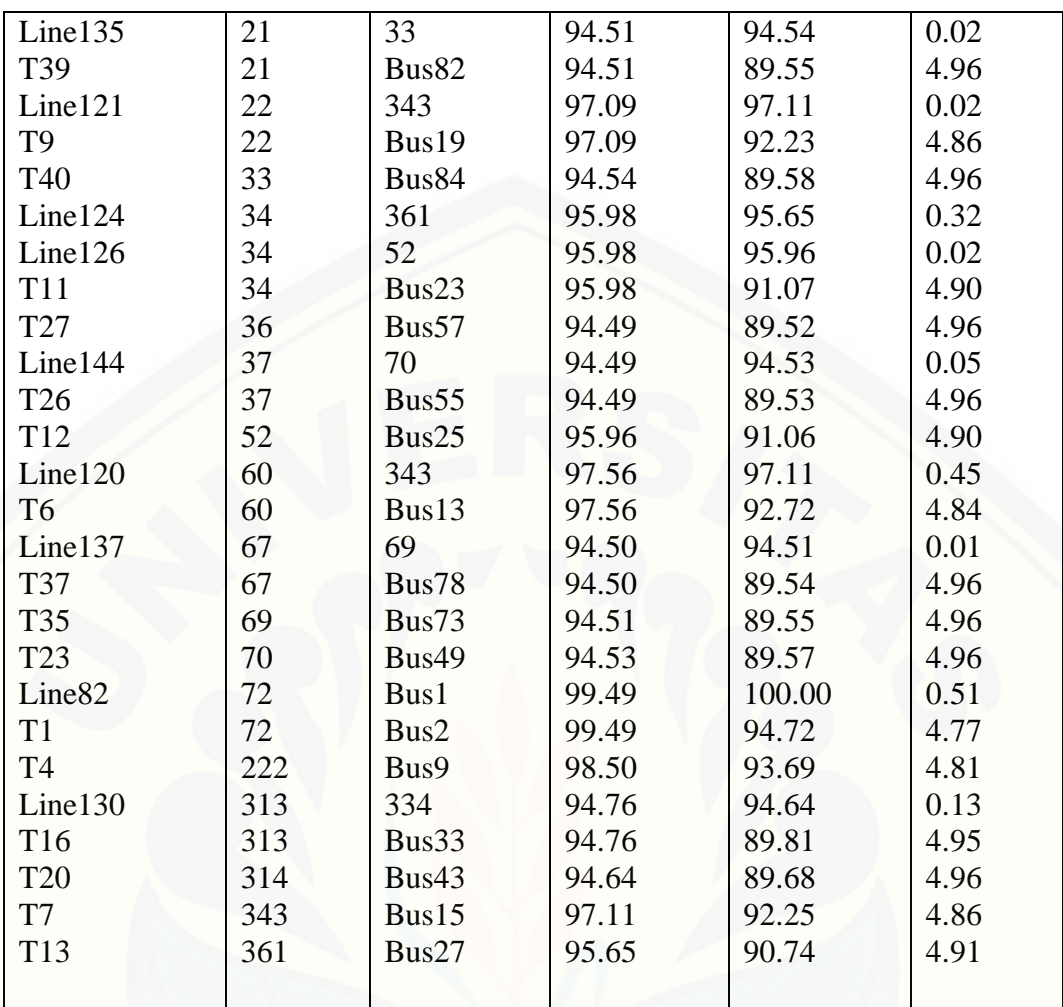

#### **LAMPRAN C.**

### **HASIL RUNNING KABEL PENGHANTAR AAAC SIMULASI ETAP DENGAN MENGACU PADA** *LOSSES*

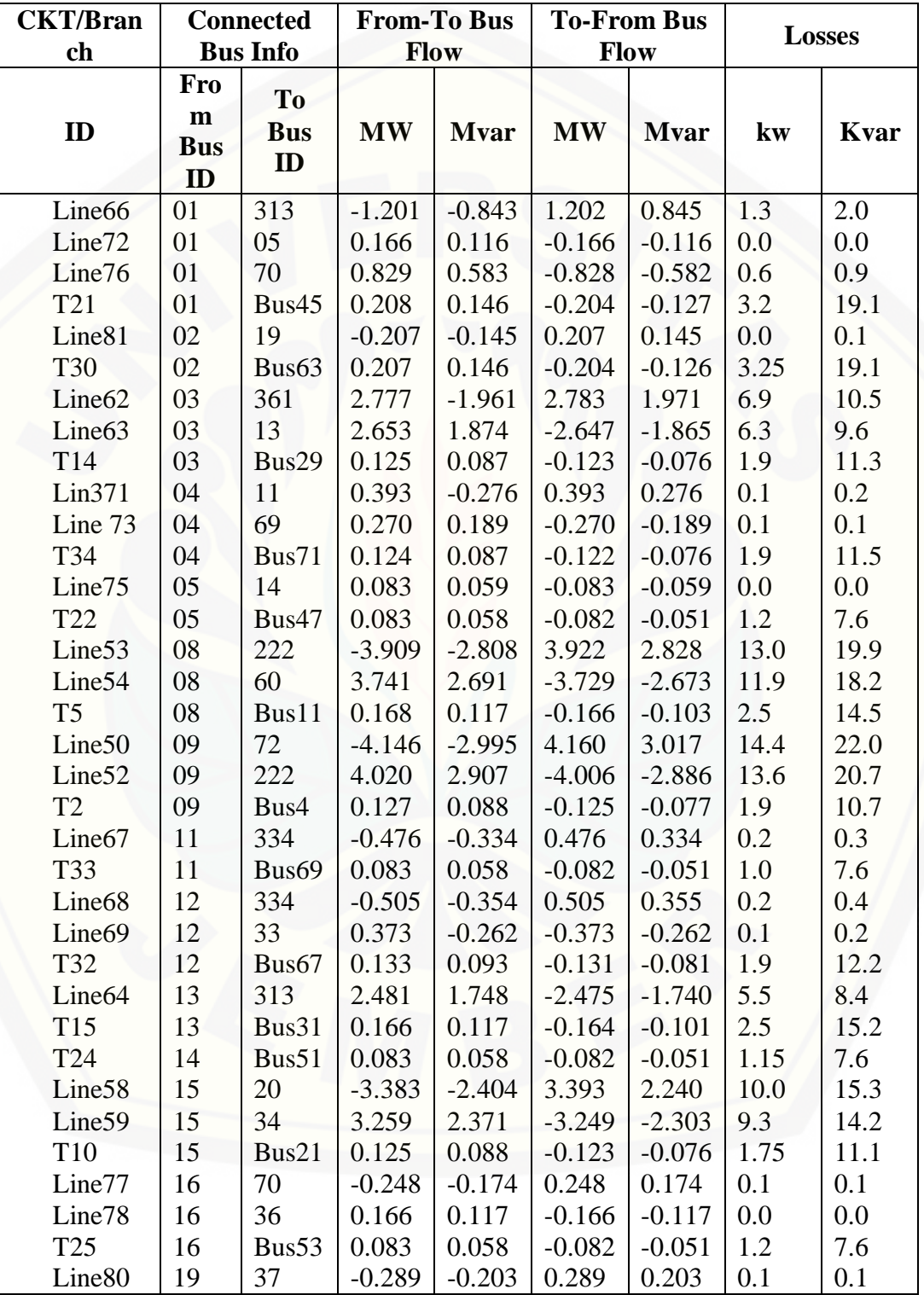

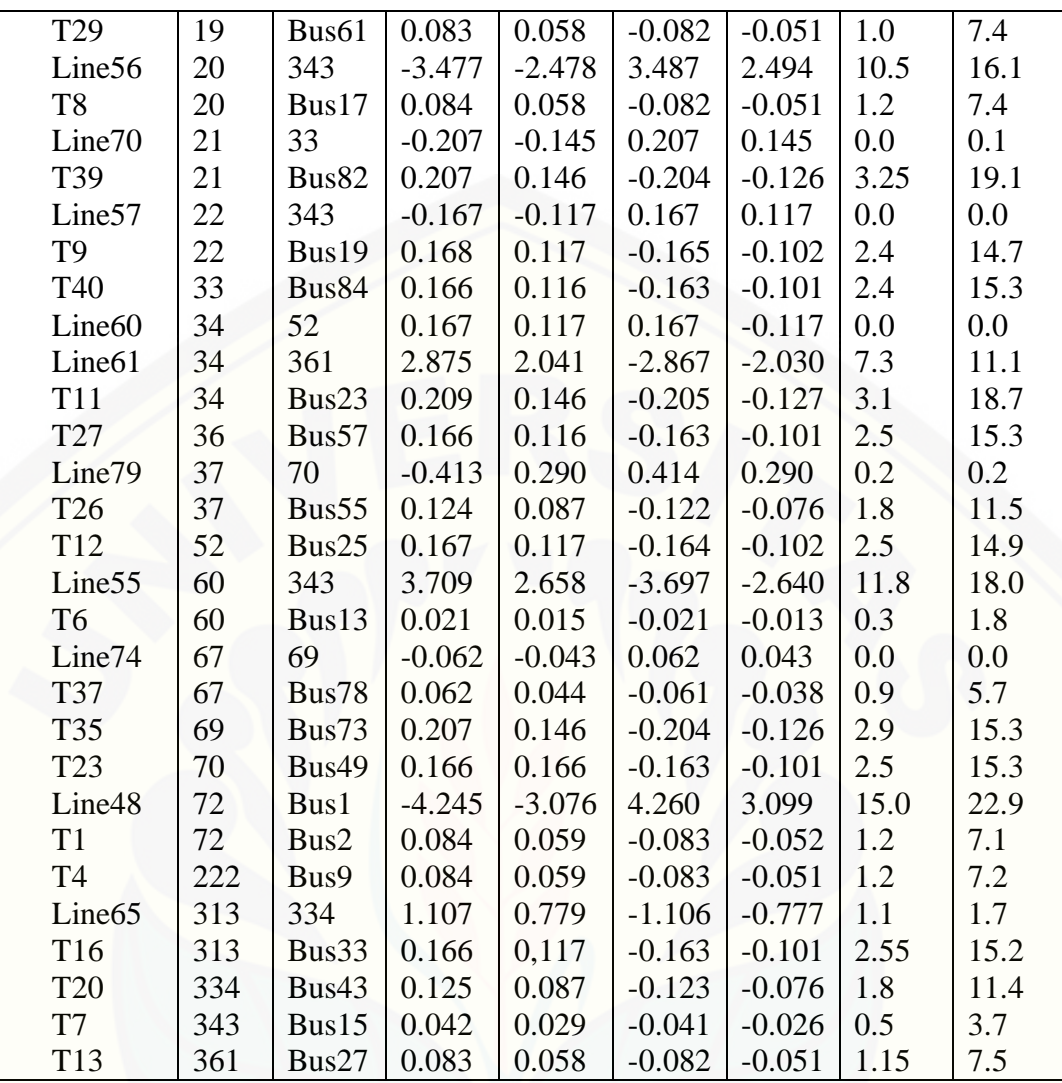

### **HASIL RUNNING KABEL PENGHANTAR AAAC SIMULASI ETAP DENGAN MENGACU PADA** *VOLTAGE PROFILE*

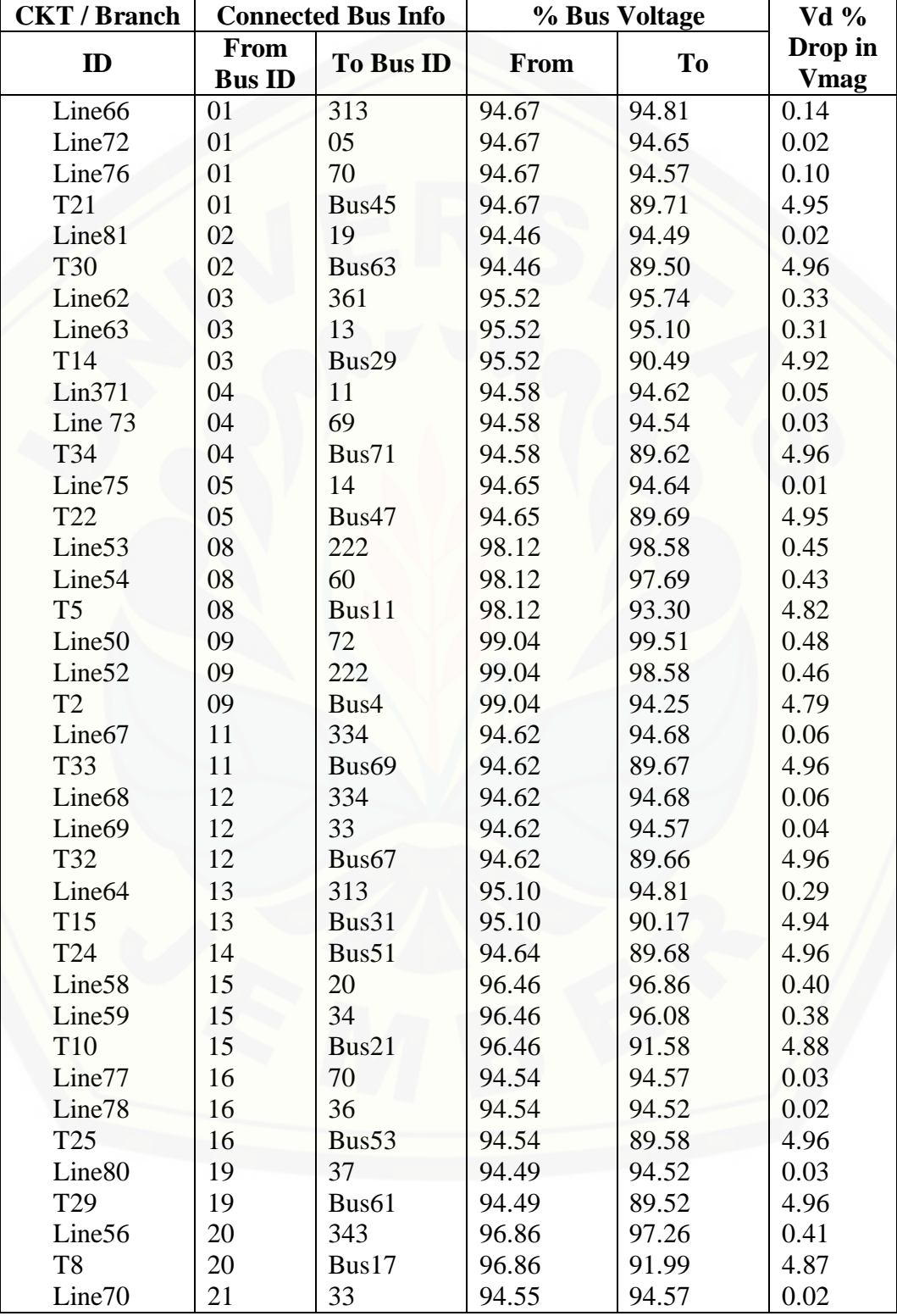

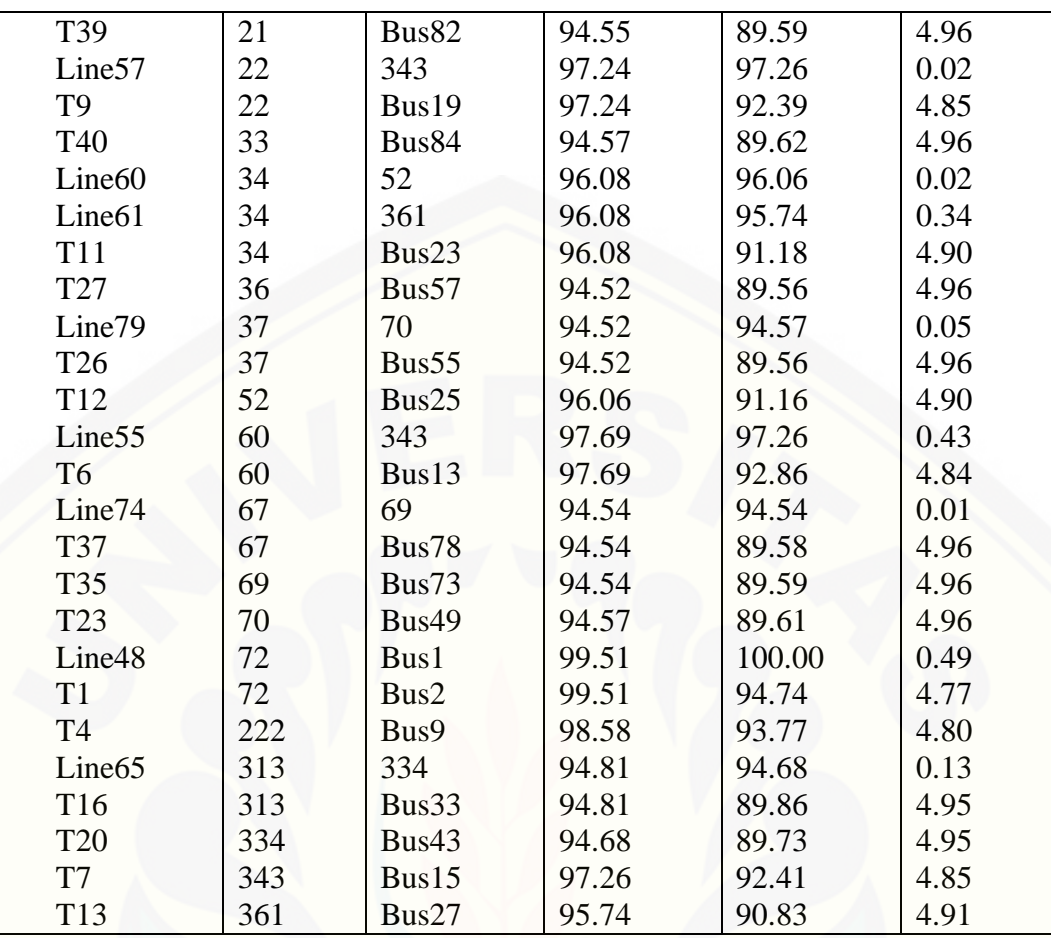

#### **LAMPIRAN D.**

### **HASIL RUNNING KABEL PENGHANTAR AAAC-S SIMULASI ETAP DENGAN MENGACU PADA** *LOSSES*

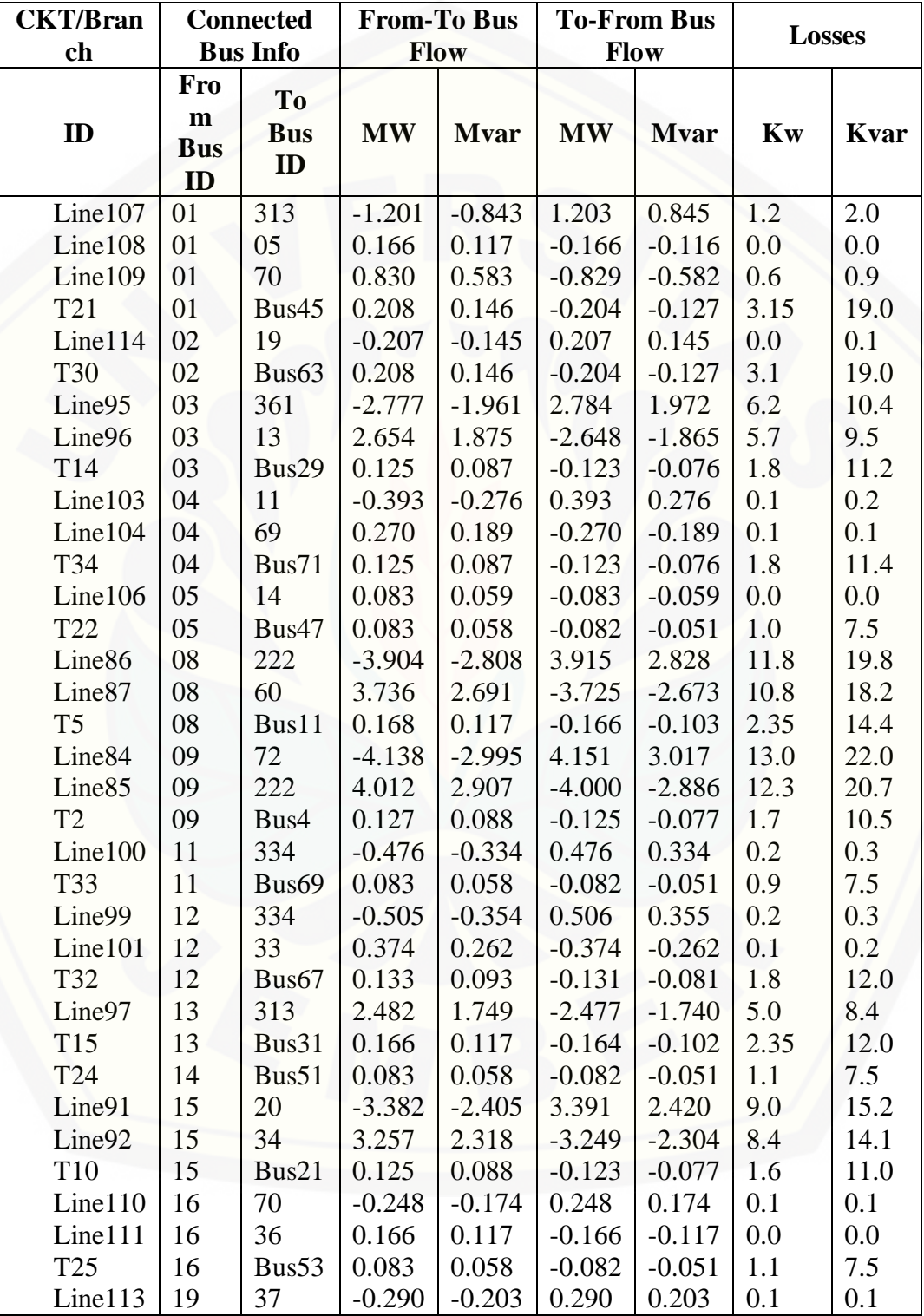

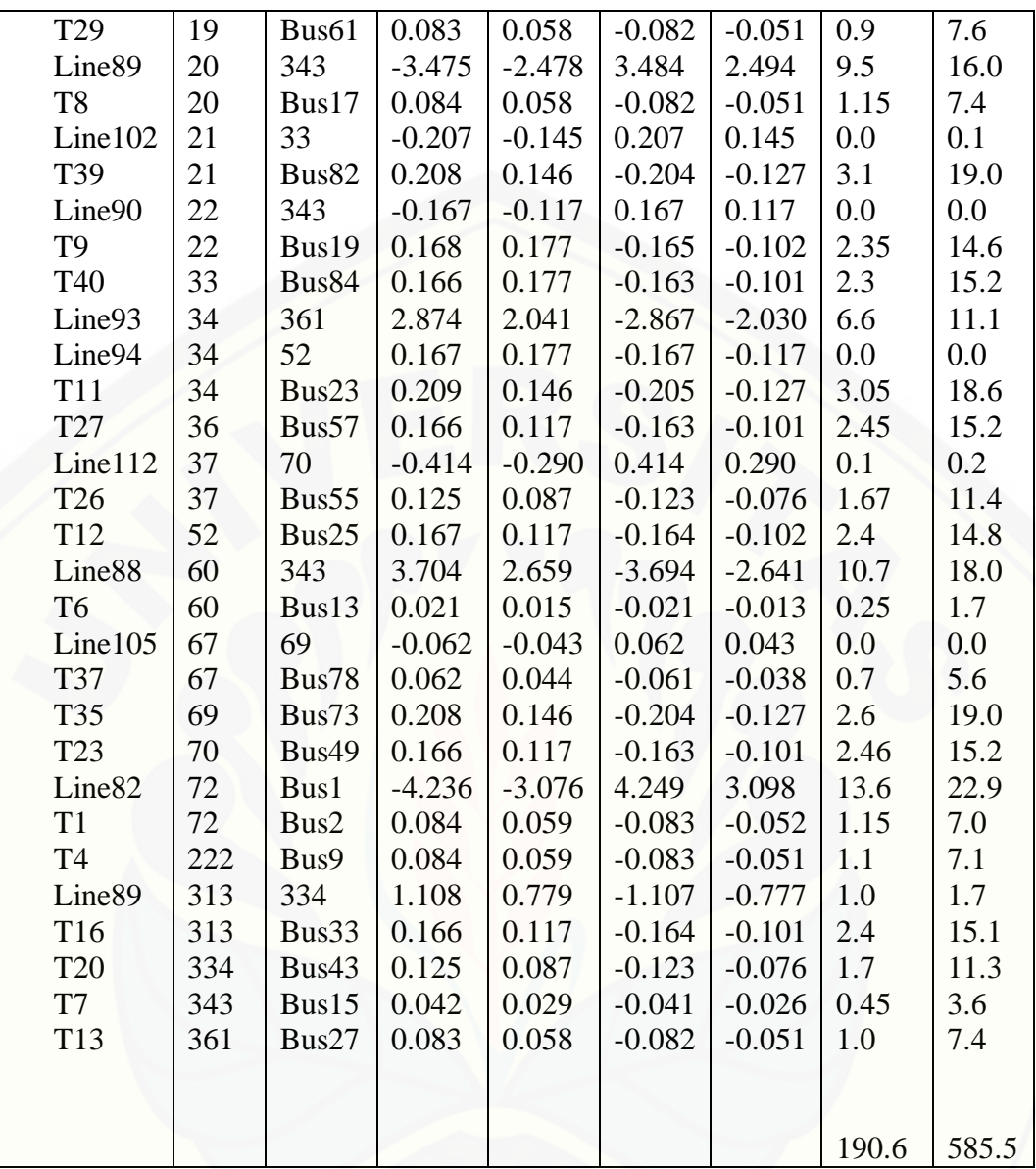

#### **CKT / Branch Connected Bus Info % Bus Voltage Vd % Drop in**   $\begin{array}{c|c|c|c|c} \textbf{From} & \textbf{From} & \textbf{To Bus ID} & \textbf{From} & \textbf{To} & \textbf{Drop in} \\ \hline \textbf{Bus ID} & \textbf{To Bus ID} & \textbf{From} & \textbf{To} & \textbf{Vmag} \end{array}$ **From D To Bus <b>ID From To** Line107 Line108 Line109 T21 Line114 T30 Line95 Line96 T14 Line103 Line104 T34 Line106 T22 Line86 Line87 T5 Line84 Line85 T2 Line100 T33 Line99 Line101 T32 Line97 T15 T24 Line91 Line92 T10 Line110 Line111 T25 Line113 T29 Line89 T8 Line102 T39 01 01 01 01 02 02 03 03 03 04 04 04 05 05 08 08 08 09 09 09 11 11 12 12 12 13 13 14 15 15 15 16 16 16 19 19 20 20 21 21 313 05 70 Bus45 19 Bus63 361 13 Bus29 11 69 Bus71 14 Bus47 222 60 Bus11 72 222 Bus4 334 Bus69 334 33 Bus67 313 Bus31 Bus51 20 34 Bus21 70 36 Bus53 37 Bus61 343 Bus17 33 Bus82 94.91 94.91 94.91 94.91 94.72 94.72 95.63 95.63 95.63 94.83 94.83 94.83 94.89 94.89 98.21 98.21 98.21 99.08 99.08 99.08 94.87 94.87 94.87 94.87 94.87 95.33 95.33 94.88 96.62 96.62 96.62 94.79 94.79 94.79 94.74 94.74 97.00 97.00 94.80 94.80 95.05 94.89 94.82 89.97 94.74 89.76 95.94 95.33 90.71 94.87 94.79 89.88 94.88 89.95 98.64 97.80 93.39 99.54 98.64 94.30 94.92 89.92 94.92 94.82 89.92 95.05 90.04 89.94 97.00 96.26 91.75 94.82 92.77 89.84 94.77 89.79 97.39 92.14 94.82 89.85 0.14 0.02 0.09 4.94 0.02 4.95 0.31 0.30 4.92 0.04 0.03 4.95 0.01 4.94 0.43 0.41 4.82 0.45 0.44 4.78 0.05 4.95 0.06 0.04 4.95 0.28 4.93 4.94 0.38 0.36 4.88 0.03 0.02 4.95 0.03 4.95 0.39 3.86 0.02 4.95

#### **HASIL RUNNING KABEL PENGHANTAR AAAC-S SIMULASI ETAP DENGAN MENGACU PADA** *VOLTAGE PROFILE*

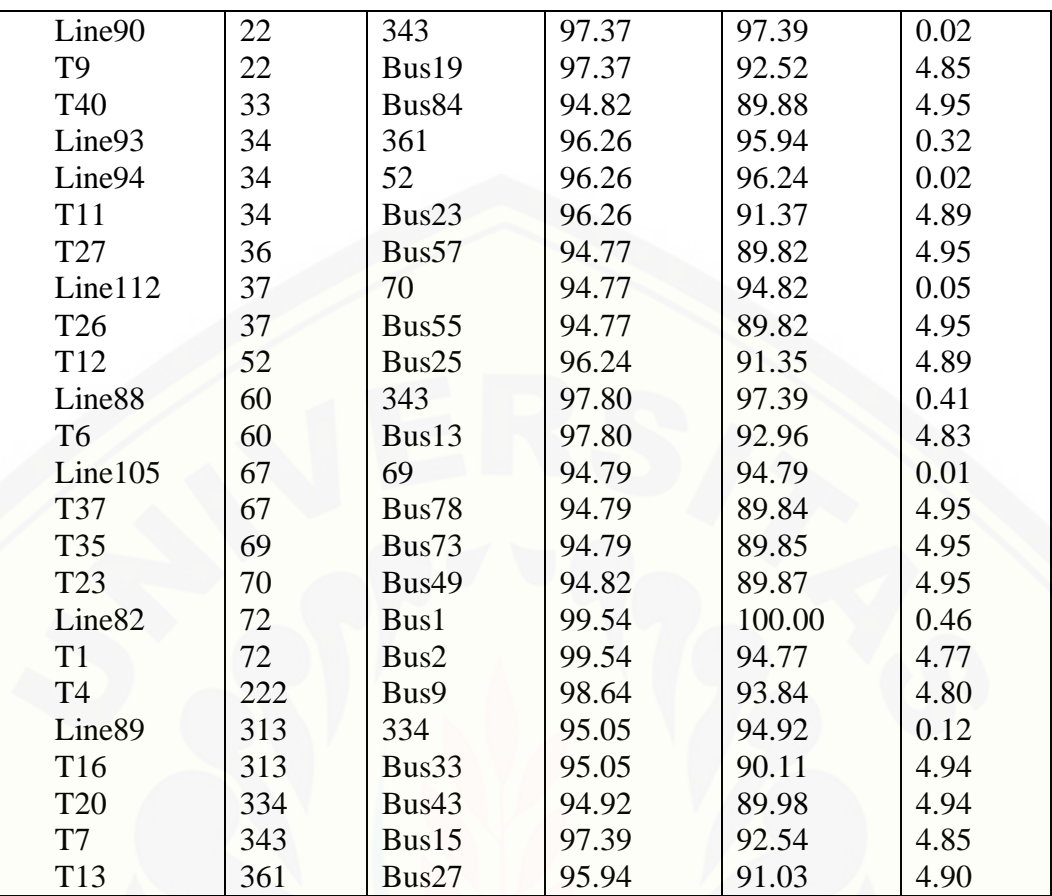

#### **LAMPIRAN E.**

#### **[SINGGLE LINE DIAGRAM PT. PLN \(PERSERO\) AREA BANYUWANGI -](http://repository.unej.ac.id/) RAYON GENTENG PENYULANG GAMBIRAN**

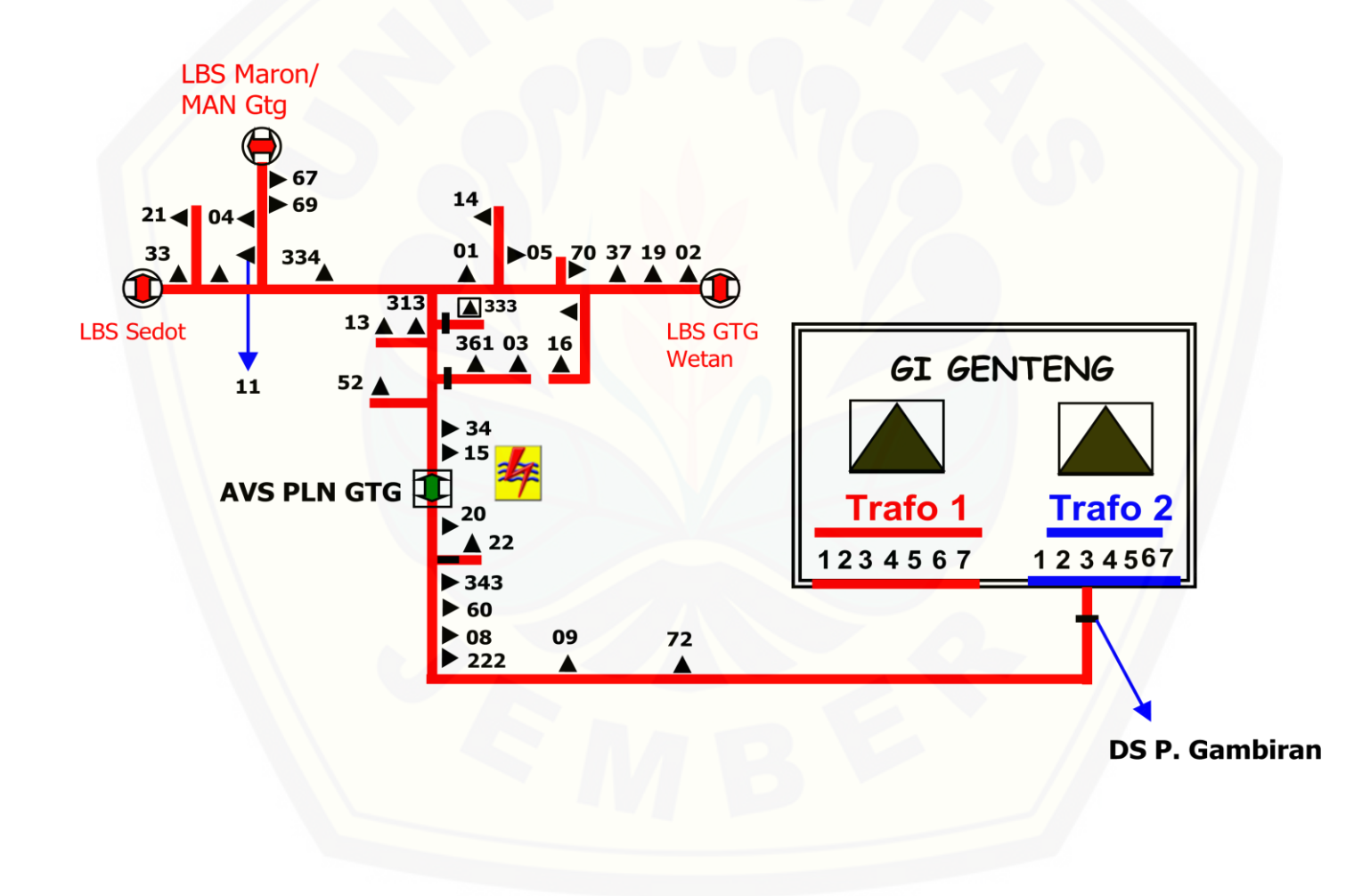